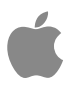

## mmWave MPE (Averaged Power Density) **Simulation**

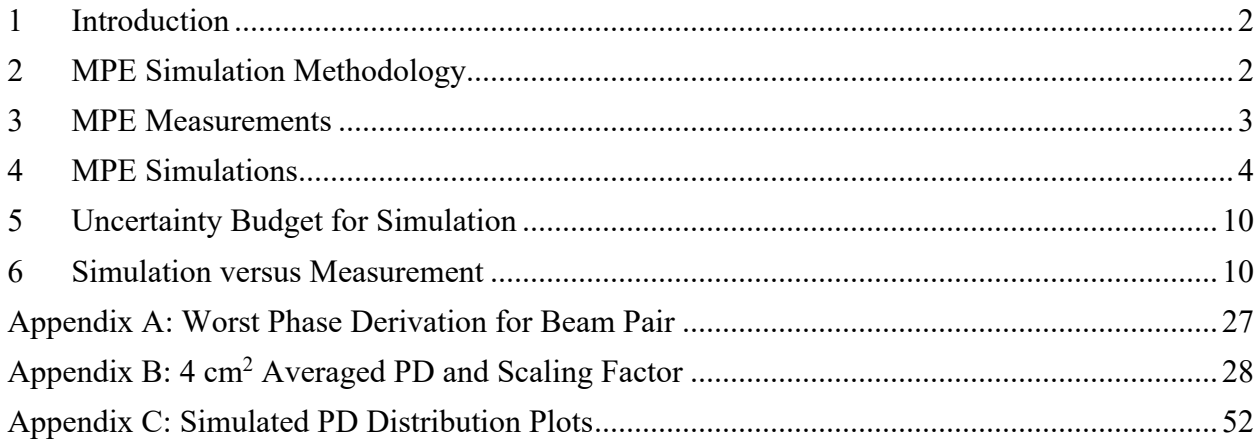

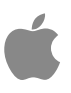

#### **1 Introduction**

This document provides an overview of the methodology used for Maximum Permissible Exposure (MPE) compliance of the 5G mmWave radios on next generation iPad. In the mmWave regime that this product will cover, the MPE is best represented by peak spatial-average power density (psPD).

Due to the presence of multiple antenna arrays and multiple antenna beams for each antenna array, we propose to use a combination of simulations and measurements to demonstrate MPE compliance. At a high level, the discussion is grouped into the following topics:

- Brief introduction to MPE simulation methodologies
- Explanation of the approach to demonstrate MPE (psPD) compliance in a device using measurements
- Brief review of the device configuration and operation, and detailed description of the simulation methodology and results

## **2 MPE Simulation Methodology**

3D full-wave simulation is used to evaluate MPE for each antenna array module's beam. Each beam is created by invoking a pre-defined codebook that has the proper array elements' excitation (i.e., magnitude and phase) to create the beam.

The following steps are taken to verify the validity of the model used for MPE simulations and then the verified model is used for the MPE calculations:

#### **1) EM Simulation:**

- Import a CAD model that represents the actual product in the simulation tool
- Define material properties inside the product based on vendor's inputs
- Perform mesh seeding and solve

#### **2) Apply Codebook:**

- Apply array elements' excitation from the codebook and extract the fields
- Codebook shows the magnitude and phase of each antenna element, which determines each beam of the antenna array
- Codebook is generated to automate the simulation of different beams

#### **3) MPE Calculations:**

- Post-process the extracted fields including averaging the power density on the evaluation surface
- Averaging area is  $4 \text{cm}^2$
- Calculate average power density (MPE)

#### **4) Validate Simulation Model:**

- Measure MPE
- Compare measurement vs simulation
- Once a correlation is established, and model's accuracy is verified, this model will be used for computational MPE assessments

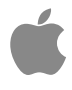

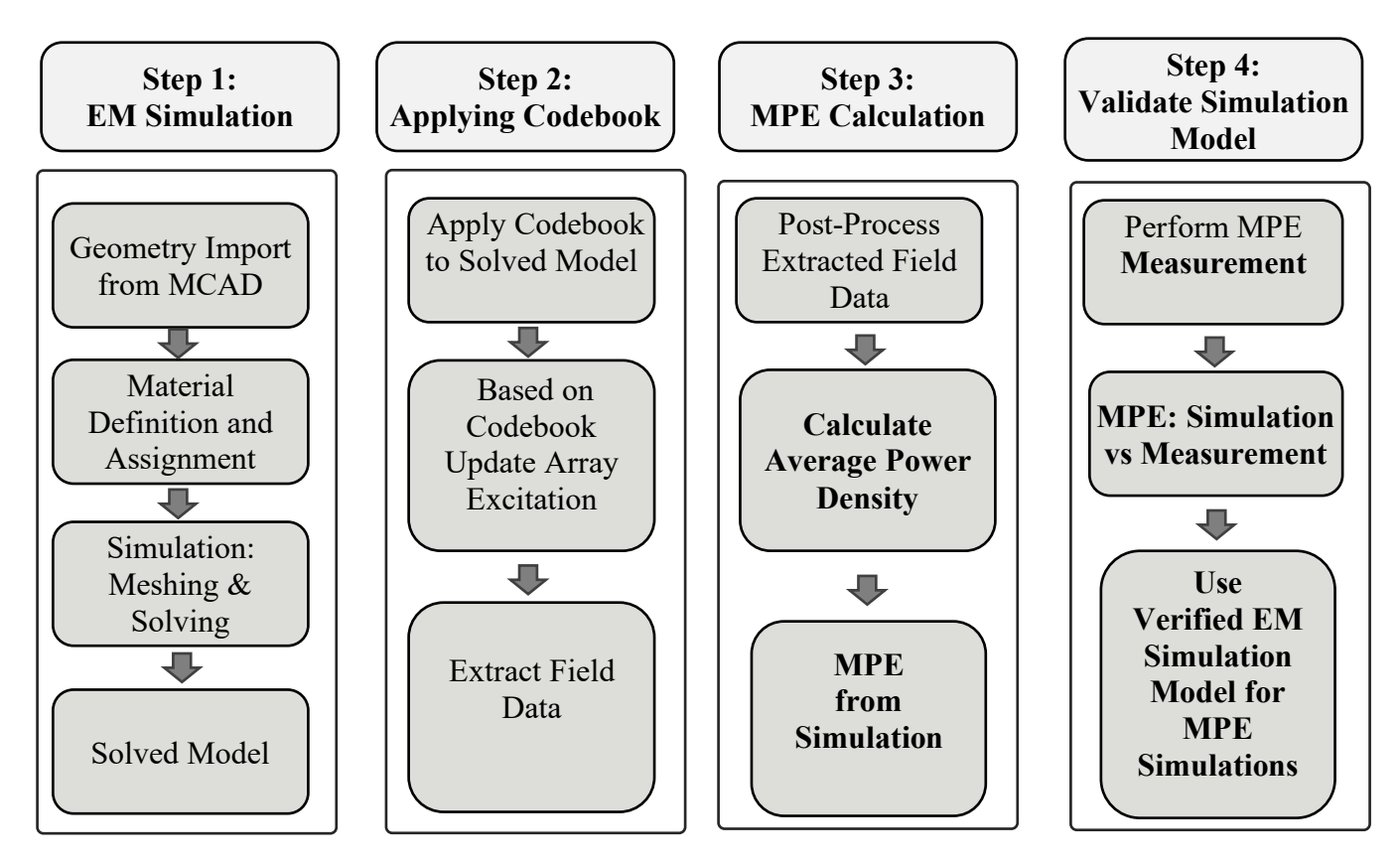

*Figure 1*. Model validation workflow for MPE simulation and evaluation.

## **3 MPE Measurements**

A mmWave DAE SN 1411 module from SPEAG is used to measure the MPE above the DUT. Figure 2 shows a typical measurement setup. The mmWave E-field probe is used to measure the electric field above DUT. The near-field magnetic field and MPE are further obtained using this setup. For more detail about the measurement algorithm, please refer to [1].

[1] S. Pfeifer , E. Carrasco, P. Crespo-Valero, E. Neufeld, S. Kuhn, T. Samaras, A. Christ, M. H. Capstick, and N. Kuster, "Total field reconstruction in the near field using pseudo-vector E-field measurement," *IEEE Trans. Electromagn. Compat*., vol. 61, no. 2, pp. 476–486, Apr. 2019.

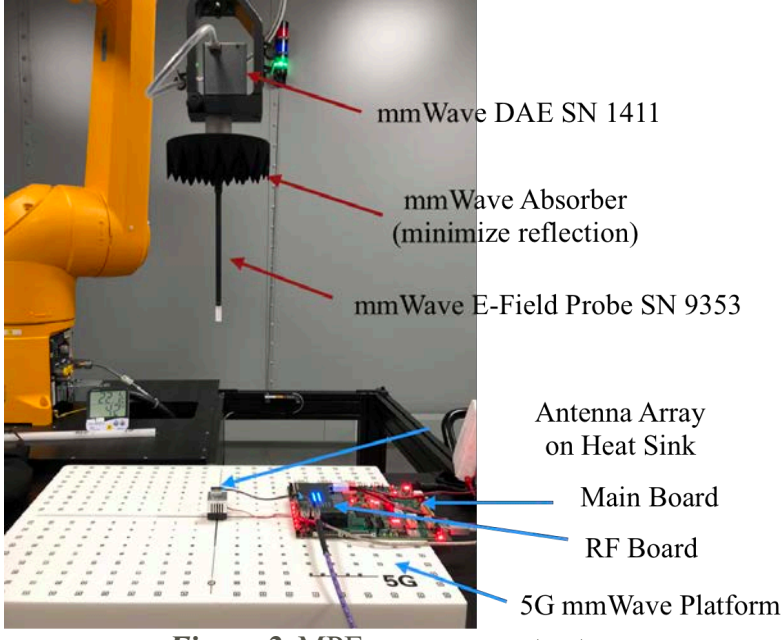

*Figure 2.* MPE measurement setup.

The distance from the probe sensor tip to the edge of the housing is 1.5 mm, and there is 0.5 mm gap between the probe tip and the DUT surface to prevent any mechanical damages. Therefore, the closest distance that the setup can measure is 2 mm as shown below in Figure 3.

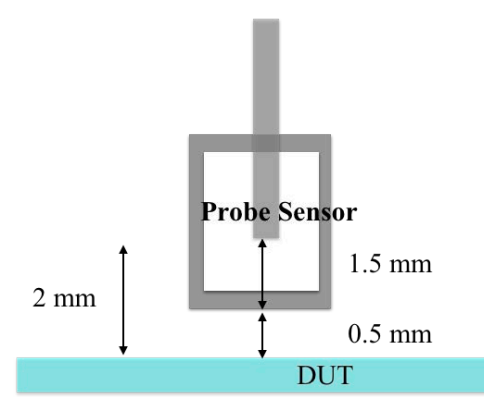

*Figure 3.* Schematic view of the probe showing that the minimum measurable distance is 2 mm.

#### **4 MPE Simulations**

In 5G, array antennas are designed to direct the beam to specific directions to improve link budgets. Most arrays can be configured by using the codebook with each code resulting in a different exposure. The number of codes in the codebook can be very large and measurements of all possible configurations have been shown to be impractical. Therefore, simulation is used to determine the configurations that result in the highest MPE.

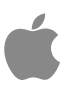

#### **Simulation Models**

Figure 4 shows a schematic view of the iPad. There are three antenna arrays located at the top left corner, bottom right corner, and front.

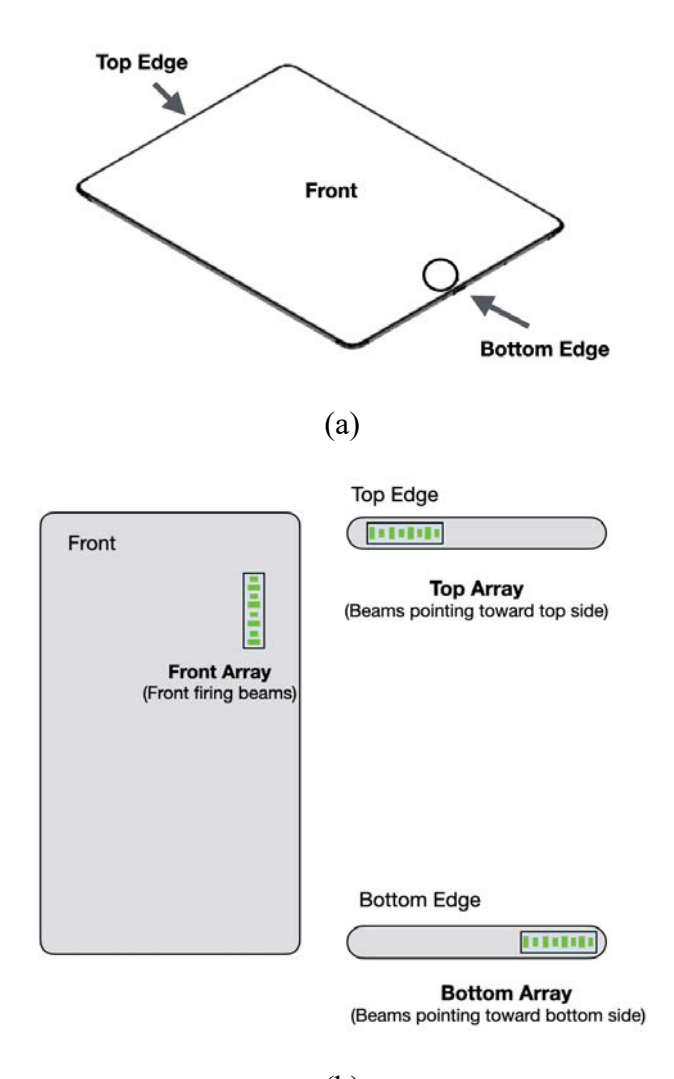

(b) *Figure 4.* iPad schematic view (a) full view, (b) 5G arrays placement.

The measurements and simulations are correlated across different evaluation surfaces 2 mm away from each DUT surface, as shown in Fig. 5 (drawing not to scale). Six surfaces will be evaluated, respectively: front (S1), back (S2), left (S3), right (S4), top (S5), and bottom (S6). As Table 1 shows, for the three antenna modules, only the evaluation planes within 2.5 cm from the edges of the antenna modules will be considered. This does not apply to the front-to-back condition since the fields from the front module will be blocked at the back plane by the metal parts (such as battery, MLB) in between.

The "left" and "right" edges in the report are defined relative to the front of the device.

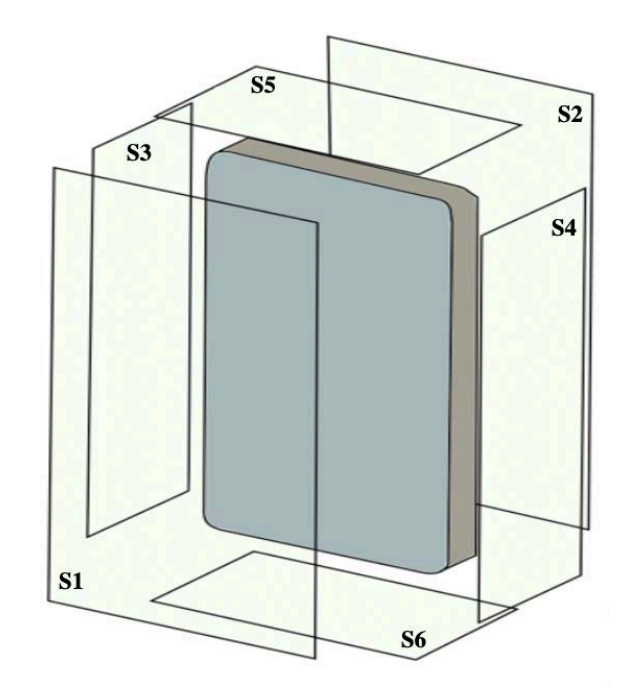

*Figure 5.* Evaluation surfaces for MPE (PD).

|                      | Front<br>Rear<br>(S2)<br>(S1) |                      | Left from<br><b>Front View</b><br>(S3) | <b>Right from</b><br><b>Front View</b><br>(S4) | <b>Top</b><br>(S5)   | <b>Bottom</b><br>(S6)              |
|----------------------|-------------------------------|----------------------|----------------------------------------|------------------------------------------------|----------------------|------------------------------------|
| <b>Top Module</b>    | Yes $(0 \text{ cm})$          | Yes $(0 \text{ cm})$ | Yes $(2 \text{ cm})$                   | No $(19 \text{ cm})$                           | Yes $(0 \text{ cm})$ | $\sqrt{\text{No} (28 \text{ cm})}$ |
| <b>Bottom Module</b> | Yes $(0 \text{ cm})$          | Yes $(0 \text{ cm})$ | No $(19 \text{ cm})$                   | Yes $(2 \text{ cm})$                           | No $(28 \text{ cm})$ | Yes $(0 \text{ cm})$               |
| <b>Front Module</b>  | Yes $(0 \text{ cm})$          | Yes (0 cm)           | No $(19 \text{ cm})$                   | Yes $(0 \text{ cm})$                           | No(7cm)              | No $(20 \text{ cm})$               |

Table 1. PD evaluation planes (any distance less than 1 cm is reported as 0 cm).

#### **Peak Spatial-Average Power Density Definition**

After solving the 3D full-wave electromagnetic simulation, various physical quantities can be derived. To evaluate peak spatial-average power density, first, electric field  $\vec{E}$  and magnetic field  $\overrightarrow{H}$  are needed to calculate Poynting vector, as shown below:

$$
\vec{S} = \frac{1}{2}\vec{E} \times \vec{H}^*
$$

Having  $\vec{E}$  and  $\vec{H}$  values per mesh grid points from the simulation tool, we can calculate  $\vec{S}$  on a selected surface per each mesh grid point on that surface.

The peak spatial-average power density (psPD) on an evaluation area (A) can be calculated by performing an averaging as described, below:

$$
\bigcirc
$$

$$
\text{psPD} = \frac{1}{\text{A}} \int_{\text{A}} \left| |Re(\vec{S}) \cdot d\vec{A}| \right| = \frac{1}{2\text{A}} \int_{\text{A}} \left| |Re(\vec{E} \times \vec{H}^*) \cdot d\vec{A}| \right|
$$

Where  $\| \cdot \|$  is the norm operation. The evaluated area A is 4 cm<sup>2</sup>. To capture the worst-case conditions (i.e., highest psPD), simulations and measurements were performed assuming a 100% duty cycle.

#### **Mesh and Convergence Criteria:**

HFSS adapts the mesh based on the field gradient (variation) from one pass (iteration) to the next pass. The adaptive meshing process continues until the scattering matrix convergence criteria, ∆S, has achieved. Figure 6 is an example of the final adaptive mesh of a device. The simulation results of this report are all calculated with a ∆S target of 0.02.

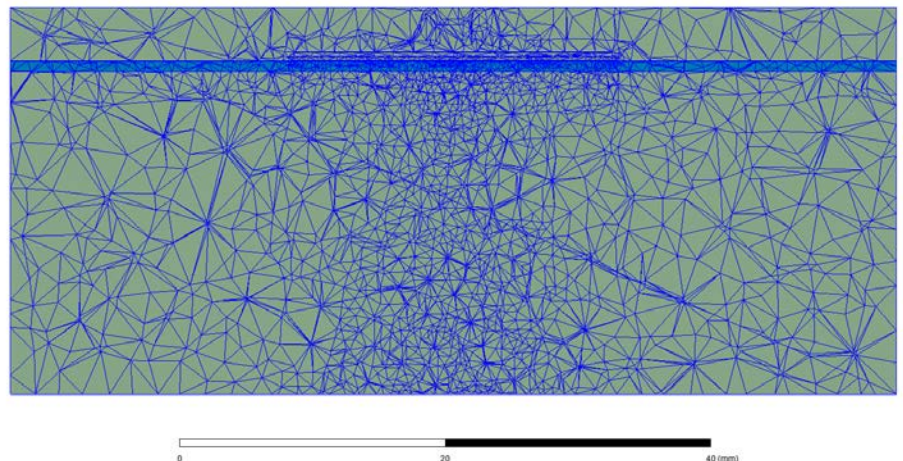

*Figure 6.* Example of the adaptive mesh technique.

It is important to make sure the mesh is refined to capture MPE accurately. This can be done by monitoring MPE levels vs different mesh densities, as Figure 7 depicts, showing that a fine enough mesh is needed to guarantee that the simulation gives converged and correct results. The first row in Figure 7 is simulation with coarse mesh, and the last row is with fine mesh. From the results we can see that for the third mesh, the simulated result is within 1% of the result for the finest mesh. In these simulations, a refined mesh similar to the third row is applied to ensure an accurate result with the shortest processing time.

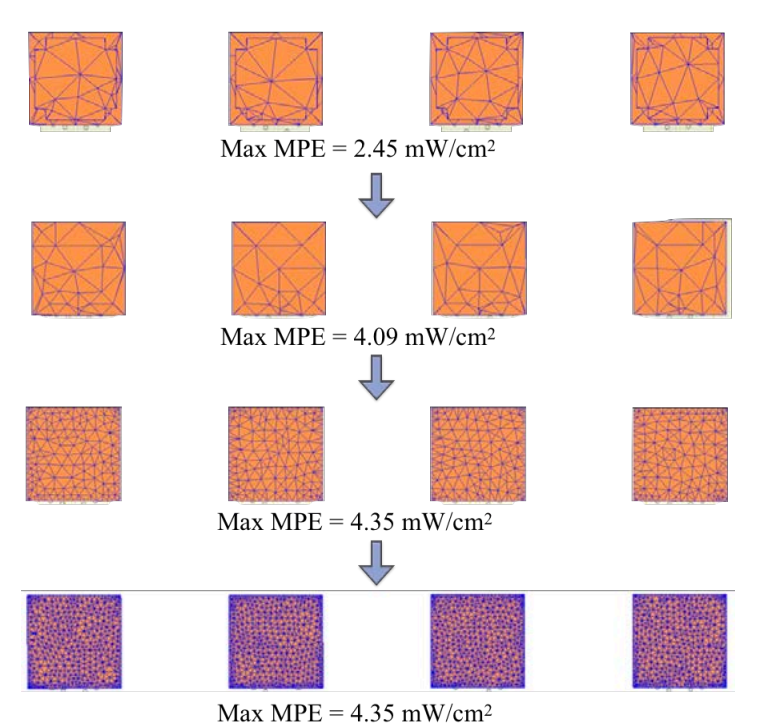

*Figure 7.* HFSS adaptive mesh shows that when the mesh is fine enough, MPE results will converge.

#### **Boundary Conditions:**

The boundary condition for simulating electromagnetic behavior in HFSS is to allow the electromagnetic waves to be electrically open at the boundary and radiated far away without reflection. HFSS can support the absorption boundary condition (ABC) for radiation boundary and normally requires a quarter-wavelength separation from the structure.

#### **Source Excitation and Example Codebook:**

Figure 8 shows an example of the codebook for the antenna modules. The first column of the codebook is the beam ID. The other notable columns are "Amplitude" and "Phase" columns which are the excitation amplitude and phase for each antenna element. Each beam has a "Paired with" beam for concurrent MIMO streams. The last column is the index of the beam which is paired with the index shown in the second column. The "Amplitude" is in dBm, and "Phase" is in degrees.

| <b>Band</b> | Beam ID | Module | Ant_Group                      | Subarray | Ant_Type | Ant Feed   | Amplitude | Phase                 | Paired with |
|-------------|---------|--------|--------------------------------|----------|----------|------------|-----------|-----------------------|-------------|
| 260         | 7       |        | 1<br>$\mathbf{0}$              |          | 0 PATCH  | 14;13      | 0;0       | 11.25;56.25           | 135         |
| 260         | 8       |        | $\overline{2}$<br>$\Omega$     |          | 2 PATCH  | 9;10       | 0;0       | 168.75;0              | 136         |
| 260         | 9       |        | $\overline{2}$<br>$\mathbf{0}$ |          | 2 PATCH  | 14;13      | 0;0       | 146.25;33.75          | 137         |
| 260         | 10      |        | $\overline{2}$<br>$\Omega$     |          | 2 PATCH  | 14;13      | 0;0       | 146.25;168.75         | 138         |
| 260         | 11      |        | $\mathbf{0}$<br>0              |          | 4 PATCH  | 9;10       | 0;0       | 67.5;225              | 139         |
| 260         | 12      |        | 0<br>$\mathbf{0}$              |          | 4 PATCH  | 9;10       | 0;0       | 123.75;135            | 140         |
| 260         | 13      |        | 0<br>$\Omega$                  |          | 4 PATCH  | 10;13      | 0;0       | 123.75;157.5          | 141         |
| 260         | 14      |        | $\mathbf{0}$                   |          | 0 PATCH  | 14;13      | 0;0       | 180;11.25             | 142         |
| 260         | 15      |        | 0                              |          | 0 PATCH  | 14;13      | 0;0       | 11.25;0               | 143         |
| 260         | 16      |        | $\overline{2}$<br>$\mathbf{0}$ |          | 2 PATCH  | 14;13      | 0;0       | 236.25;67.5           | 144         |
| 260         | 17      |        | $\overline{2}$<br>$\bf{0}$     |          | 2 PATCH  | 14;13      | 0;0       | 202.5;180             | 145         |
| 260         | 18      |        | 0<br>0                         |          | 4 PATCH  | 13;14      | 0;0       | 33.75;0               | 146         |
| 260         | 19      |        | 0<br>$\Omega$                  |          | 4 PATCH  | 9;10       | 0;0       | 270;213.75            | 147         |
| 260         | 20      |        | $\Omega$                       |          | 0 PATCH  | 14;13;9;10 | 0;0;0;0   | 101.25;225;180;0      | 148         |
| 260         | 21      |        | 1<br>$\mathbf{0}$              |          | 0 PATCH  | 14;13;9;10 | 0;0;0;0   | 258.75;78.75;123.75;0 | 149         |
| 260         | 22      |        | $\mathbf{1}$<br>$\mathbf{0}$   |          | 0 PATCH  | 14;13;9;10 | 0;0;0;0   | 11.25;270;33.75;0     | 150         |

*Figure 8.* An example version of the antenna codebook.

#### **Averaging the Power Density for MPE:**

Spatial averaging is needed to determine the MPE values from the Poynting vector (and power density) simulation results over the 4 cm<sup>2</sup> area required by the FCC. Figure 9 illustrates how the averaging is conducted in the post-processing.

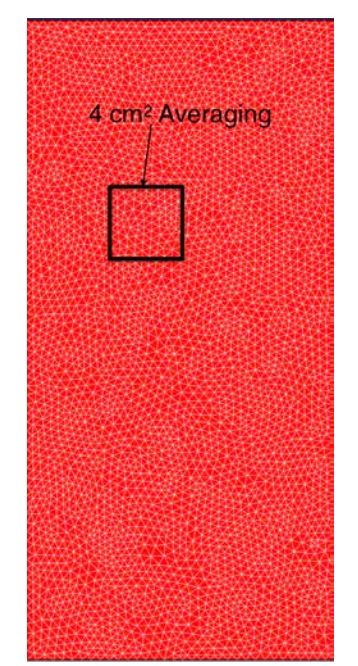

*Figure 9.* Averaging power density of 4cm<sup>2</sup> area to get MPE results.

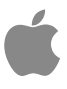

## **5 Uncertainty Budget for Simulation**

Below is a table summarizing the budget of the uncertainty contributions of the numerical algorithm and of the rendering of the simulation setup. The table was filled using the IEC 62704- 4 ED1.

| Uncertainty<br>component                | <b>Subclause</b> | Probability<br>distribution | <b>Divisor</b><br>$f(d, h)^1$ | $C_i$ 2 | Uncertainty % |
|-----------------------------------------|------------------|-----------------------------|-------------------------------|---------|---------------|
| Mesh resolution                         | 5.1              | Normal                      |                               |         | $0.6\%$       |
| ABC                                     | 5.2              | Normal                      |                               |         | $0.8\%$       |
| Power budget                            | 5.3              | Normal                      |                               |         | 0.01%         |
| Convergence                             | 5.5              | Rectangular                 | 1,73                          |         | $0.2\%$       |
| DUT dielectrics                         | 5.6              | Normal                      |                               |         | 3.9%          |
| Lossy conductors                        | 5.7              | Rectangular                 | 1,73                          |         | $1.2\%$       |
| Combined standard uncertainty $(k = 1)$ | 6.71%            |                             |                               |         |               |

**Table 2 – Preliminary budget of the uncertainty contributions of the numerical algorithm.**

*Note 1:* The divisor is a function of the probability distribution and degrees of freedom ( $v_i$  and  $v_{\text{eff}}$ ). *Note 2:*  $c_i$  is the sensitivity coefficient that is applied to convert the variability of the uncertainty component into a variability of psPD.

### **6 Simulation versus Measurement**

To validate the accuracy of the model, measured paired beam EIRP values for the three modules were compared to the simulated EIRP for different paired beams at n260 band. In the entire report, the evaluation versus measurement is performed at middle channel and excitation power per array element at n261 band is 12 dBm and at n260 band, it is 11 dBm. The comparison is shown in Table 3, 4, 5. The third column presents the delta between the simulation and measurement results. Looking at the tables, one can see that the correlation between the simulation and measurement results are reasonable.

| Paired<br><b>Beams</b> | EIRP,<br>Simulation<br>(dBm) | EIRP,<br>Measurement<br>(dBm) | Delta,<br>Sim-Meas.<br>(dB) |
|------------------------|------------------------------|-------------------------------|-----------------------------|
| 149,21                 | 26.50                        | 26.2                          | 0.3                         |
| 164,36                 | 25.07                        | 27.9                          | $-2.83$                     |
| 165,37                 | 24.67                        | 26.9                          | $-2.23$                     |

Table 3: EIRP comparison between simulation and measurement for "Top Module" at n260.

Table 4: EIRP comparison between simulation and measurement for "Bottom Module" at n260.

| Paired<br><b>Beams</b> | EIRP,<br>Simulation<br>(dBm) | EIRP,<br>Measurement<br>(dBm) | Delta,<br>Sim-Meas.<br>(dB) |
|------------------------|------------------------------|-------------------------------|-----------------------------|
| 169,41                 | 25.07                        | 25.85                         | $-0.78$                     |
| 168,40                 | 25.07                        | 25.5                          | $-0.43$                     |
| 154,26                 | 26.29                        | 24.95                         | 1.34                        |

Table 5: EIRP comparison between simulation and measurement for "Front Module" at n260.

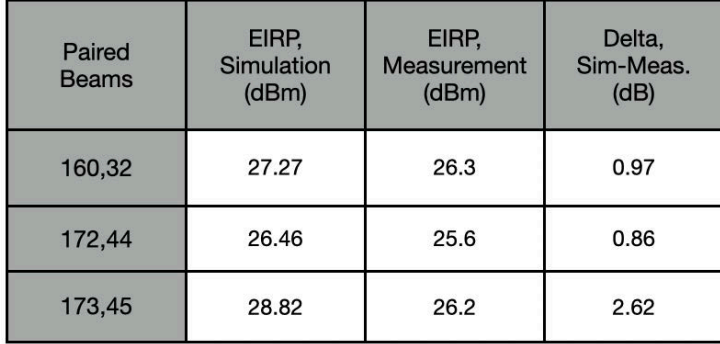

To validate model's accuracy for MPE calculations, the simulated and measured field distributions for some selected beams from n261 band are shown in Figure 10-12, below. The measurement data was collected and provided. There is a reasonable agreement between the simulation and measurement results. All plots are normalized to their own maximum and plotted in dB scale. Please note that for top and bottom arrays, S3 and S4 power density values are very small compared to the other presented surfaces. Also, S2, for the front array, has a very small value compared to the other surfaces.

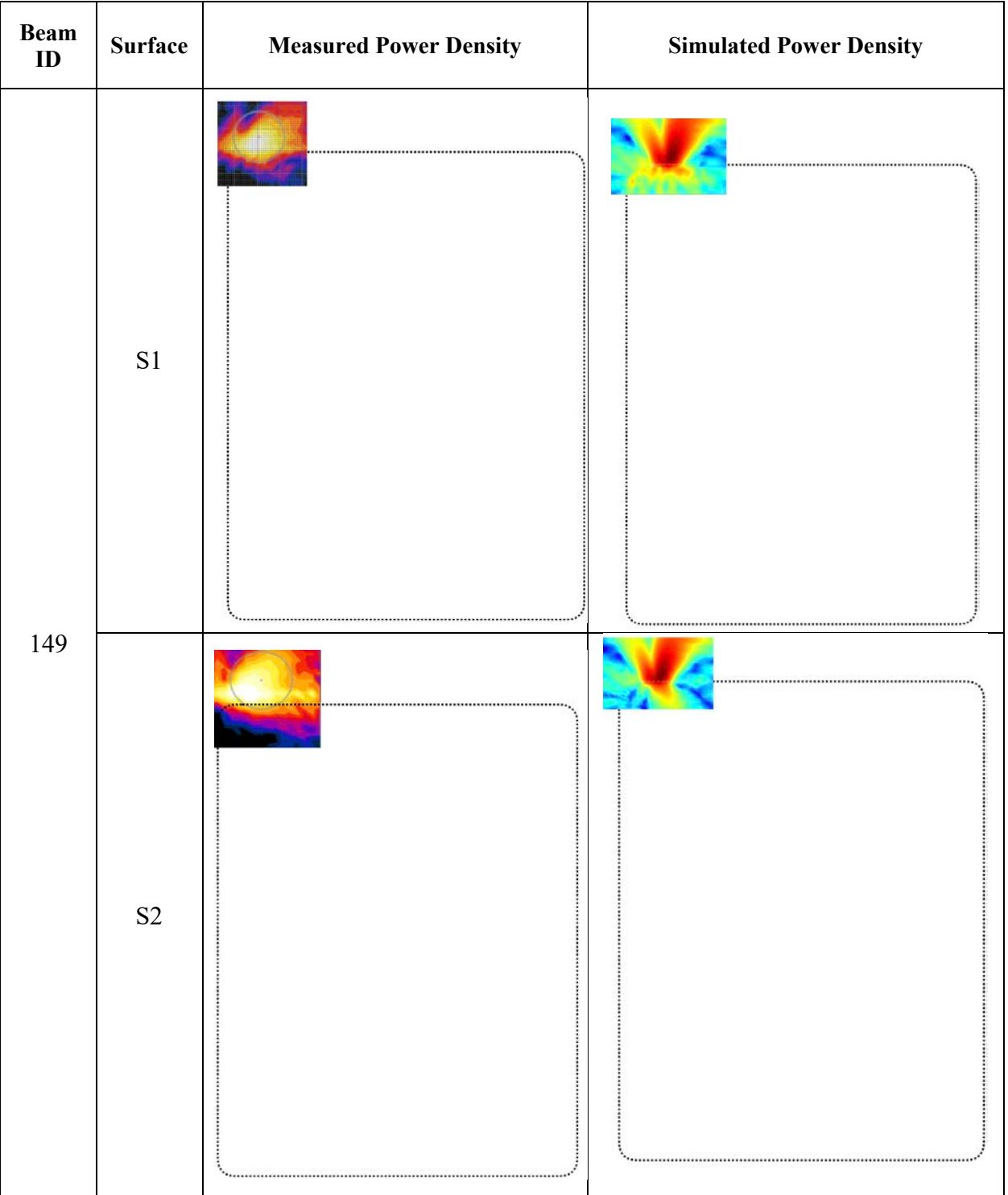

 $\overline{\phantom{a}}$ 

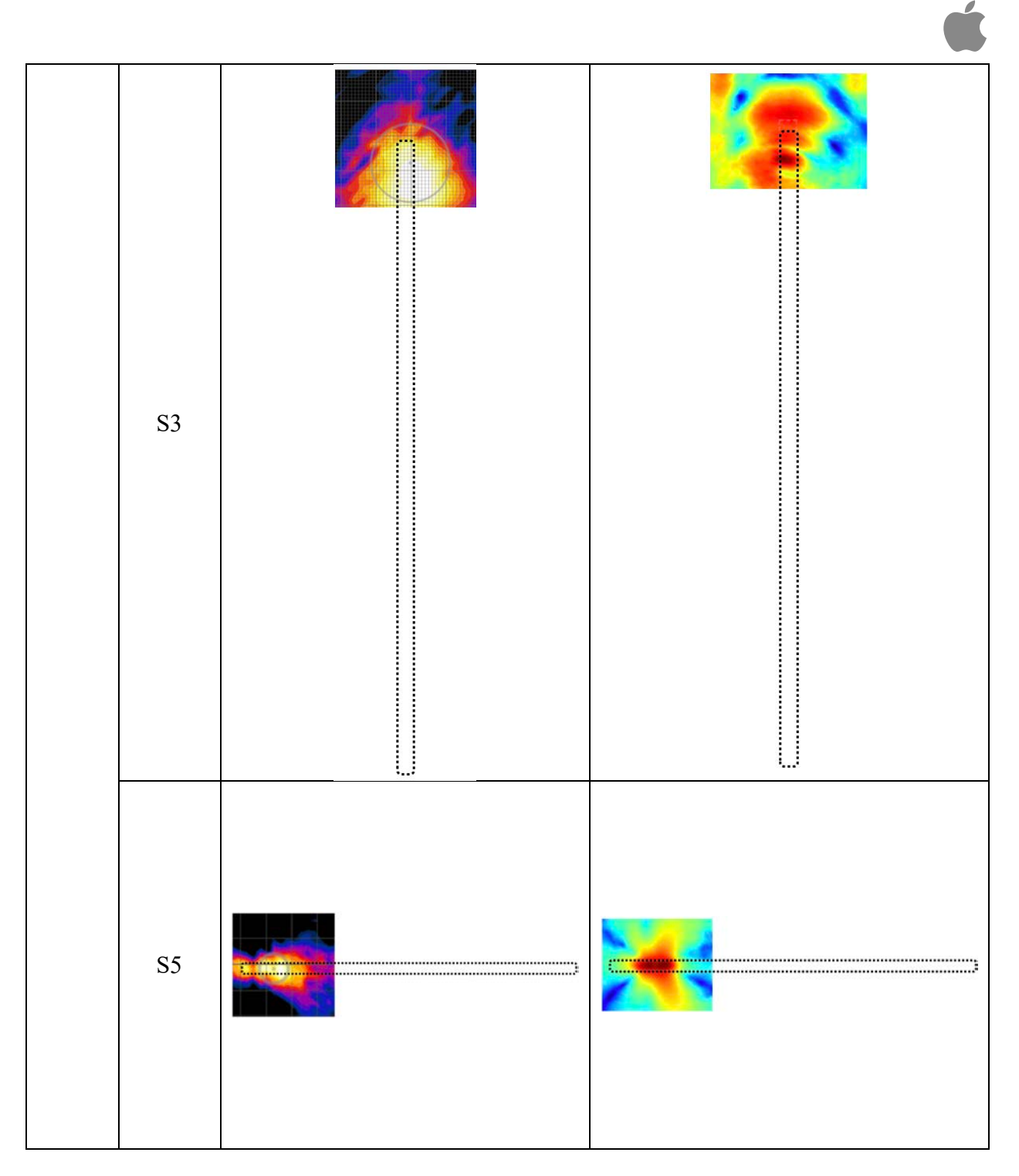

*Figure 10. Top array: simulated and measured power density at 2 mm away from DUT. Measured max MPE from measurement is 7.98 mW/cm2, and from simulation is 10.89 mW/cm2 (scale: dB).*

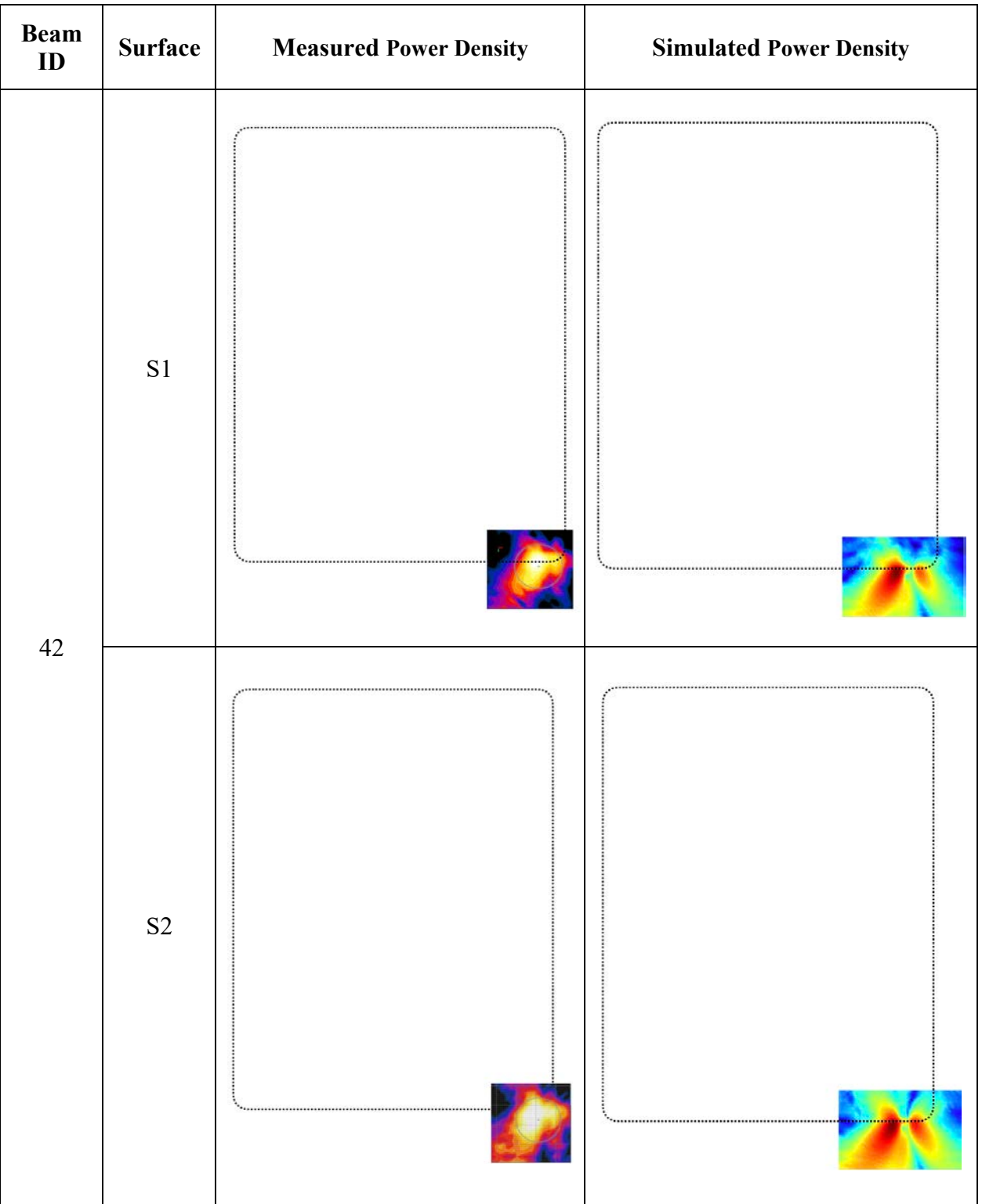

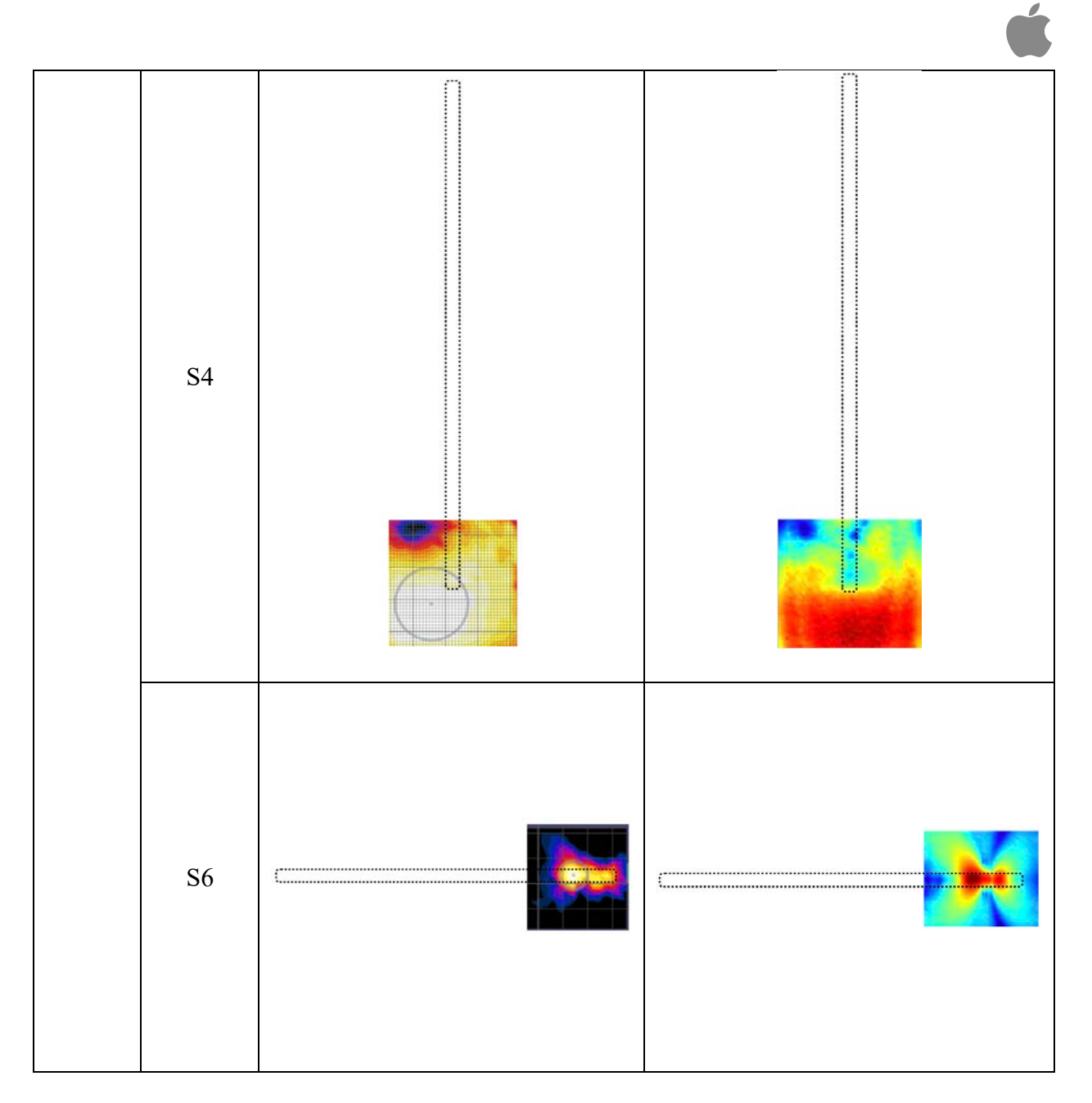

*Figure 11. Bottom array: simulated and measured power density at 2 mm away from DUT. Measured max MPE from measurement is 7.98 mW/cm2, and from simulation is 10.89 mW/cm2 (scale: dB).*

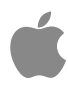

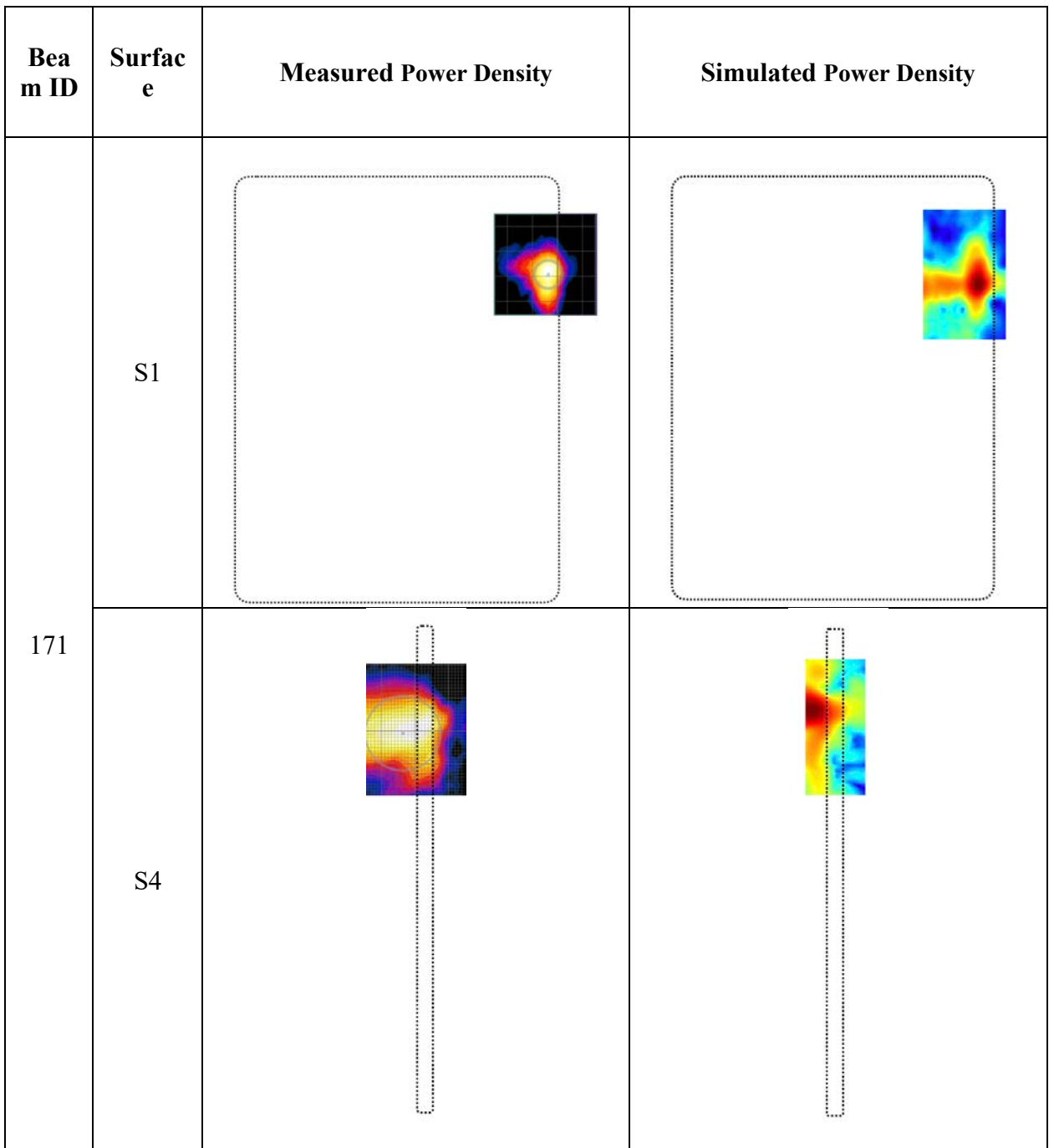

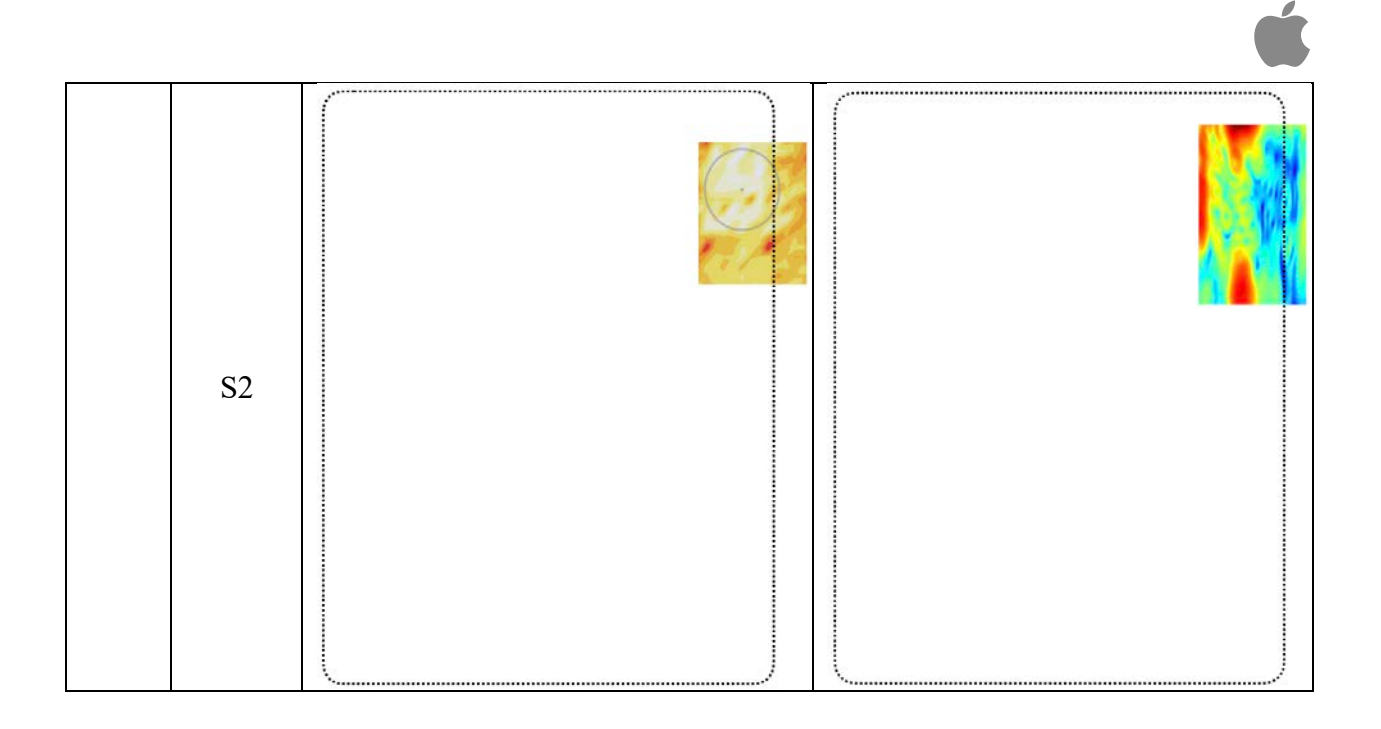

*Figure 12. Front array: simulated and measured power density at 2 mm away from DUT. Measured max MPE from measurement is 6.05 mW/cm2, and from simulation is 7.18 mW/cm2 (scale: dB).*

In addition, measured and simulated MPE values are summarized below in Tables 6-8.

| Beam | Simulation      | Measurement     | $Delta = Sim-Meas$ |
|------|-----------------|-----------------|--------------------|
| ID   | $(dBmW/cm^{2})$ | $(dBmW/cm^{2})$ | (dB)               |
| 24   | 10.91           | 8.77            | 2.14               |
| 36   | 10.75           | 8.78            | 1.97               |
| 37   | 10.73           | 8.49            | 2.24               |
| 149  | 8.58            | 8.27            | 0.31               |
| 150  | 8.83            | 8.93            | $-0.1$             |
| 165  | 10.58           | 8.19            | 2.39               |

Table 6: MPE from simulation and measurement for "Top Module" at n261.

Table 7: MPE from simulation and measurement for "Bottom Module" at n261.

| Beam | Simulation      | Measurement     | $Delta = Sim-Meas$ |
|------|-----------------|-----------------|--------------------|
| ID   | $(dBmW/cm^{2})$ | $(dBmW/cm^{2})$ | (dB)               |
| 28   | 10.65           | 7.89            | 2.76               |
| 29   | 10.6            | 8.31            | 2.29               |
| 41   | 10.73           | 8.5             | 2.23               |
| 42   | 10.41           | 9.0             | 1.41               |
| 169  | 10.5            | 7.75            | 2.75               |

Table 8: MPE from simulation and measurement for "Front Module" at n261.

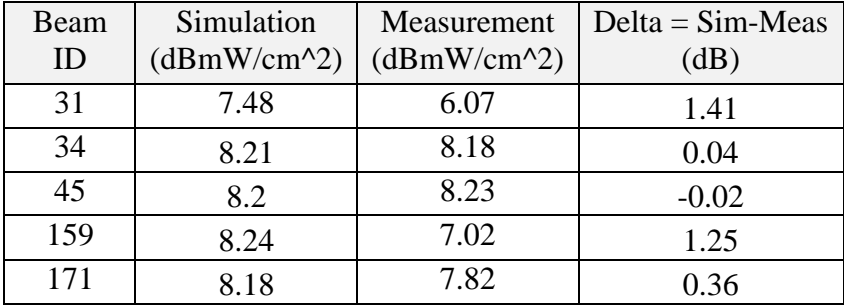

Looking at the delta between the simulation and measurement, there is a good correlation between the simulation and measurement data for most of the beams. For a small portion of the beams the delta between the simulation and measurement is slightly higher but still within a reasonable margin. This delta is related to the measurement and simulation uncertainties. For example, we suspect that the unavoidable coupling between the E-field probe and antenna when conducting measurements, can play a role. To characterize the effect of measurement probe coupling, simulations and measurements at increasing distances from the DUT were compared. As is shown in Fig. 13, as the distance increases from 2 mm to 25 mm, the probe coupling effect decreases and the measurement results converge with the simulation results.

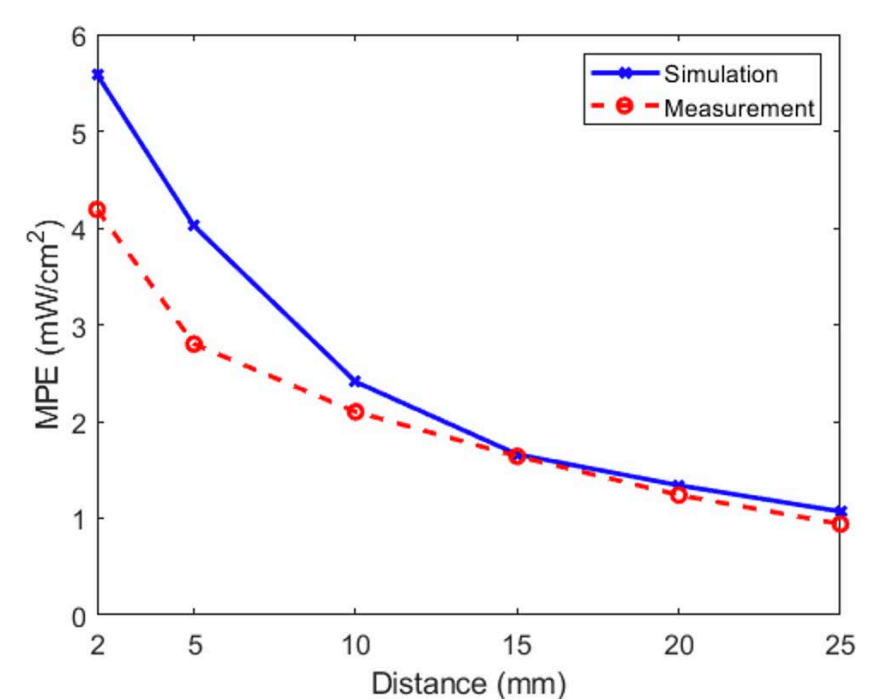

*Figure 13.* Simulation and measurement comparison with increasing distance from DUT, Front Module at n261, Beam 31.

For n260 band, some selected beams are shown in Figs. 14-16, below. The measurement data was collected and provided. There is a reasonable agreement between the simulation and measurement results. All plots are normalized to their own maximum and plotted in dB scale. Similar to n261 band, please note that for top and bottom arrays, S3 and S4 power density values are very small compared to the other presented surfaces. Also, S2, for the front array, has a very small value compared to the other surfaces.

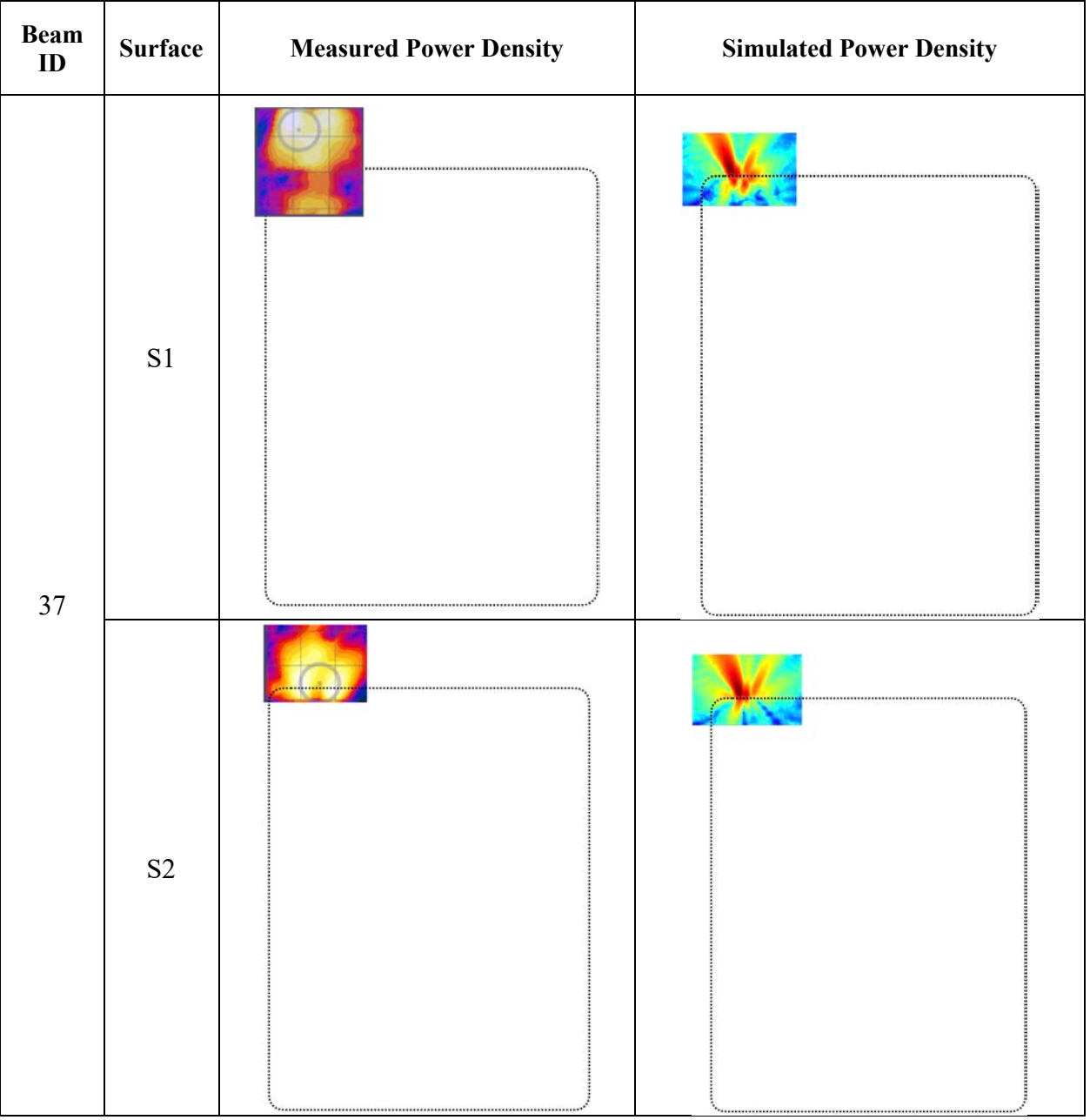

 $\blacktriangle$ 

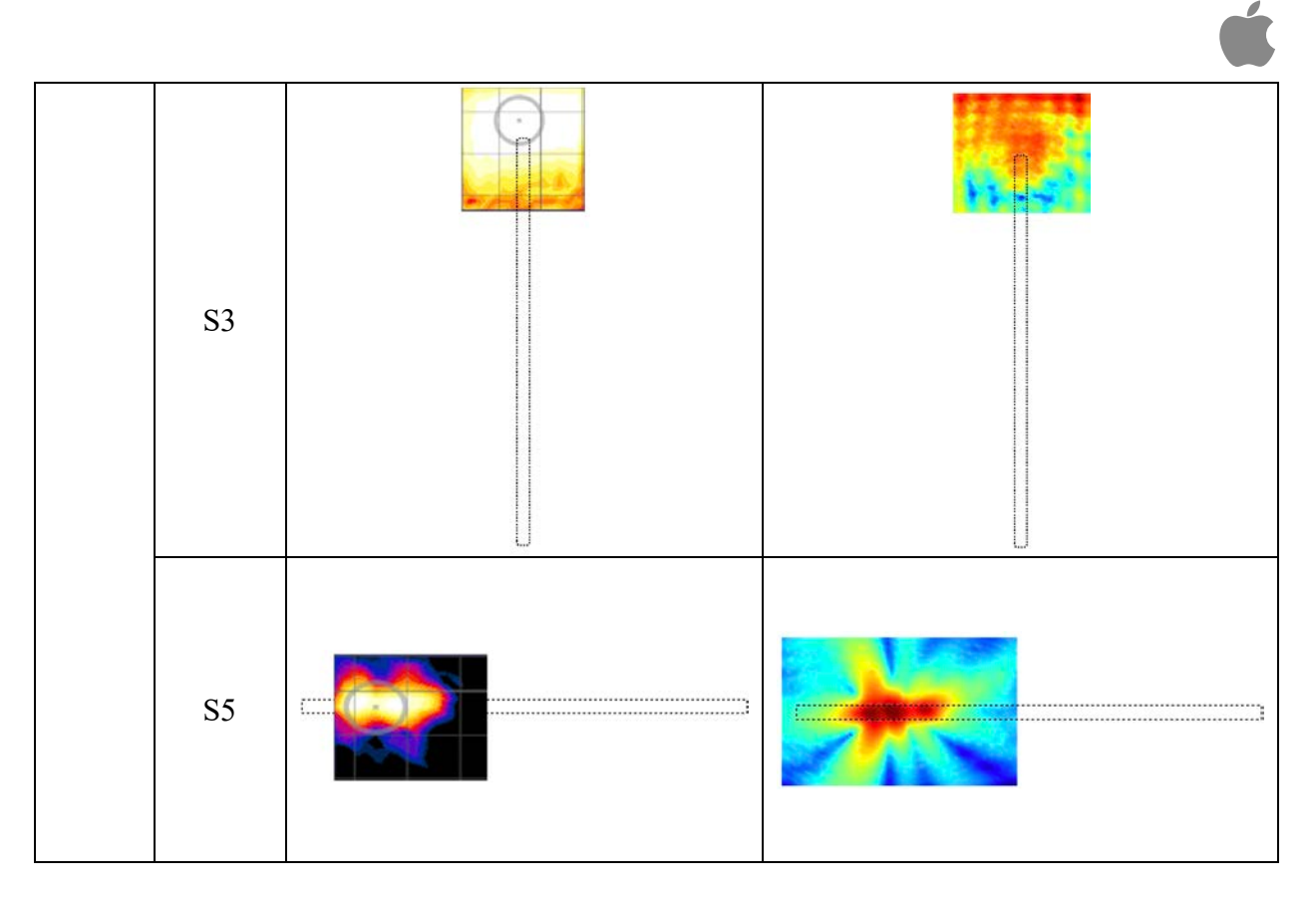

*Figure 14. Top array: simulated and measured power density at 2 mm away from DUT. Measured max MPE from measurement is 6.73 mW/cm2, and from simulation is 5.2 mW/cm2 (scale: dB).*

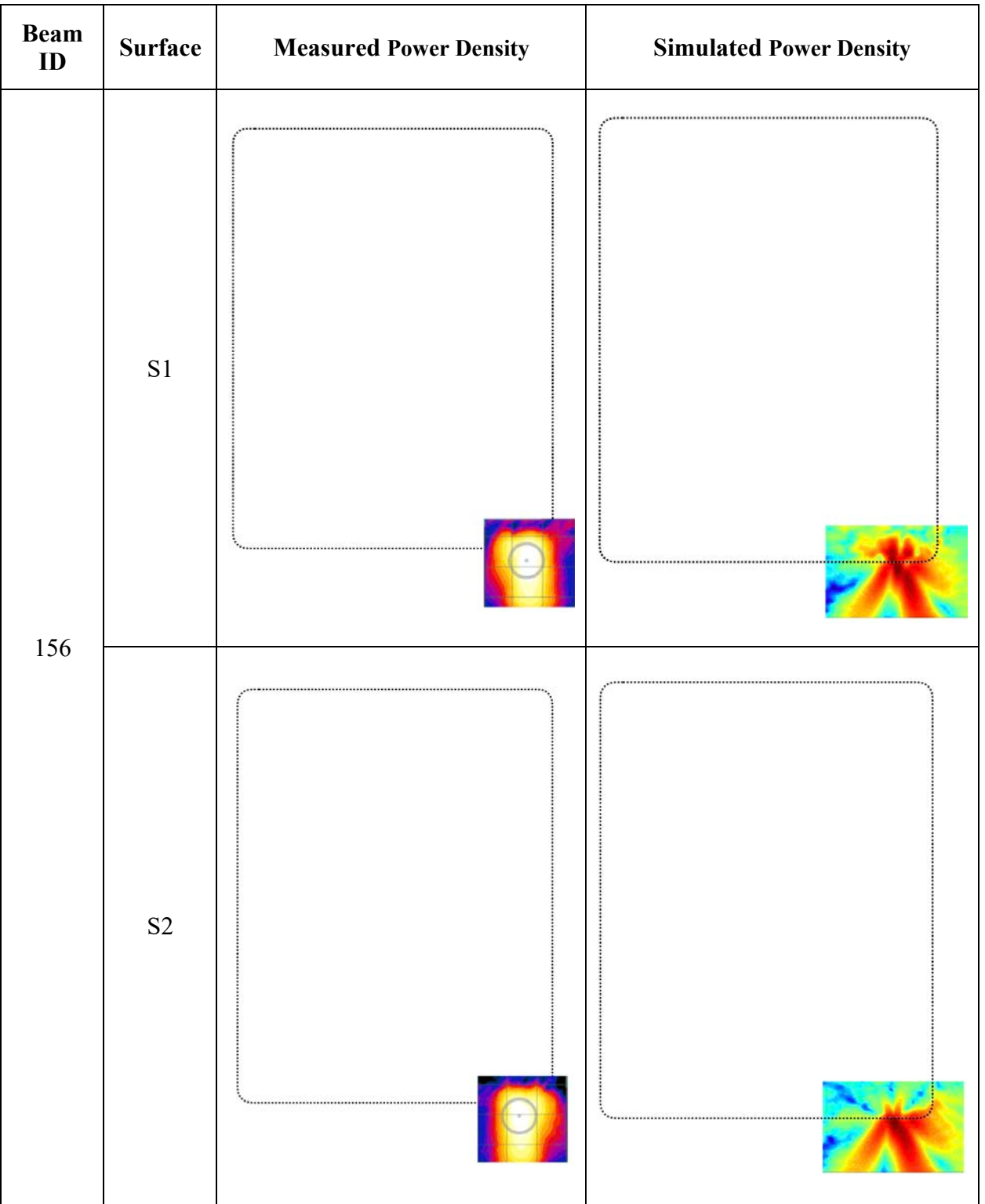

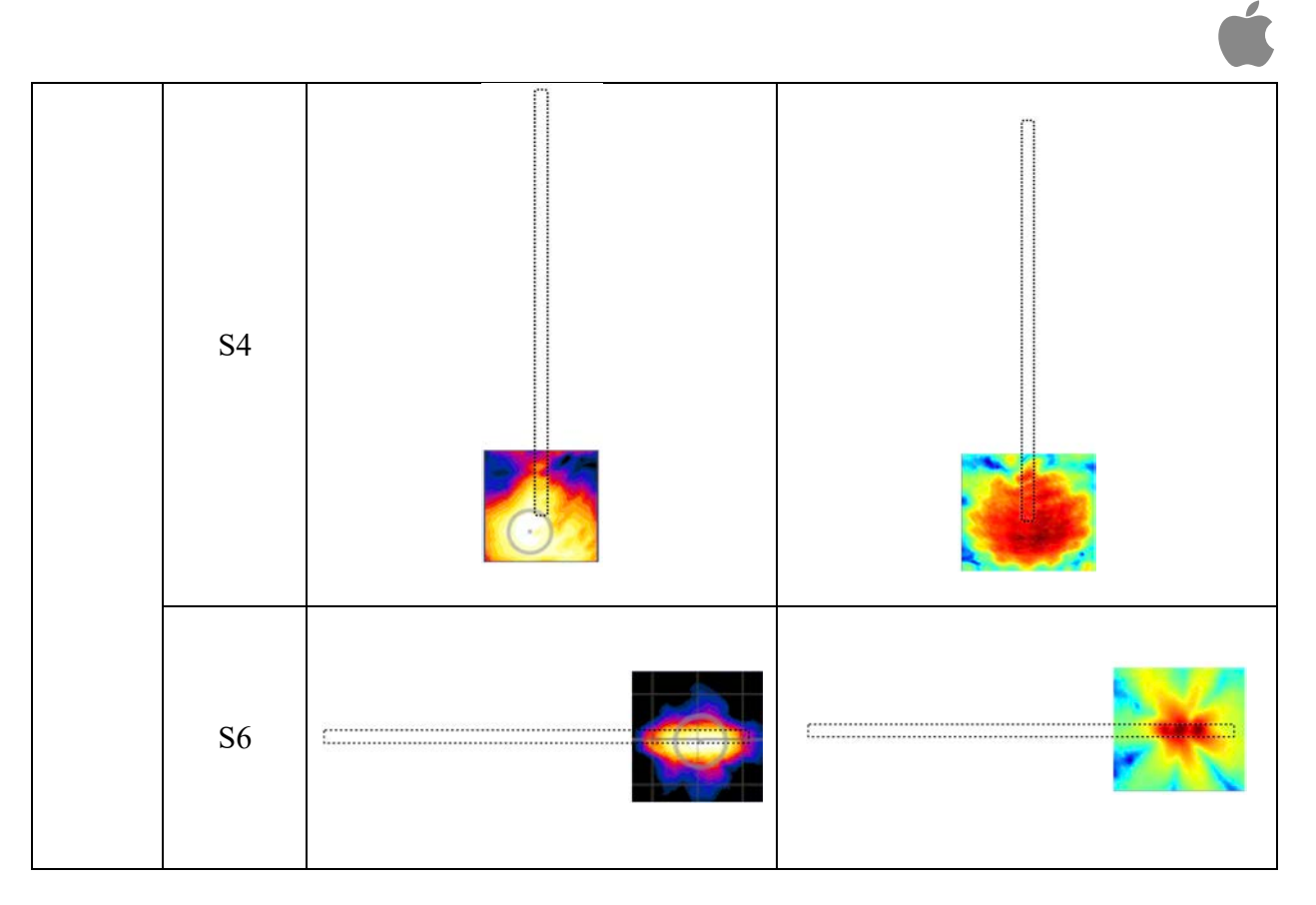

*Figure 15. Bottom array: simulated and measured power density at 2 mm away from DUT. Measured max MPE from measurement is 5.63 mW/cm2, and from simulation is 5.19 mW/cm2 (scale: dB).*

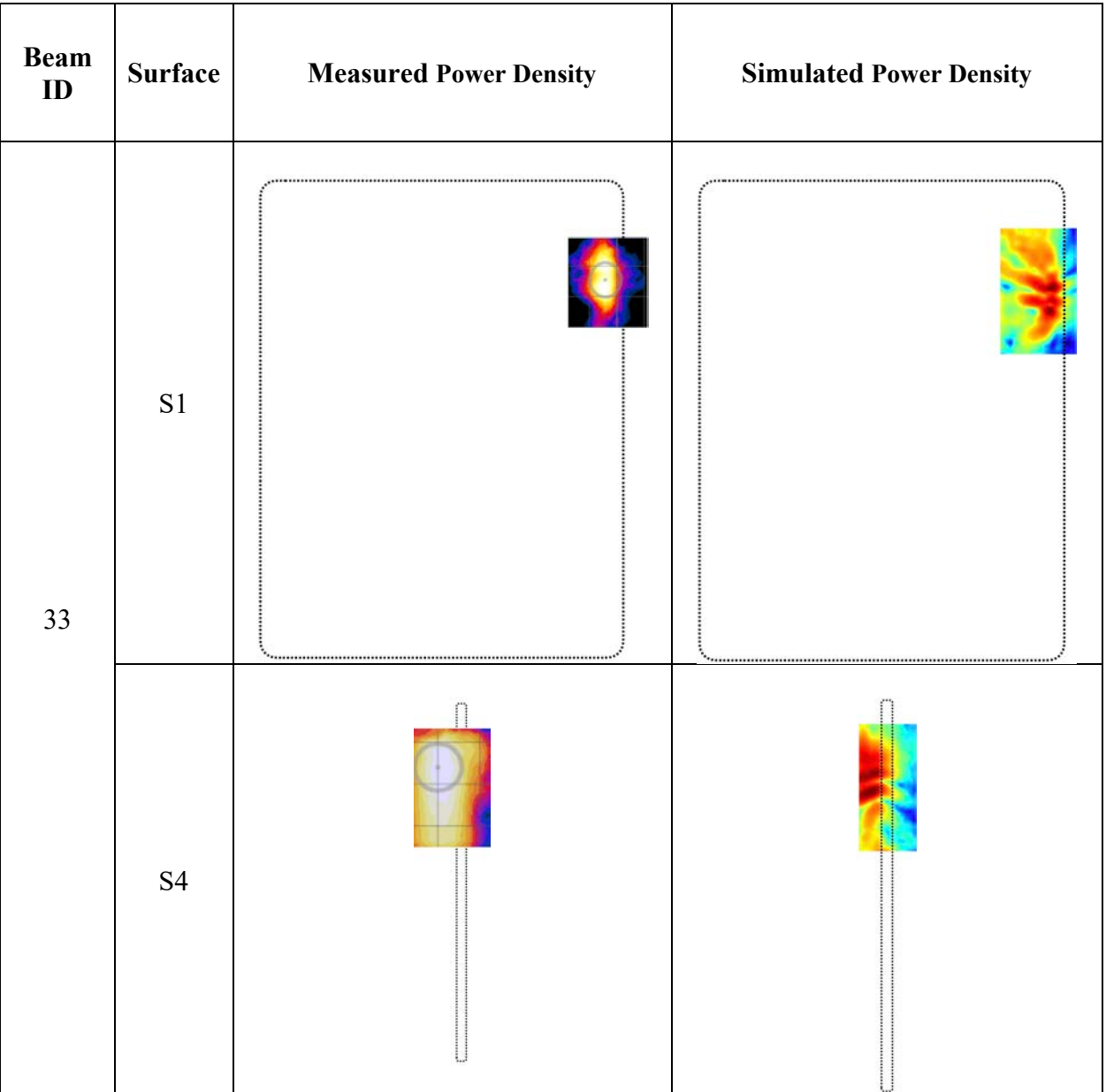

 $\overline{\mathbf{r}}$ 

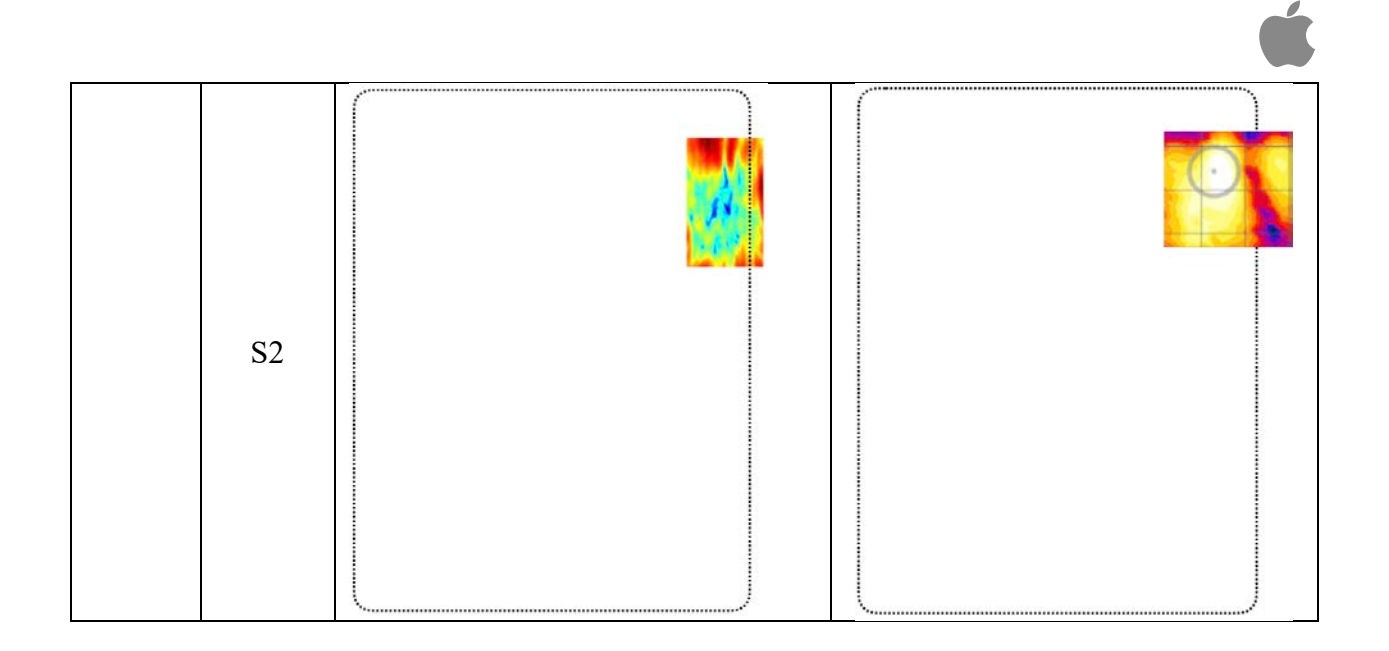

*Figure 16. Front array: simulated and measured power density at 2 mm away from DUT. Measured max MPE from measurement is 5.82 mW/cm2, and from simulation is 4.36 mW/cm2 (scale: dB).*

In addition, measured and simulated MPE values for some selected beams at n260 are summarized below in Tables 9-11.

| Beam ID | Simulation      | Measurement     | $Delta = Sim-Meas$ |
|---------|-----------------|-----------------|--------------------|
|         | $(dBmW/cm^{2})$ | $(dBmW/cm^{2})$ | (dB)               |
| 24      | 7.51            | 5.81            | 1.7                |
| 37      | 7.17            | 8.28            | $-1.11$            |
| 148     | 7.77            | 4.77            |                    |
| 150     | 7.39            | 8.6             | $-1.21$            |
| 163     | 7.81            | 7 75            | 0.06               |

Table 9: MPE from simulation and measurement for "Top Module" at n260.

Table 10: MPE from simulation and measurement for "Bottom Module" at n260.

| Beam<br>ID | Simulation<br>$(dBmW/cm^{2})$ | Measurement<br>$(dBmW/cm^{2})$ | $Delta = Sim-Meas$<br>(dB) |
|------------|-------------------------------|--------------------------------|----------------------------|
|            |                               |                                |                            |
| 25         | 7.57                          | 8.14                           | $-0.57$                    |
| 28         | 7.41                          | 8.55                           | $-1.14$                    |
| 153        | 7.82                          | 7.17                           | 0.65                       |
| 156        | 7.15                          | 7.51                           | $-0.36$                    |
| 167        | 7.63                          | 8.16                           | $-0.53$                    |

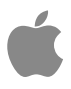

| Beam | Simulation      | Measurement     | $Delta = Sim-Meas$ |
|------|-----------------|-----------------|--------------------|
| ID   | $(dBmW/cm^{2})$ | $(dBmW/cm^{2})$ | (dB)               |
|      |                 |                 |                    |
| 33   | 6.4             | 7.65            | $-1.25$            |
| 160  | 7.62            | 7.76            | $-0.14$            |
| 161  | 7.29            | 5.31            | 1.98               |
| 172  | 7.07            | 7.83            | $-0.76$            |
| 173  | 7.6             | 6.53            |                    |

Table 11: MPE from simulation and measurement for "Front Module" at n260.

#### **Appendix A: Worst Phase Derivation for Beam Pair**

For beam pairs, since the relative phase between two beams is unknown, so finding the worstcase power density by sweeping the relative phase for all possible angles is required for conservative assessments.

Ć

Assuming E-field and H-field for beam ID a are  ${Ex_a, Ey_a, Ez_a}$  and  ${Hx_a, Hy_a,Hz_a}$ , respectively; for beam pair which is ID b is  $\{Ex\;b,Ey\;b,EZ\;b\}$  and  $\{Hx\;b,Hy\;b,Hz\;b\}$ , respectively. The relative phase between beam a and b is  $\theta$ , the combined E and H field after beam pairing is:

> Ex pair  $i(\theta) = Ex_a + Ex_b \times e^{-j\omega\theta}$ Ey pair  $i(\theta) = Ey$  a + Ey b  $xe^{-j\omega\theta}$ Ez pair  $i(\theta) = Ez\ a + Ez\ b \times e^{-j\omega\theta}$ Hx pair  $i(\theta) = Hx_a + Hx_b \times e^{-j\omega\theta}$ Hy pair  $i(\theta) = Hy$  a + Hy b  $xe^{-j\omega\theta}$ Hz pair  $i(\theta) = Hz$  a + Hz b  $xe^{-j\omega\theta}$

The beam pair Poynting vector can be calculated as:

Sx\_pair\_i( $\theta$ ) =0.5×Ey\_pair\_i( $\theta$ )×Hz\_pair\_i( $\theta$ )<sup>\*</sup> - 0.5×Ez\_pair\_i( $\theta$ )×Hy\_pair\_i( $\theta$ )<sup>\*</sup> Sy\_pair\_i( $\theta$ ) = 0.5×Ez\_pair\_i( $\theta$ )×Hx\_pair\_i( $\theta$ )<sup>\*</sup> - 0.5×Ex\_pair\_i( $\theta$ )×Hz\_pair\_i( $\theta$ )<sup>\*</sup> Sz\_pair\_i( $\theta$ ) = 0.5×Ex\_pair\_i( $\theta$ )×Hy\_pair\_i( $\theta$ )\* - 0.5×Ey\_pair\_i( $\theta$ )×Hx\_pair\_i( $\theta$ )\*

The local power density per gird point (PD) for the beam pair can be calculated as:

 $PD(\theta) = [Re(Sx pair i(\theta))]^2 + (Re(Sy pair i(\theta)))^2 + (Re(Sz pair i(\theta)))^2]^{1/2}$ 

One can sweep  $\theta$  from 0 to 360 degrees to find the worst-case situation (highest PD).

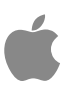

## **Appendix B: 4 cm2 Averaged PD and Scaling Factor**

*4 cm2 Averaged PD:* The following tables show the simulated averaged PD over 4cm^2 area (i.e., psPD) results for all three different modules, at both band n261 and band n260. The data is provided for single polarization and paired beams.

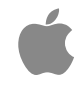

#### **Data for Single Polarization Beams:**

a) Simulated psPD (mW/cm<sup>2</sup>) with 4 cm<sup>2</sup> averaging for top module at n261

| Module  | Channel          |      |                | LB             |                |                |                | MB             |                |      |                | HB             |                |
|---------|------------------|------|----------------|----------------|----------------|----------------|----------------|----------------|----------------|------|----------------|----------------|----------------|
|         | BeamID           | S1   | S <sub>2</sub> | S <sub>3</sub> | S <sub>5</sub> | S1             | S <sub>2</sub> | S <sub>3</sub> | S <sub>5</sub> | S1   | S <sub>2</sub> | S <sub>3</sub> | S <sub>5</sub> |
|         | $\boldsymbol{0}$ | 0.91 | 0.92           | 0.09           | 3.02           | 0.89           | 0.91           | 0.1            | 3.05           | 0.85 | 0.88           | 0.11           | 3.01           |
|         | 5                | 1.11 | 1.23           | 0.3            | 5.04           | 1.34           | 1.4            | 0.35           | 5.91           | 1.5  | 1.46           | 0.38           | 6.35           |
|         | 6                | 1.87 | 2.13           | 0.33           | 6.21           | 1.92           | 2.27           | 0.39           | 6.66           | 1.91 | 2.26           | 0.41           | 6.76           |
|         | $\overline{7}$   | 1.26 | 1.48           | 0.31           | 4.49           | 1.32           | 1.59           | 0.34           | 4.93           | 1.46 | 1.73           | 0.39           | 5.46           |
|         | 14               | 1.14 | 1.32           | 0.31           | 5.07           | 1.19           | 1.49           | 0.37           | 5.67           | 1.3  | 1.58           | 0.4            | 6.15           |
|         | 15               | 2.7  | 2.47           | 0.05           | 6.7            | 2.73           | 2.46           | 0.06           | 6.72           | 2.68 | 2.4            | 0.05           | 6.56           |
|         | 20               | 2.39 | 2.79           | 0.76           | 7.52           | 2.73           | 3.17           | 0.91           | 8.62           | 3.04 | 3.52           | 1.04           | 9.68           |
|         | 21               | 2.69 | 3.02           | 0.83           | 8.19           | 3.05           | 3.43           | 0.98           | 9.37           | 3.34 | 3.77           | 1.1            | 10.38          |
|         | 22               | 4.21 | 4.34           | 0.38           | 11.86          | 3.93           | 4.28           | 0.48           | 11.56          | 3.71 | 4.15           | 0.51           | 11.23          |
|         | 23               | 4.75 | 4.31           | 0.11           | 11.71          | 4.93           | 4.27           | 0.13           | 11.87          | 4.78 | 4.01           | 0.17           | 11.38          |
|         | 24               | 2.75 | 2.23           | 0.17           | 7.61           | 3.38           | 2.63           | 0.19           | 8.83           | 3.81 | 2.97           | 0.21           | 9.89           |
|         | 34               | 2.05 | 2.43           | 0.62           | 6.71           | 2.41           | 2.73           | 0.73           | 7.68           | 2.72 | 3.05           | 0.85           | 8.72           |
|         | 35               | 3.21 | 3.76           | 0.83           | 9.95           | 3.58           | 4.19           | 0.95           | 11.05          | 3.58 | 4.36           | 1.03           | 11.52          |
| Top     | 36               | 4.76 | 4.46           | 0.25           | 12.03          | 4.56           | 4.3            | 0.27           | 11.67          | 4.35 | 4.08           | 0.25           | 11.21          |
| Module, | 37               | 4.08 | 3.27           | 0.25           | 10.11          | 4.6            | 3.63           | 0.29           | 11.39          | 4.85 | 3.88           | 0.33           | 11.85          |
| n261    | 128              | 0.85 | 0.78           | 0.17           | 2.96           | 0.87           | 0.8            | 0.16           | 3.02           | 0.83 | 0.78           | 0.15           | 2.89           |
|         | 133              | 1.39 | 1.62           | 0.03           | 4.43           | 1.44           | 1.64           | 0.03           | 4.56           | 1.46 | 1.64           | 0.04           | 4.6            |
|         | 134              | 1.36 | 1.68           | 0.23           | 5.59           | 1.33           | 1.7            | 0.23           | 5.68           | 1.31 | 1.65           | 0.24           | 5.54           |
|         | 135              | 1.76 | 1.36           | 0.09           | 4.62           | 1.77           | 1.41           | 0.09           | 4.66           | 1.71 | 1.38           | 0.09           | 4.52           |
|         | 142              | 1.43 | 1.62           | 0.02           | 4.59           | 1.51           | 1.69           | 0.02           | 4.83           | 1.49 | 1.65           | 0.02           | 4.73           |
|         | 143              | 1.87 | 1.24           | 0.3            | 5.55           | 1.85           | 1.27           | 0.27           | 5.39           | 1.75 | 1.25           | 0.25           | 5.18           |
|         | 148              | 2.79 | 3.32           | 0.08           | 6.66           | 2.93           | 3.46           | 0.06           | 7.02           | 2.98 | 3.39           | 0.05           | 8.11           |
|         | 149              | 2.76 | 3.34           | 0.05           | 6.84           | $\overline{3}$ | 3.49           | 0.03           | 7.21           | 3.06 | 3.42           | 0.03           | 8.25           |
|         | 150              | 2.26 | 2.95           | 1.13           | 9.18           | 2.05           | 2.99           | 1.27           | 9.25           | 2.13 | 2.95           | 1.28           | 9.15           |
|         | 151              | 4.19 | 2.81           | 0.73           | 9.26           | 4.25           | 2.98           | 0.71           | 9.42           | 4.07 | 3.2            | 0.67           | 9.22           |
|         | 152              | 2.96 | 2.91           | 0.24           | 7.94           | 3.09           | 3.08           | 0.21           | 7.84           | 3.04 | 3.02           | 0.2            | 7.64           |
|         | 162              | 2.82 | 3.28           | 0.1            | 6.64           | 2.93           | 3.4            | 0.08           | 8.17           | 2.97 | 3.34           | 0.07           | 8.08           |
|         | 163              | 2.92 | 3.89           | 0.05           | 9.15           | 3.11           | 4.04           | 0.12           | 9.64           | 3.15 | 4.04           | 0.16           | 9.47           |
|         | 164              | 4.25 | 3.06           | 1.62           | 11.09          | 4.41           | 2.42           | 1.55           | 11.24          | 4.28 | 2.45           | 1.45           | 10.77          |
|         | 165              | 3.34 | 2.97           | 0.3            | 7.87           | 3.36           | 3.06           | 0.25           | 7.86           | 3.38 | 3.03           | 0.24           | 7.66           |

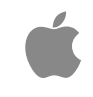

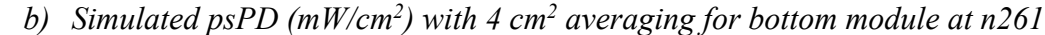

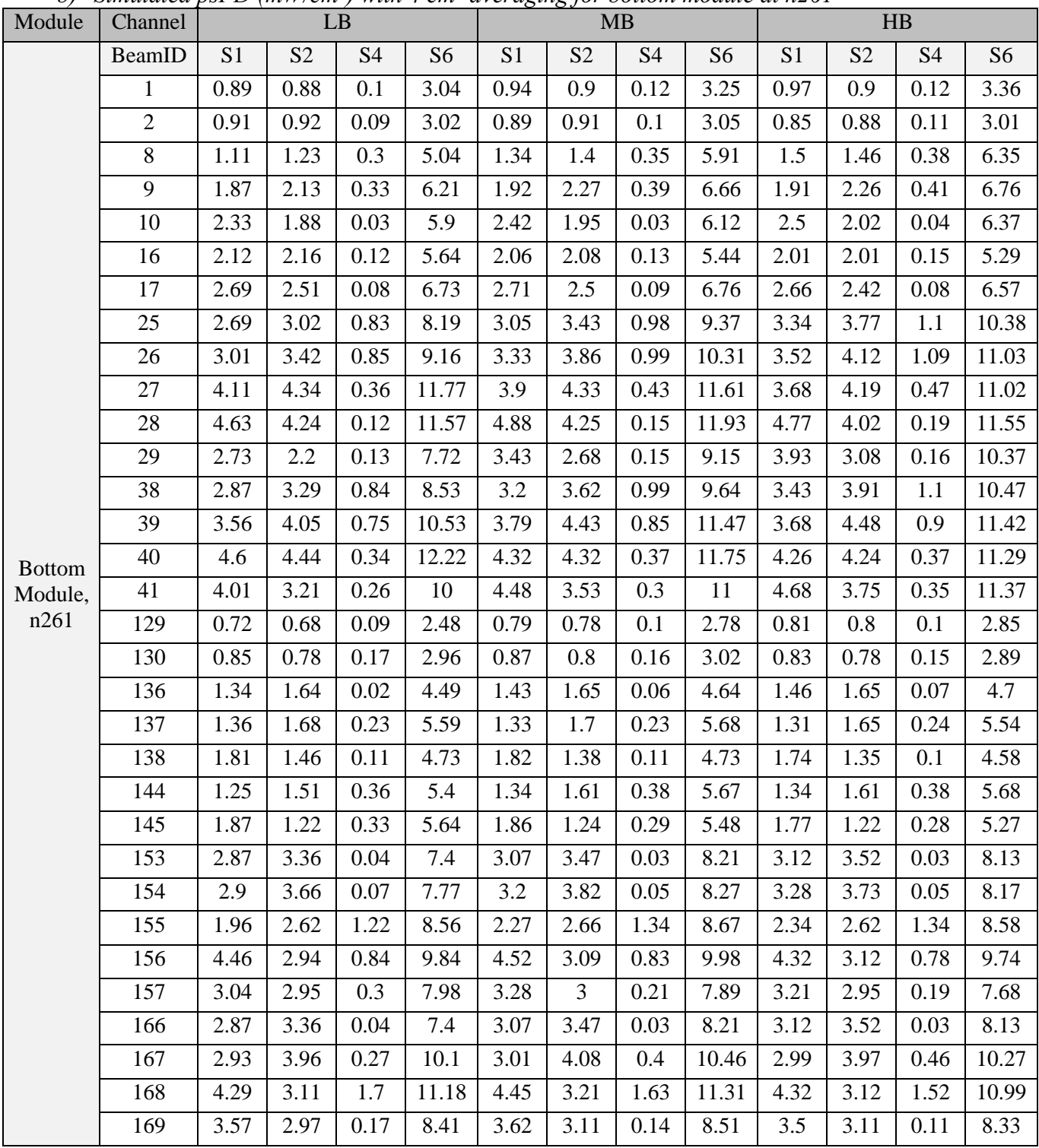

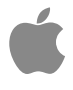

| Module  | Channel        |      | $\mathbf{L}\mathbf{B}$ |              |      | MB             |                | HB   |                |                |  |
|---------|----------------|------|------------------------|--------------|------|----------------|----------------|------|----------------|----------------|--|
|         | BeamID         | S1   | S <sub>2</sub>         | <b>S4</b>    | S1   | S <sub>2</sub> | S <sub>4</sub> | S1   | S <sub>2</sub> | S <sub>4</sub> |  |
|         | $\overline{3}$ | 1.71 | 0.02                   | 0.32         | 1.5  | 0.02           | $0.3\,$        | 1.48 | 0.03           | 0.29           |  |
|         | $\overline{4}$ | 1.62 | 0.01                   | 0.28         | 2.1  | 0.02           | 0.4            | 2.65 | 0.02           | 0.54           |  |
|         | 11             | 1.91 | 0.03                   | 0.36         | 2.53 | 0.05           | 0.57           | 3.17 | 0.06           | 0.71           |  |
|         | 12             | 3.47 | 0.05                   | 0.72         | 3.68 | 0.03           | 0.74           | 4.18 | 0.03           | 0.77           |  |
|         | 13             | 3.41 | 0.02                   | 0.4          | 3.18 | 0.03           | 0.47           | 3.53 | 0.03           | 0.56           |  |
|         | 18             | 3.22 | 0.05                   | 0.82         | 3.79 | 0.04           | 0.87           | 4.39 | 0.03           | 0.94           |  |
|         | 19             | 3.54 | 0.03                   | 0.5          | 3.41 | 0.02           | 0.57           | 3.81 | 0.02           | 0.65           |  |
|         | 30             | 4.92 | 0.06                   | 1.22         | 6.1  | 0.11           | 1.8            | 7.18 | 0.14           | 2.24           |  |
|         | 31             | 4.31 | 0.07                   | 1.2          | 5.65 | 0.06           | 1.43           | 7.12 | 0.06           | 1.61           |  |
|         | 32             | 4.79 | 0.08                   | 1.26         | 5.71 | $0.07\,$       | 1.34           | 6.8  | 0.08           | 1.46           |  |
|         | 33             | 5.36 | 0.08                   | $\mathbf{1}$ | 6.43 | 0.07           | 1.07           | 7.87 | 0.06           | 1.5            |  |
|         | 42             | 5.01 | 0.08                   | 1.36         | 5.93 | 0.08           | 1.57           | 7.29 | 0.09           | 1.84           |  |
| Front   | 43             | 3.82 | 0.07                   | 0.96         | 4.99 | 0.06           | 1.16           | 6.11 | 0.06           | 1.39           |  |
| Module, | 44             | 6.29 | 0.05                   | 0.95         | 7.04 | 0.09           | 1.17           | 8.04 | 0.06           | 1.57           |  |
| n261    | 131            | 1.2  | 0.02                   | 0.18         | 1.52 | 0.03           | 0.25           | 1.93 | 0.04           | 0.3            |  |
|         | 132            | 2.08 | 0.02                   | 0.47         | 2.43 | 0.02           | 0.55           | 2.22 | 0.02           | 0.49           |  |
|         | 139            | 2.77 | 0.04                   | 0.78         | 3.14 | 0.04           | 0.88           | 3.6  | 0.04           | 0.92           |  |
|         | 140            | 2.6  | 0.03                   | 0.66         | 3.06 | 0.07           | 0.77           | 3.49 | 0.09           | 0.86           |  |
|         | 141            | 2.87 | 0.04                   | 0.51         | 3.68 | 0.07           | 0.7            | 4.18 | 0.06           | 0.76           |  |
|         | 146            | 2.96 | 0.03                   | 0.74         | 3.43 | 0.06           | 0.86           | 3.63 | 0.08           | 0.9            |  |
|         | 147            | 2.45 | 0.05                   | 0.57         | 2.97 | 0.06           | 0.77           | 3.48 | 0.09           | 0.88           |  |
|         | 158            | 6.1  | 0.1                    | 1.65         | 6.87 | 0.1            | 1.82           | 7.02 | 0.09           | 1.72           |  |
|         | 159            | 4.78 | 0.08                   | 1.45         | 5.54 | 0.09           | 1.8            | 5.89 | 0.11           | 1.97           |  |
|         | 160            | 4.46 | 0.09                   | 1.18         | 4.65 | 0.14           | 1.41           | 4.89 | 0.14           | 1.6            |  |
|         | 161            | 4.38 | 0.11                   | 0.66         | 5.96 | 0.09           | 1.41           | 7.41 | 0.09           | 1.76           |  |
|         | 170            | 5.55 | 0.09                   | 1.63         | 6.34 | 0.1            | 1.93           | 6.5  | 0.1            | 1.92           |  |
|         | 171            | 4.85 | 0.09                   | 1.34         | 5.23 | 0.13           | 1.69           | 5.6  | 0.15           | 1.97           |  |
|         | 172            | 2.91 | 0.11                   | 0.85         | 3.43 | 0.11           | 0.92           | 4.21 | 0.12           | 0.93           |  |

*c*) Simulated psPD (mW/cm<sup>2</sup>) with 4 cm<sup>2</sup> averaging for front module at n261

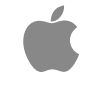

| Module                 | Channel          |                |                | LB             |                |                |                | MB             |                | HB           |                |                |                   |
|------------------------|------------------|----------------|----------------|----------------|----------------|----------------|----------------|----------------|----------------|--------------|----------------|----------------|-------------------|
|                        | BeamID           | S <sub>1</sub> | S <sub>2</sub> | S <sub>3</sub> | S <sub>5</sub> | S <sub>1</sub> | S <sub>2</sub> | S <sub>3</sub> | S <sub>5</sub> | S1           | S <sub>2</sub> | S <sub>3</sub> | S <sub>5</sub>    |
| Top<br>Module,<br>n260 | $\boldsymbol{0}$ | 0.45           | 0.53           | 0.04           | 1.46           | 0.69           | 0.43           | 0.04           | 1.47           | 0.88         | 0.28           | 0.03           | 1.41              |
|                        | $\mathbf{1}$     | 0.64           | 0.89           | 0.06           | 2.35           | 0.48           | 0.71           | 0.04           | 1.64           | 0.42         | 0.75           | 0.05           | 1.64              |
|                        | 6                | 1.27           | 1.82           | 0.02           | 3.69           | 1.39           | 1.41           | 0.02           | 3.29           | 1.55         | 1.24           | 0.04           | 3.31              |
|                        | $\overline{7}$   | 0.87           | 1.12           | 0.17           | 3.47           | 1.04           | 0.77           | 0.11           | 2.58           | 0.88         | 0.68           | 0.11           | 2.49              |
|                        | $\,8\,$          | 1.13           | 1.47           | 0.1            | 3.9            | 1.14           | 1.23           | 0.1            | 3.29           | 1.23         | 1.02           | 0.07           | 3.06              |
|                        | 15               | 1.07           | 1.41           | 0.09           | 3.49           | 1.24           | 1.11           | 0.05           | 2.89           | 1.38         | 0.99           | 0.1            | 2.88              |
|                        | 16               | 0.77           | 0.95           | 0.19           | 3.76           | 0.84           | 0.91           | 0.12           | 2.82           | 0.92         | 0.69           | 0.1            | $2.\overline{53}$ |
|                        | 21               | 2.23           | 2.59           | 0.2            | 6.02           | 2.45           | 2.6            | 0.05           | 5.68           | 2.71         | 2.16           | 0.12           | 5.11              |
|                        | 22               | 1.25           | 1.63           | 0.43           | 4.52           | 1.88           | 1.28           | 0.26           | 4.09           | 1.4          | 1.41           | 0.42           | 2.93              |
|                        | 23               | 1.69           | 2.45           | 0.15           | 6.53           | 1.53           | 1.94           | 0.26           | 4.46           | 1.63         | 1.16           | 0.09           | 3.17              |
|                        | 24               | 2.4            | 3.04           | 0.15           | 6.55           | 2.48           | 2.58           | 0.16           | 6.07           | 1.85         | 2.47           | 0.12           | 4.88              |
|                        | 25               | 2.66           | 3.34           | 0.1            | 6.83           | 2.43           | 2.89           | 0.14           | 5.69           | 1.91         | 2.12           | 0.12           | 4.69              |
|                        | 36               | 1.52           | 1.87           | 0.3            | 4.45           | 2.36           | 2.14           | 0.15           | 5.19           | 1.81         | 1.36           | 0.36           | 3.55              |
|                        | 37               | 1.51           | 1.88           | 0.22           | 4.66           | 1.1            | 1.59           | 0.25           | 3.84           | 1.71         | 1.31           | 0.23           | 3.03              |
|                        | 38               | 1.89           | 2.72           | 0.17           | 6.68           | 2.04           | 2.31           | 0.14           | 5.63           | 1.21         | 1.64           | 0.09           | 3.01              |
|                        | 39               | 2.72           | 3.32           | 0.11           | 6.96           | 2.48           | 2.7            | 0.14           | 5.38           | 1.97         | 2.59           | 0.13           | 4.95              |
|                        | 128              | 0.58           | 0.52           | 0.03           | 1.77           | 0.59           | 0.63           | 0.04           | 1.76           | 0.32         | 0.52           | 0.04           | 1.32              |
|                        | 129              | 0.7            | 0.63           | 0.04           | 2.06           | 0.62           | 0.5            | 0.03           | 1.6            | 0.49         | 0.4            | $\overline{0}$ | 1.22              |
|                        | 134              | 1.69           | 1.59           | 0.12           | 4.33           | 1.72           | 1.54           | 0.03           | 4.06           | 1.24         | $\mathbf{1}$   | 0.06           | 2.93              |
|                        | 135              | 1.32           | 1.13           | 0.1            | 3.72           | 1.26           | 1.03           | 0.07           | 3.19           | 0.95         | 0.84           | 0.05           | 2.34              |
|                        | 136              | 1.5            | 1.45           | 0.11           | $\overline{4}$ | 1.38           | 1.54           | 0.16           | 3.86           | 0.89         | 1.07           | 0.13           | 2.6               |
|                        | 143              | 1.4            | 1.22           | 0.06           | 3.7            | 1.4            | 1.17           | 0.04           | 3.43           | $\mathbf{1}$ | 0.9            | 0.04           | 2.51              |
|                        | 144              | 1.2            | 1.07           | 0.23           | 4.07           | 0.76           | 0.88           | 0.17           | 3.04           | 0.53         | 0.7            | 0.09           | 1.97              |
|                        | 149              | 2.65           | 2.62           | 0.06           | 6.39           | 2.6            | 2.63           | 0.08           | 5.84           | 1.58         | 1.43           | 0.05           | 3.95              |
|                        | 150              | 2.34           | 2.09           | 0.33           | 6.61           | 2.33           | 1.99           | 0.13           | 5.54           | 1.45         | 1.27           | 0.15           | 4.09              |
|                        | 151              | 2.22           | 2.21           | 0.39           | 7.66           | 2              | 1.76           | 0.22           | 5.77           | 1.65         | 1.47           | 0.16           | 4.19              |
|                        | 152              | 2.18           | 2.05           | 0.25           | 6.93           | 1.98           | 1.81           | 0.18           | 5.09           | 1.27         | 1.48           | 0.13           | 3.72              |
|                        | 153              | 2.45           | 1.97           | 0.21           | 7.37           | 1.85           | 2.02           | 0.43           | 4.95           | 1.45         | 1.7            | 0.29           | 3.74              |
|                        | 164              | 2.67           | 2.29           | 0.13           | 6.17           | 2.5            | 2.26           | 0.04           | 5.52           | 1.54         | 1.44           | 0.11           | 3.77              |
|                        | 165              | 2.33           | 1.82           | 0.44           | 7.29           | 2.25           | 1.64           | 0.17           | 5.77           | 1.55         | 1.4            | 0.15           | 4.17              |
|                        | 166              | 2.41           | 2.26           | 0.31           | 7.68           | 2.26           | 1.86           | 0.23           | 5.7            | 1.75         | 1.42           | 0.15           | 3.2               |
|                        | 167              | 1.67           | 2.21           | 0.21           | 7.12           | 1.87           | 1.98           | 0.28           | 4.66           | 1.2          | 1.47           | 0.18           | 3.08              |

*d) Simulated psPD (mW/cm2 ) with 4 cm2 averaging for top module at n260*

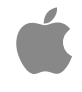

| Module                           | Channel        | LB             |                |      |                |      | MB             |           |                | HB   |                |           |                |
|----------------------------------|----------------|----------------|----------------|------|----------------|------|----------------|-----------|----------------|------|----------------|-----------|----------------|
| <b>Bottom</b><br>Module,<br>n260 | BeamID         | S <sub>1</sub> | S <sub>2</sub> | S4   | S <sub>6</sub> | S1   | S <sub>2</sub> | <b>S4</b> | S <sub>6</sub> | S1   | S <sub>2</sub> | <b>S4</b> | S <sub>6</sub> |
|                                  | $\overline{2}$ | 0.45           | 0.53           | 0.04 | 1.46           | 0.69 | 0.43           | 0.04      | 1.47           | 0.88 | 0.28           | 0.03      | 1.41           |
|                                  | $\overline{3}$ | 0.53           | 0.76           | 0.04 | 1.96           | 0.45 | 0.7            | 0.03      | 1.62           | 0.17 | 0.65           | 0.05      | 1.22           |
|                                  | 9              | 1.27           | 1.82           | 0.02 | 3.69           | 1.39 | 1.41           | 0.02      | 3.29           | 1.55 | 1.24           | 0.04      | 3.31           |
|                                  | 10             | 0.86           | 1.05           | 0.18 | 3.51           | 0.99 | 0.76           | 0.12      | 2.55           | 0.89 | 0.65           | 0.11      | 2.46           |
|                                  | 11             | 1.17           | 1.53           | 0.09 | 3.95           | 1.21 | 1.32           | 0.09      | 3.34           | 1.28 | 1.07           | 0.07      | 3.16           |
|                                  | 17             | 1.11           | 1.48           | 0.07 | 3.54           | 1.28 | 1.18           | 0.05      | 2.97           | 1.43 | 1.05           | 0.09      | 2.97           |
|                                  | 18             | 0.81           | 1.12           | 0.19 | 3.79           | 0.87 | 0.96           | 0.12      | 2.92           | 0.91 | 0.73           | 0.09      | 2.61           |
|                                  | 26             | 2.48           | 2.91           | 0.13 | 6.21           | 2.5  | 2.85           | 0.04      | 5.83           | 2.74 | 2.28           | 0.1       | 5.2            |
|                                  | 27             | 1.23           | 1.8            | 0.41 | 4.37           | 2.13 | 1.66           | 0.21      | 4.72           | 1.43 | 1.31           | 0.45      | 3.04           |
|                                  | 28             | 1.46           | 1.99           | 0.23 | 4.97           | 1.14 | 1.62           | 0.29      | 3.75           | 1.8  | 1.17           | 0.18      | 3.28           |
|                                  | 29             | 2.08           | 2.7            | 0.18 | 6.41           | 2.22 | 2.42           | 0.15      | 5.8            | 1.49 | 2.03           | 0.12      | 4.42           |
|                                  | 30             | 2.7            | 3.43           | 0.1  | 6.83           | 2.48 | 2.89           | 0.12      | 5.92           | 1.97 | 2.15           | 0.11      | 4.68           |
|                                  | 40             | 2.06           | 2.36           | 0.17 | 5.56           | 2.45 | 2.48           | 0.05      | 5.85           | 2.56 | 2.05           | 0.17      | 4.59           |
|                                  | 41             | 1.35           | 1.59           | 0.37 | 5.11           | 1.56 | 1.13           | 0.26      | 3.51           | 1.51 | 1.37           | 0.38      | $\overline{3}$ |
|                                  | 42             | 1.9            | 2.65           | 0.09 | 6.45           | 1.83 | 2.18           | 0.19      | 5.45           | 1.42 | 1.38           | 0.06      | 3.02           |
|                                  | 43             | 2.43           | 3.08           | 0.12 | 6.48           | 2.53 | 2.62           | 0.12      | 5.29           | 1.92 | 2.5            | 0.11      | 4.96           |
|                                  | 130            | 0.58           | 0.52           | 0.03 | 1.77           | 0.59 | 0.63           | 0.04      | 1.76           | 0.32 | 0.52           | 0.04      | 1.32           |
|                                  | 131            | 0.73           | 0.6            | 0.09 | 2.02           | 0.71 | 0.53           | 0.07      | 1.83           | 0.53 | 0.35           | 0.02      | 1.19           |
|                                  | 137            | 1.69           | 1.59           | 0.12 | 4.33           | 1.72 | 1.54           | 0.03      | 4.06           | 1.24 | $\mathbf{1}$   | 0.06      | 2.93           |
|                                  | 138            | 1.35           | 1.16           | 0.09 | 3.71           | 1.31 | 1.08           | 0.05      | 3.27           | 0.97 | 0.86           | 0.05      | 2.39           |
|                                  | 139            | 1.6            | 1.49           | 0.09 | 4.07           | 1.51 | 1.51           | 0.12      | 4.02           | 1.01 | 1.13           | 0.11      | 2.77           |
|                                  | 145            | 1.42           | 1.3            | 0.05 | 3.7            | 1.43 | 1.21           | 0.02      | 3.52           | 1.01 | 0.92           | 0.04      | 2.56           |
|                                  | 146            | 1.7            | 1.61           | 0.04 | 4.3            | 1.34 | 1.22           | 0.03      | 3.17           | 0.81 | 0.92           | 0.05      | 2.29           |
|                                  | 154            | 2.84           | 2.72           | 0.11 | 6.66           | 2.78 | 2.86           | 0.16      | 6.04           | 1.72 | 1.64           | 0.13      | 4.18           |
|                                  | 155            | 2.57           | 2.12           | 0.3  | 6.66           | 2.64 | 2.04           | 0.11      | 5.63           | 1.63 | 1.41           | 0.14      | 3.77           |
|                                  | 156            | 2.2            | 2.19           | 0.36 | 7.61           | 1.95 | 1.73           | 0.24      | 5.69           | 1.61 | 1.42           | 0.17      | 4.1            |
|                                  | 157            | 1.88           | 1.99           | 0.24 | 6.94           | 2.07 | 1.77           | 0.16      | 5.12           | 1.32 | 1.4            | 0.1       | 3.72           |
|                                  | 158            | 2.79           | 2.69           | 0.15 | 7.5            | 2.5  | 2.83           | 0.34      | 5.61           | 1.51 | 1.77           | 0.24      | 4.03           |
|                                  | 168            | 2.95           | 2.77           | 0.13 | 6.78           | 2.61 | 2.71           | 0.03      | 5.56           | 1.59 | 1.7            | 0.09      | 3.73           |
|                                  | 169            | 2.37           | 1.85           | 0.45 | 7.32           | 2.31 | 1.76           | 0.18      | 5.67           | 1.55 | 1.4            | 0.15      | 4.09           |
|                                  | 170            | 2.4            | 2.23           | 0.31 | 7.61           | 2.25 | 1.68           | 0.24      | 5.71           | 1.72 | 1.43           | 0.17      | 3.25           |
|                                  | 171            | 2.21           | 2.29           | 0.16 | 7.15           | 1.73 | 1.97           | 0.23      | 4.71           | 1.22 | 1.66           | 0.15      | 3.11           |

*d) Simulated psPD (mW/cm2) with 4 cm2 averaging for bottom module at n260*

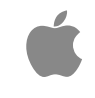

*f) Simulated psPD (mW/cm2) with 4 cm2 averaging for front module at n260*

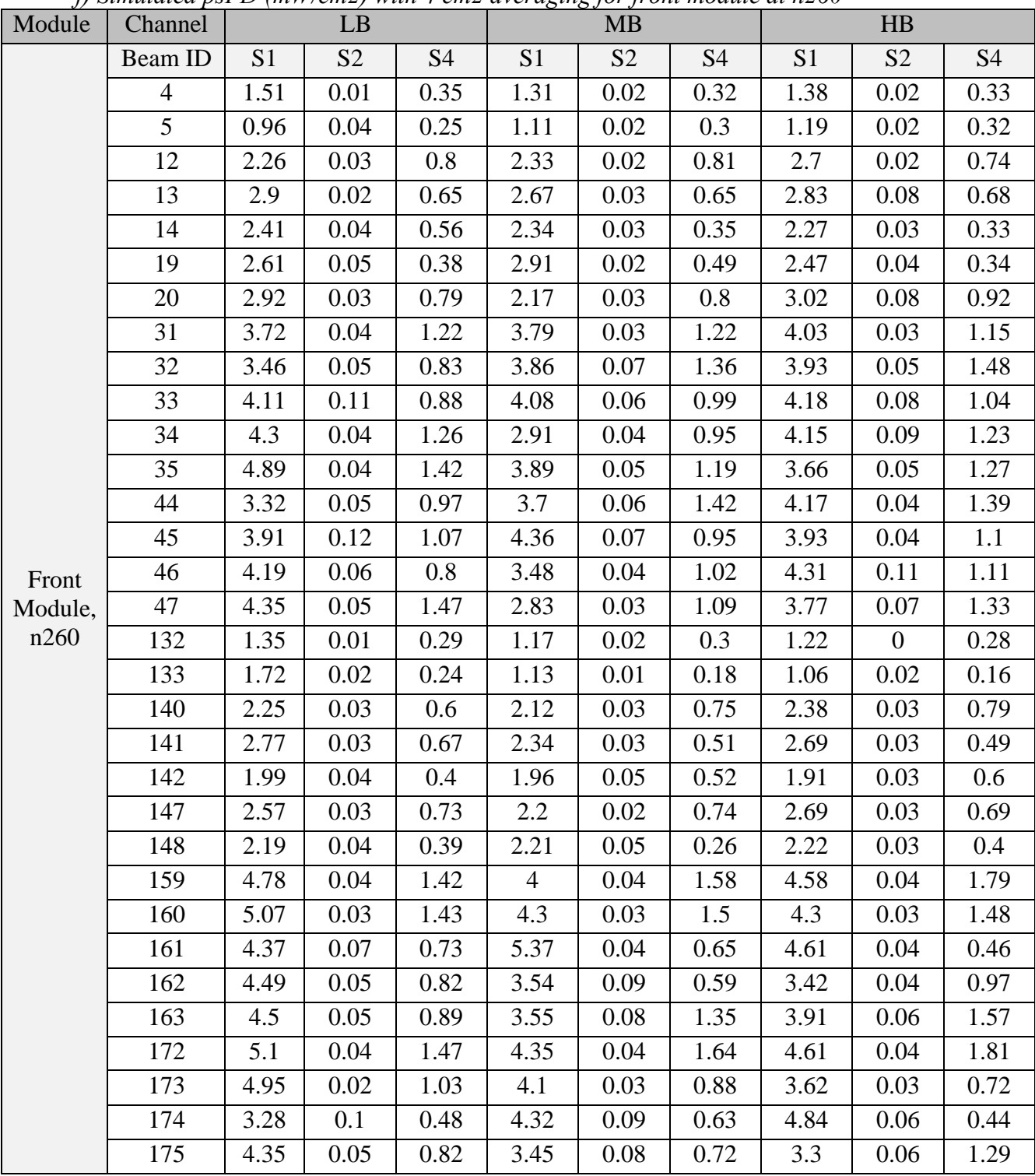

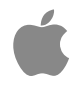

## **Data for Paired Beams:**

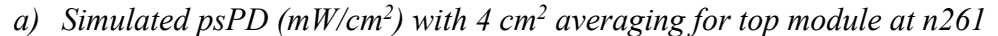

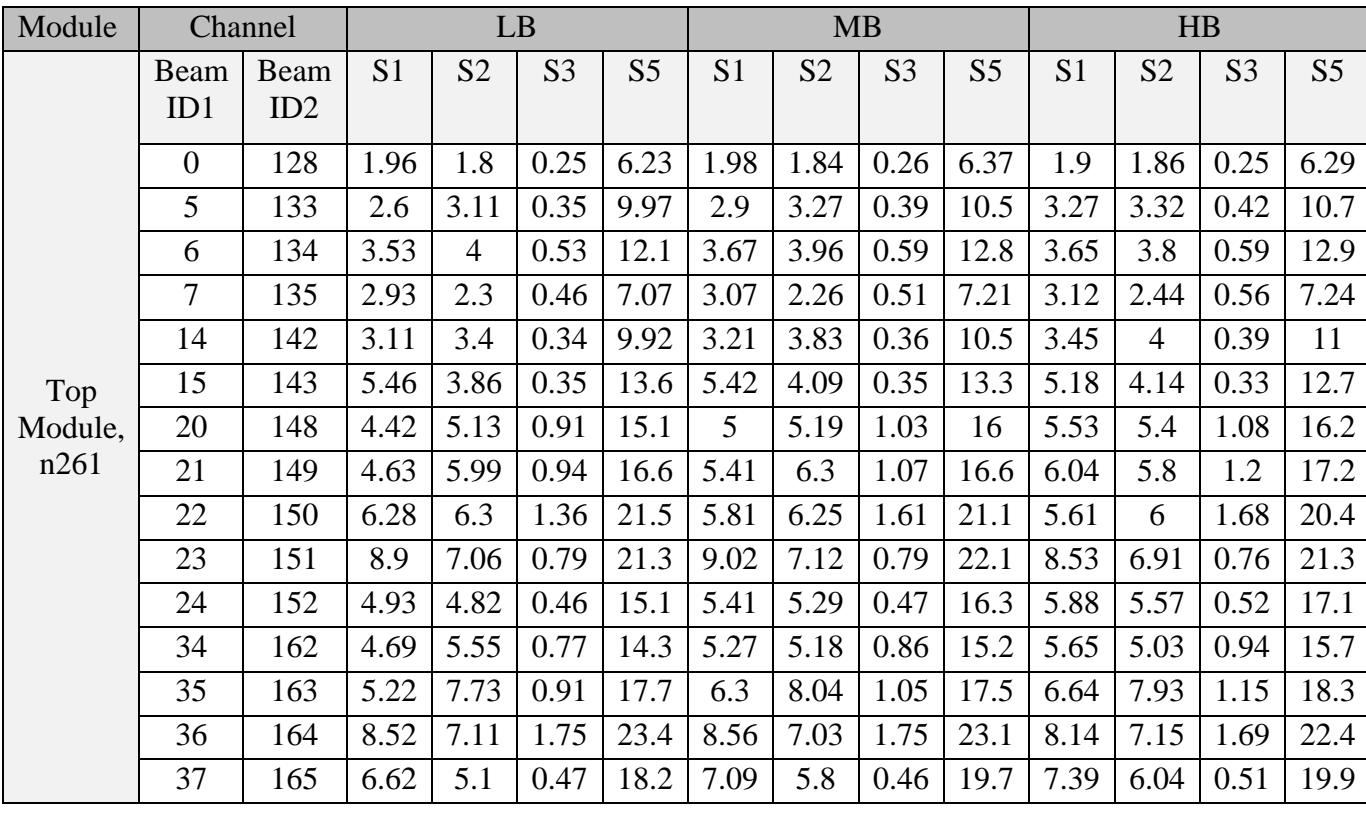

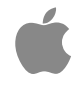

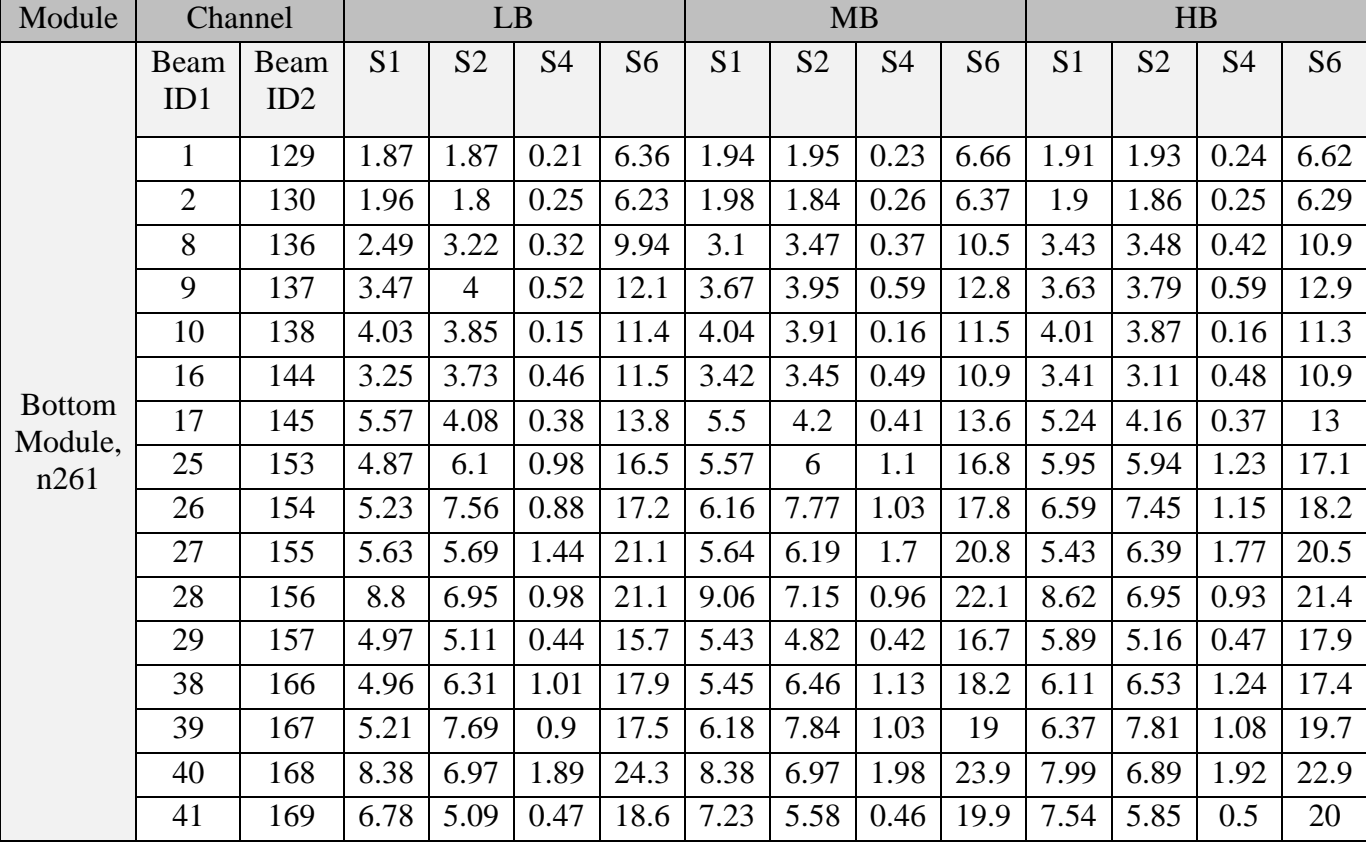

#### *b*) Simulated psPD (mW/cm<sup>2</sup>) with 4 cm<sup>2</sup> averaging for bottom module at n261
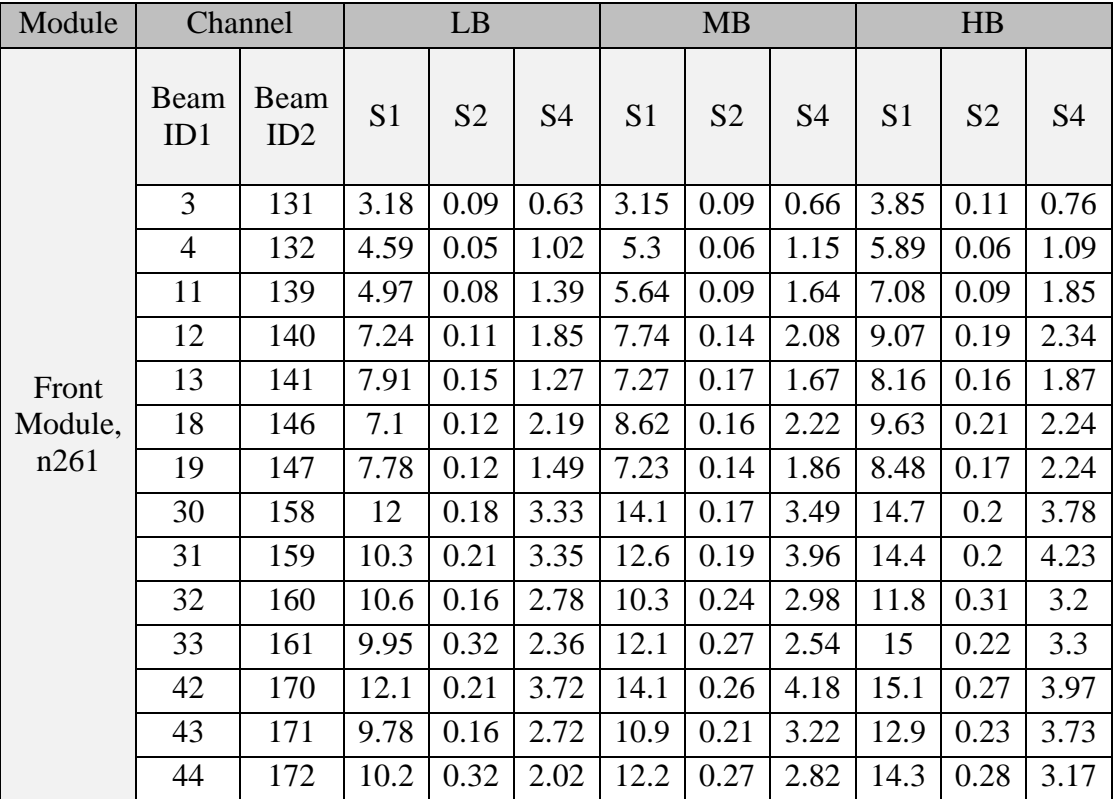

#### *c*) Simulated psPD (mW/cm<sup>2</sup>) with 4 cm<sup>2</sup> averaging for front module at n261

Ć

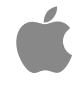

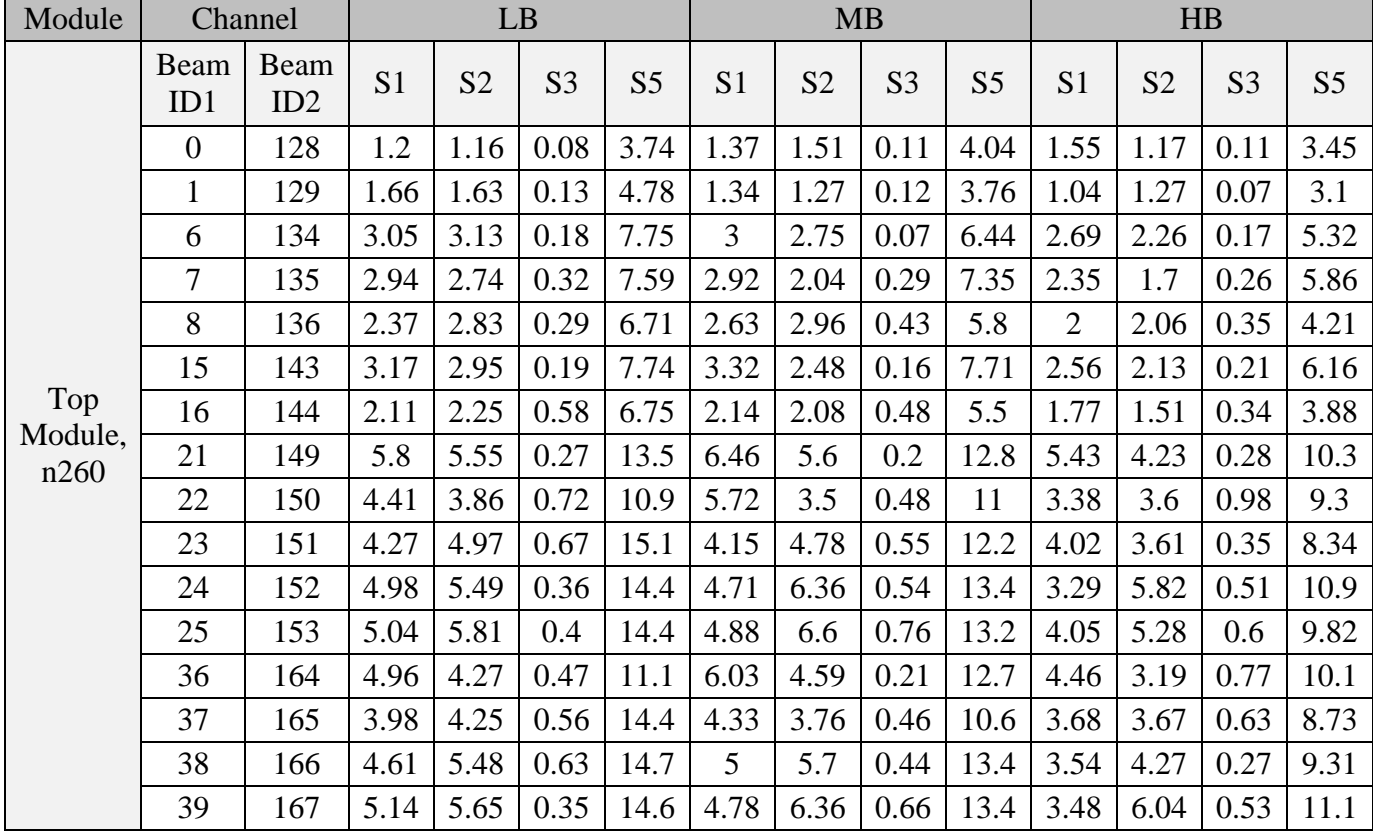

## d) Simulated psPD (mW/cm<sup>2</sup>) with 4 cm<sup>2</sup> averaging for top module at n260

# $\mathbf{r}$

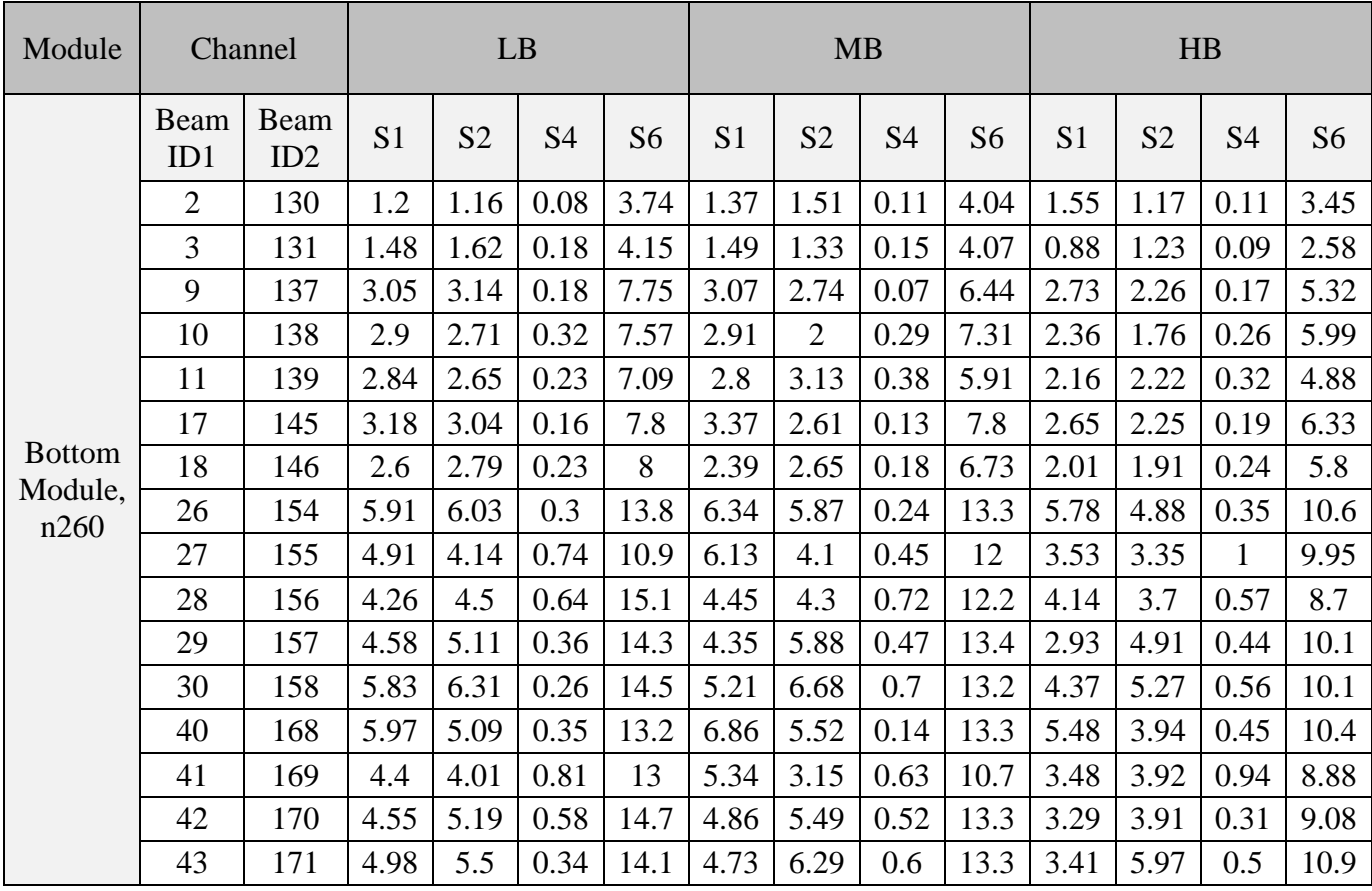

## *e) Simulated psPD (mW/cm2 ) with 4 cm2 averaging for bottom module at n260*

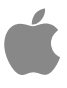

| Module          | Channel     |             | LB             |                | <b>MB</b> |                | HB             |                |                |                |                |
|-----------------|-------------|-------------|----------------|----------------|-----------|----------------|----------------|----------------|----------------|----------------|----------------|
|                 | Beam<br>ID1 | Beam<br>ID2 | S <sub>1</sub> | S <sub>2</sub> | S4        | S <sub>1</sub> | S <sub>2</sub> | S <sub>4</sub> | S <sub>1</sub> | S <sub>2</sub> | S <sub>4</sub> |
|                 | 4           | 132         | 3.41           | 0.03           | 0.94      | 2.92           | 0.03           | 0.73           | 3.01           | 0.03           | 0.69           |
|                 | 5           | 133         | 3.16           | 0.1            | 0.73      | 2.76           | 0.06           | 0.76           | 2.65           | 0.06           | 0.61           |
|                 | 12          | 140         | 4.21           | 0.08           | 1.37      | 4.46           | 0.09           | 1.69           | 5.1            | 0.06           | 1.89           |
|                 | 13          | 141         | 6.57           | 0.1            | 1.7       | 5.7            | 0.11           | 1.3            | 6.58           | 0.19           | 1.4            |
|                 | 14          | 142         | 4.31           | 0.07           | 1.09      | 4.38           | 0.07           | 1.06           | 3.95           | 0.06           | 1.15           |
| Front           | 19          | 147         | 6.29           | 0.09           | 1.2       | 5.83           | 0.07           | 1.46           | 6.46           | 0.12           | 1.2            |
|                 | 20          | 148         | 5.66           | 0.09           | 1.52      | 5.04           | 0.15           | 1.18           | 6.27           | 0.18           | 1.56           |
| Module,<br>n260 | 31          | 159         | 11             | 0.12           | 3.58      | 9.08           | 0.16           | 2.9            | 12.6           | 0.12           | 3.26           |
|                 | 32          | 160         | 10.7           | 0.11           | 2.76      | 10.1           | 0.14           | 3.24           | 11.1           | 0.08           | 3.77           |
|                 | 33          | 161         | 11.1           | 0.25           | 2.75      | 11.6           | 0.15           | 2.36           | 11.2           | 0.21           | 1.7            |
|                 | 34          | 162         | 11.9           | 0.12           | 2.74      | 8.49           | 0.2            | 1.69           | 8.72           | 0.21           | 1.88           |
|                 | 35          | 163         | 11.7           | 0.15           | 3.37      | 8.63           | 0.16           | 2.62           | 10.3           | 0.13           | 2.35           |
|                 | 44          | 172         | 10.8           | 0.13           | 3.02      | 9.34           | 0.17           | 3.31           | 12.9           | 0.11           | 3.39           |
|                 | 45          | 173         | 11.8           | 0.27           | 2.82      | 10.9           | 0.13           | 2.41           | 9.75           | 0.14           | 2.29           |
|                 | 46          | 174         | 10.1           | 0.17           | 1.93      | 9.63           | 0.21           | 2.06           | 10.6           | 0.23           | 1.9            |
|                 | 47          | 175         | 11.6           | 0.1            | 2.87      | 8.33           | 0.14           | 1.95           | 8.45           | 0.14           | 2.65           |

*f) Simulated psPD (mW/cm2 ) with 4 cm2 averaging for front module at n260*

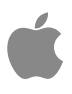

*Scaling factor calculation:* The following tables show the scaling factor results for all three different modules, at both n261 and n260 bands. The scaling factor is defined as the MPE internal design limit (0.6 mW/cm<sup>2</sup>) divided by the simulated peak spatial average power density. The data is provided for both single polarization beams and paired beams.

*In the tables below, the values reported represent the scaled factors for low-band, mid-band and high-band results (S\_LB, S\_MB, and S\_HB, respectively) and the scaling factor SF is the most restrictive of the three band-specific values.*

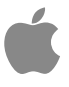

## *Data for Single Polarization Beams:*

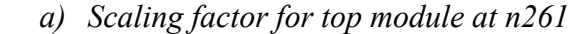

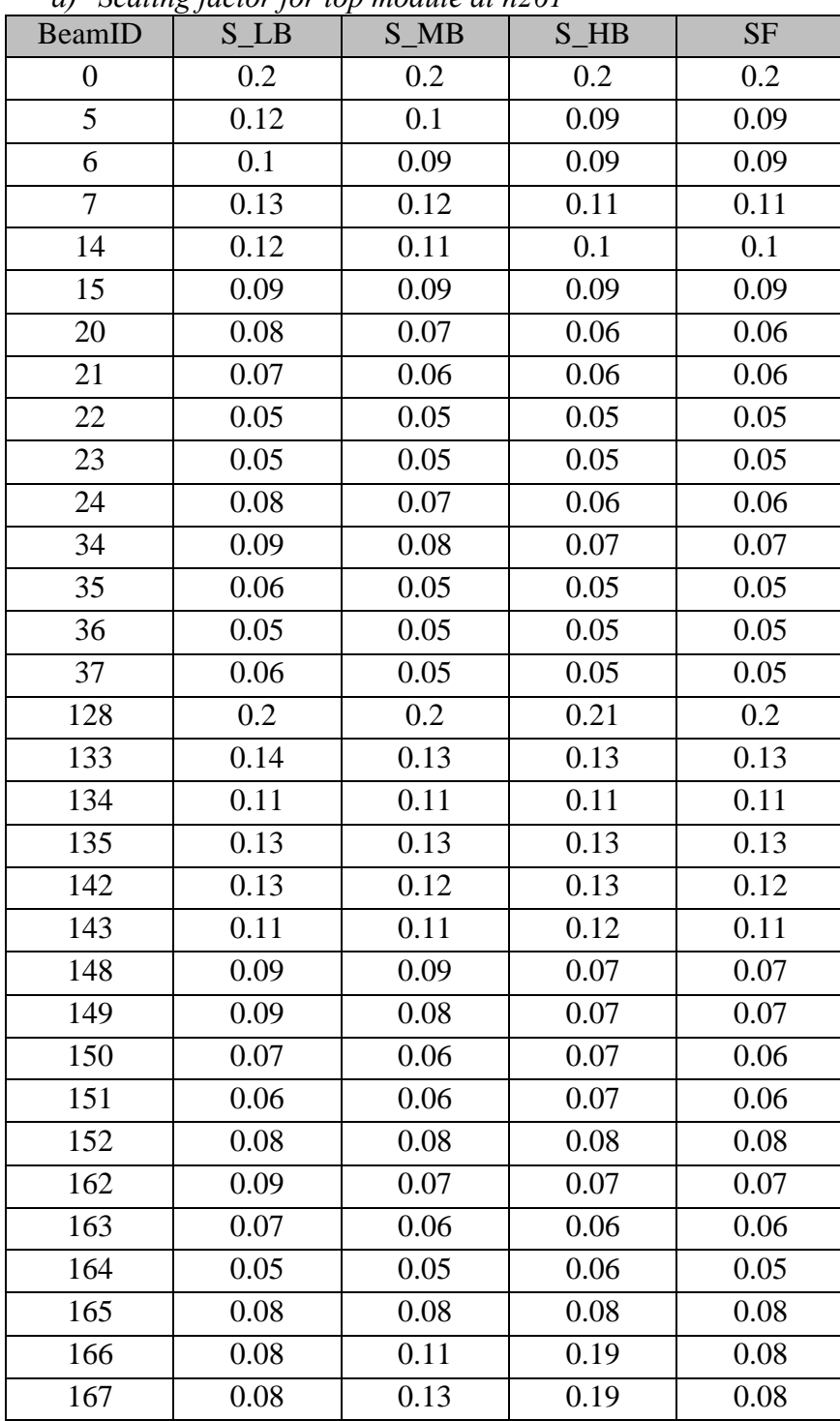

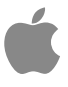

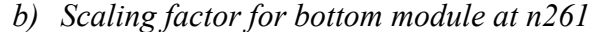

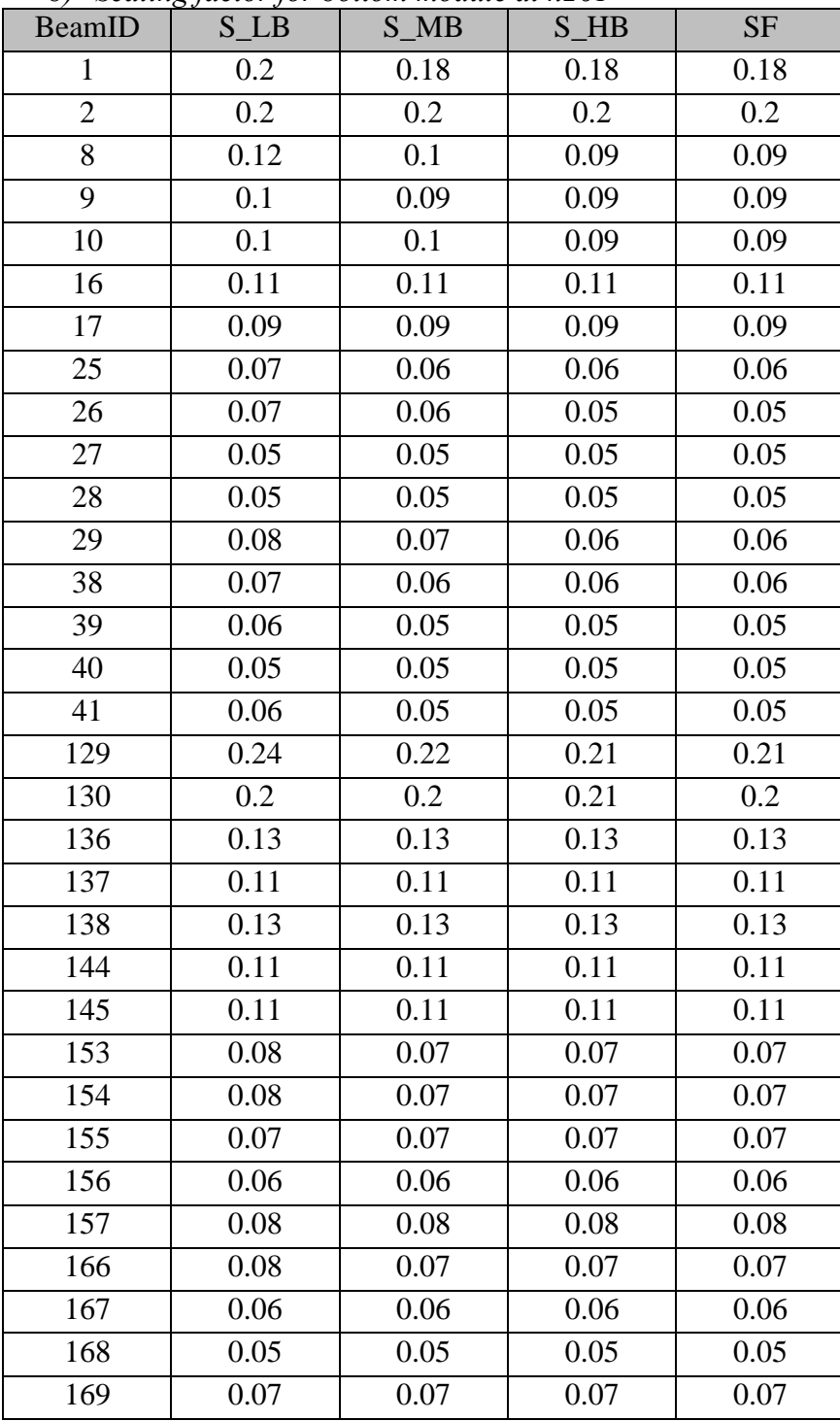

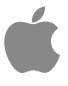

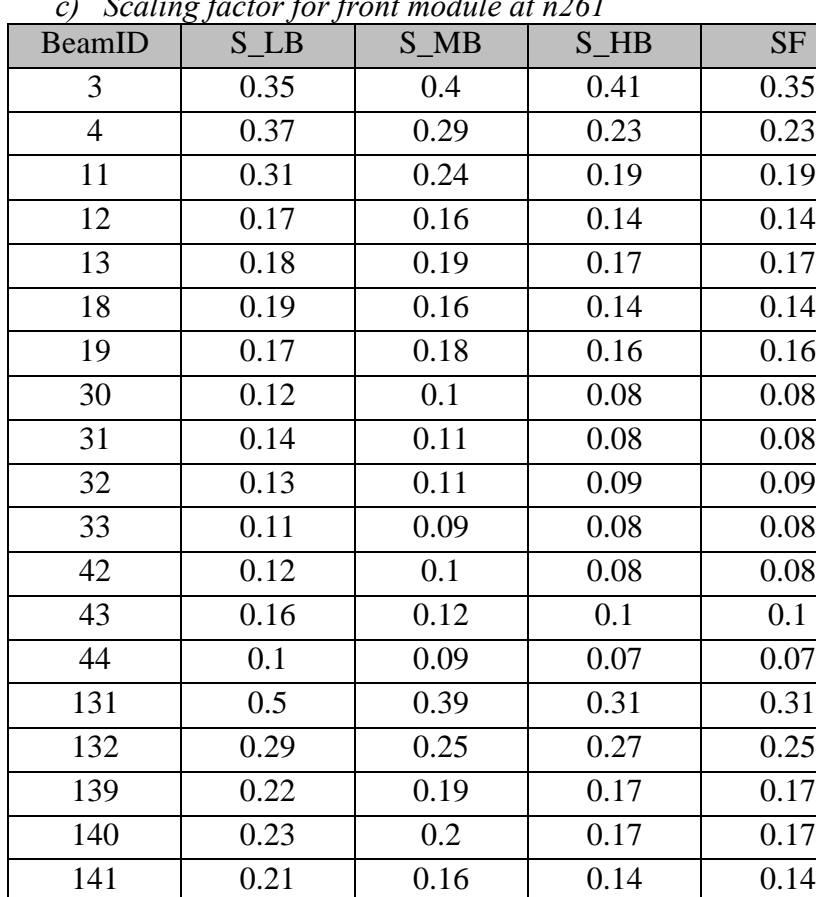

146 | 0.2 | 0.17 | 0.17 | 0.17 147 | 0.24 | 0.2 | 0.17 | 0.17 158 | 0.1 | 0.09 | 0.09 | 0.09 159 | 0.13 | 0.11 | 0.1 | 0.1 160 | 0.13 | 0.13 | 0.12 | 0.12 161 | 0.14 | 0.1 | 0.08 | 0.08 170 | 0.11 | 0.09 | 0.09 | 0.09 171 | 0.12 | 0.11 | 0.11 | 0.11 172 | 0.21 | 0.17 | 0.14 | 0.14

*c) Scaling factor for front module at n261*

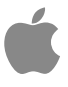

*d) Scaling factor for top module at n260*

| BeamID           | <u></u><br>$S_l$ LB | $S_MB$ | $S$ <sub>_HB</sub> | <b>SF</b> |
|------------------|---------------------|--------|--------------------|-----------|
| $\boldsymbol{0}$ | 0.41                | 0.41   | 0.43               | 0.41      |
| $\mathbf{1}$     | 0.26                | 0.37   | 0.37               | 0.26      |
| 6                | 0.16                | 0.18   | 0.18               | 0.16      |
| 7                | 0.17                | 0.23   | 0.24               | 0.17      |
| 8                | 0.15                | 0.18   | 0.2                | 0.15      |
| 15               | 0.17                | 0.21   | 0.21               | 0.17      |
| 16               | 0.16                | 0.21   | 0.24               | 0.16      |
| 21               | 0.1                 | 0.11   | 0.12               | 0.1       |
| 22               | 0.13                | 0.15   | 0.2                | 0.13      |
| 23               | 0.09                | 0.13   | 0.19               | 0.09      |
| 24               | 0.09                | 0.1    | 0.12               | 0.09      |
| 25               | 0.09                | 0.11   | 0.13               | 0.09      |
| 36               | 0.13                | 0.12   | 0.17               | 0.12      |
| 37               | 0.13                | 0.16   | 0.2                | 0.13      |
| 38               | 0.09                | 0.11   | $0.2\,$            | 0.09      |
| 39               | 0.09                | 0.11   | 0.12               | 0.09      |
| 128              | 0.34                | 0.34   | 0.45               | 0.34      |
| 129              | 0.29                | 0.37   | 0.49               | 0.29      |
| 134              | 0.14                | 0.15   | 0.2                | 0.14      |
| 135              | 0.16                | 0.19   | 0.26               | 0.16      |
| 136              | 0.15                | 0.16   | 0.23               | 0.15      |
| 143              | 0.16                | 0.17   | 0.24               | 0.16      |
| 144              | 0.15                | 0.2    | 0.3                | 0.15      |
| 149              | 0.09                | 0.1    | 0.15               | 0.09      |
| 150              | 0.09                | 0.11   | 0.15               | 0.09      |
| 151              | 0.08                | 0.1    | 0.14               | 0.08      |
| 152              | 0.09                | 0.12   | 0.16               | 0.09      |
| 153              | 0.08                | 0.12   | 0.16               | 0.08      |
| 164              | 0.1                 | 0.11   | 0.16               | 0.1       |
| 165              | 0.08                | 0.1    | 0.14               | 0.08      |
| 166              | 0.08                | 0.11   | 0.19               | 0.08      |
| 167              | 0.08                | 0.13   | 0.19               | 0.08      |

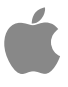

*e) Scaling factor for bottom module at n260*

| BeamID         | S <sub>LB</sub> | $S$ <sub>MB</sub> | $S$ <sub>HB</sub> | <b>SF</b>         |
|----------------|-----------------|-------------------|-------------------|-------------------|
| $\overline{c}$ | 0.41            | 0.41              | 0.43              | 0.41              |
| $\overline{3}$ | 0.31            | 0.37              | 0.49              | 0.31              |
| 9              | 0.16            | 0.18              | 0.18              | 0.16              |
| 10             | 0.17            | 0.24              | 0.24              | 0.17              |
| 11             | 0.15            | 0.18              | 0.19              | 0.15              |
| 17             | 0.17            | 0.2               | 0.2               | 0.17              |
| 18             | 0.16            | 0.21              | 0.23              | 0.16              |
| 26             | 0.1             | 0.1               | 0.12              | 0.1               |
| 27             | 0.14            | 0.13              | 0.2               | 0.13              |
| 28             | 0.12            | 0.16              | 0.18              | 0.12              |
| 29             | 0.09            | 0.1               | 0.14              | 0.09              |
| 30             | 0.09            | 0.1               | 0.13              | $\overline{0.09}$ |
| 40             | 0.11            | 0.1               | 0.13              | 0.1               |
| 41             | 0.12            | 0.17              | 0.2               | 0.12              |
| 42             | 0.09            | 0.11              | 0.2               | 0.09              |
| 43             | 0.09            | 0.11              | 0.12              | 0.09              |
| 130            | 0.34            | 0.34              | 0.45              | 0.34              |
| 131            | 0.3             | 0.33              | 0.5               | 0.3               |
| 137            | 0.14            | 0.15              | 0.2               | 0.14              |
| 138            | 0.16            | 0.18              | 0.25              | 0.16              |
| 139            | 0.15            | 0.15              | 0.22              | 0.15              |
| 145            | 0.16            | 0.17              | 0.23              | 0.16              |
| 146            | 0.14            | 0.19              | 0.26              | 0.14              |
| 154            | 0.09            | 0.1               | 0.14              | 0.09              |
| 155            | 0.09            | 0.11              | 0.16              | 0.09              |
| 156            | 0.08            | 0.11              | 0.15              | 0.08              |
| 157            | 0.09            | 0.12              | 0.16              | 0.09              |
| 158            | 0.08            | 0.11              | 0.15              | 0.08              |
| 168            | 0.09            | 0.11              | 0.16              | 0.09              |
| 169            | 0.08            | 0.11              | 0.15              | 0.08              |
| 170            | 0.08            | 0.11              | 0.18              | 0.08              |
| 171            | 0.08            | 0.13              | 0.19              | 0.08              |

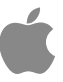

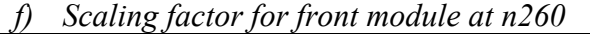

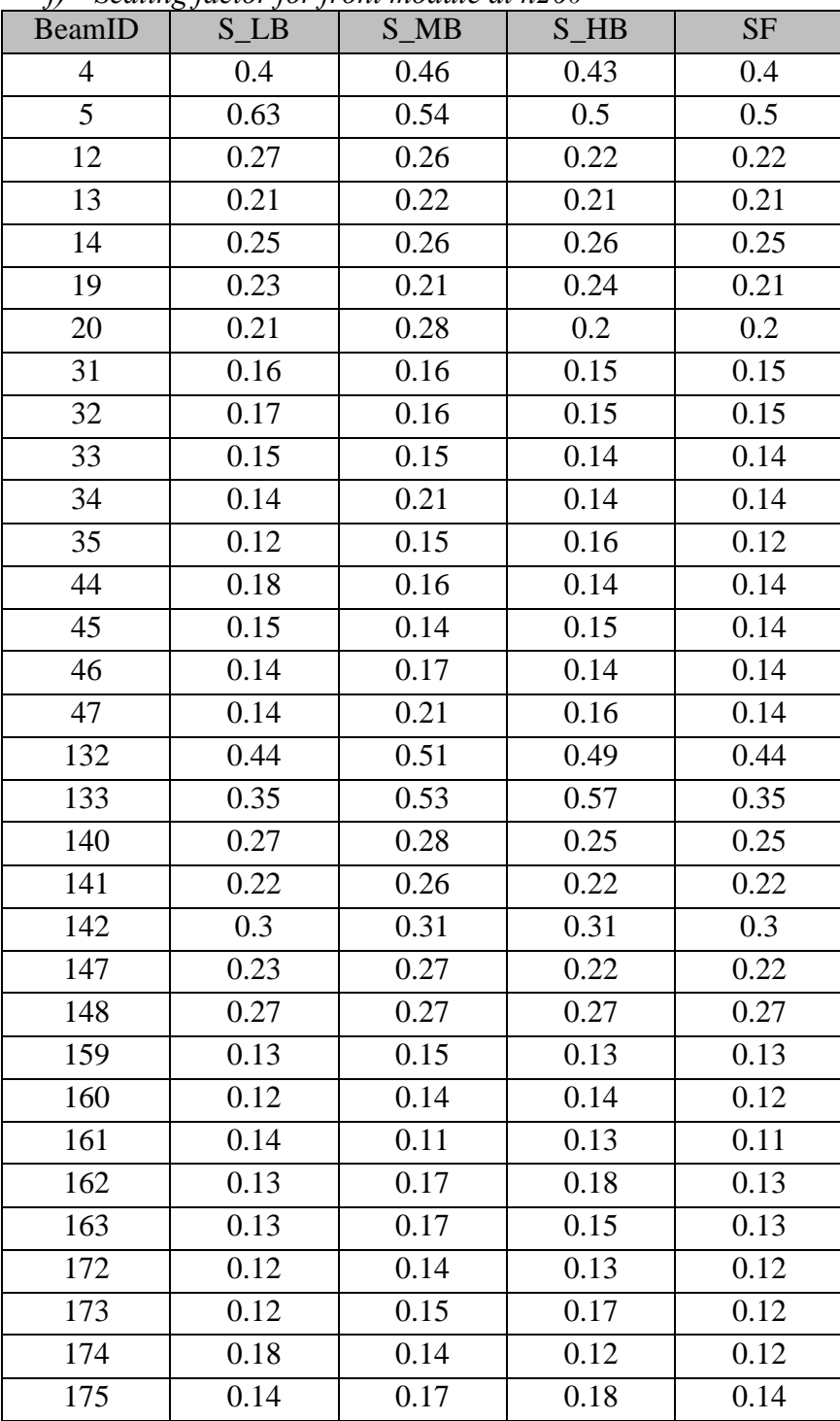

## *Data for Paired Beams:*

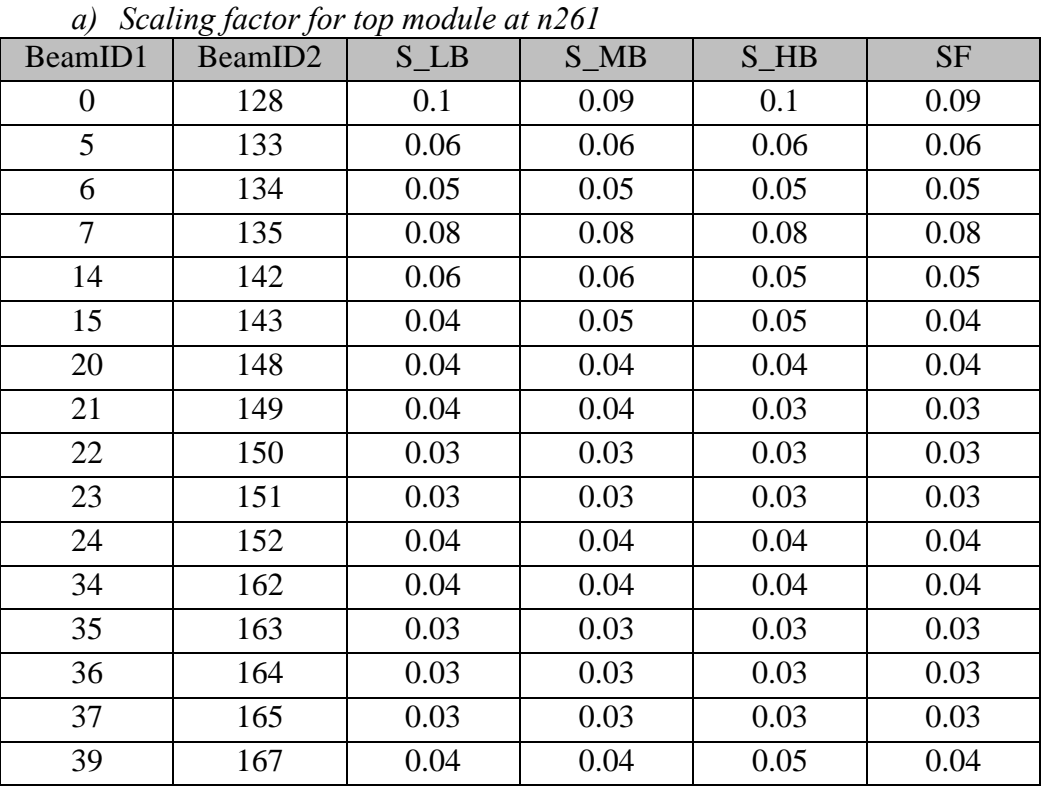

Ć

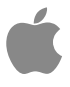

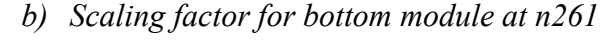

| BeamID1        | BeamID <sub>2</sub> | $S$ <sub>LB</sub> | $S_MB$ | $S$ <sub>HB</sub> | <b>SF</b> |
|----------------|---------------------|-------------------|--------|-------------------|-----------|
| 1              | 129                 | 0.09              | 0.09   | 0.09              | 0.09      |
| $\overline{2}$ | 130                 | 0.1               | 0.09   | 0.1               | 0.09      |
| 8              | 136                 | 0.06              | 0.06   | 0.06              | 0.06      |
| 9              | 137                 | 0.05              | 0.05   | 0.05              | 0.05      |
| 10             | 138                 | 0.05              | 0.05   | 0.05              | 0.05      |
| 16             | 144                 | 0.05              | 0.05   | 0.06              | 0.05      |
| 17             | 145                 | 0.04              | 0.04   | 0.05              | 0.04      |
| 25             | 153                 | 0.04              | 0.04   | 0.04              | 0.04      |
| 26             | 154                 | 0.03              | 0.03   | 0.03              | 0.03      |
| 27             | 155                 | 0.03              | 0.03   | 0.03              | 0.03      |
| 28             | 156                 | 0.03              | 0.03   | 0.03              | 0.03      |
| 29             | 157                 | 0.04              | 0.04   | 0.03              | 0.03      |
| 38             | 166                 | 0.03              | 0.03   | 0.03              | 0.03      |
| 39             | 167                 | 0.03              | 0.03   | 0.03              | 0.03      |
| 40             | 168                 | 0.02              | 0.03   | 0.03              | 0.02      |
| 41             | 169                 | 0.03              | 0.03   | 0.03              | 0.03      |

*c) Scaling factor for front module at n261* 

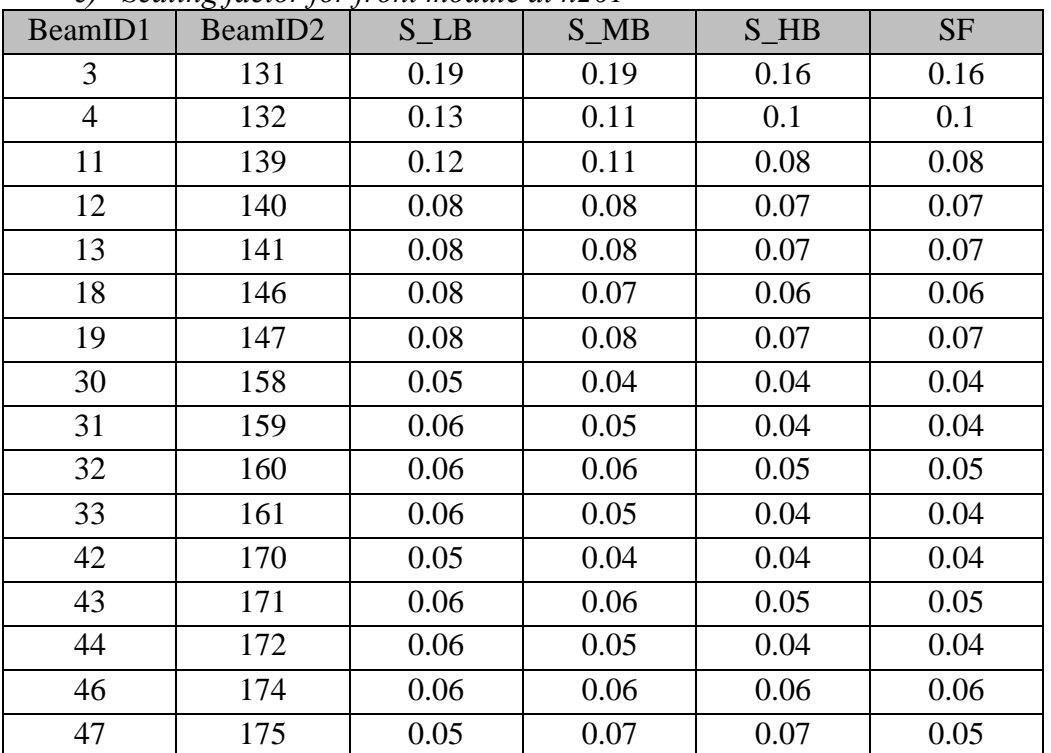

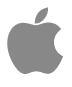

| BeamID1      | BeamID <sub>2</sub> | $S$ <sub>LB</sub> | $S$ <sub>MB</sub> | $S$ <sub>HB</sub> | <b>SF</b> |
|--------------|---------------------|-------------------|-------------------|-------------------|-----------|
| 0            | 128                 | 0.16              | 0.15              | 0.17              | 0.15      |
| $\mathbf{1}$ | 129                 | 0.13              | 0.16              | 0.19              | 0.13      |
| 6            | 134                 | 0.08              | 0.09              | 0.11              | 0.08      |
| 7            | 135                 | 0.08              | 0.08              | 0.1               | 0.08      |
| 8            | 136                 | 0.09              | 0.1               | 0.14              | 0.09      |
| 15           | 143                 | 0.08              | 0.08              | 0.1               | 0.08      |
| 16           | 144                 | 0.09              | 0.11              | 0.15              | 0.09      |
| 21           | 149                 | 0.04              | 0.05              | 0.06              | 0.04      |
| 22           | 150                 | 0.05              | 0.05              | 0.06              | 0.05      |
| 23           | 151                 | 0.04              | 0.05              | 0.07              | 0.04      |
| 24           | 152                 | 0.04              | 0.04              | 0.05              | 0.04      |
| 25           | 153                 | 0.04              | 0.05              | 0.06              | 0.04      |
| 36           | 164                 | 0.05              | 0.05              | 0.06              | 0.05      |
| 37           | 165                 | 0.04              | 0.06              | 0.07              | 0.04      |
| 38           | 166                 | 0.04              | 0.04              | 0.06              | 0.04      |
| 39           | 167                 | 0.04              | 0.04              | 0.05              | 0.04      |

*d) Scaling factor for top module at n260*

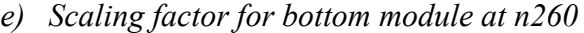

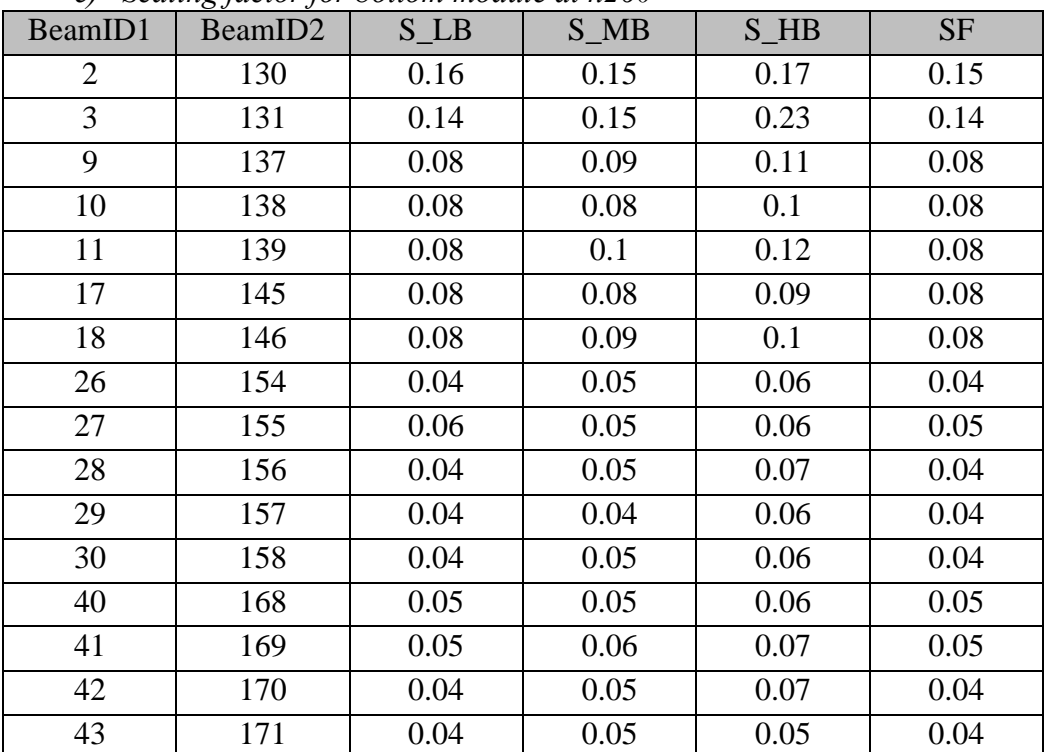

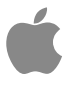

| BeamID1        | BeamID <sub>2</sub> | $S$ <sub>LB</sub> | $S$ <sub>MB</sub> | $S$ <sub>HB</sub> | <b>SF</b> |
|----------------|---------------------|-------------------|-------------------|-------------------|-----------|
| $\overline{4}$ | 132                 | 0.18              | 0.21              | 0.2               | 0.18      |
| 5              | 133                 | 0.19              | 0.22              | 0.23              | 0.19      |
| 12             | 140                 | 0.14              | 0.13              | 0.12              | 0.12      |
| 13             | 141                 | 0.09              | 0.11              | 0.09              | 0.09      |
| 14             | 142                 | 0.14              | 0.14              | 0.15              | 0.14      |
| 19             | 147                 | 0.1               | 0.1               | 0.09              | 0.09      |
| 20             | 148                 | 0.11              | 0.12              | 0.1               | 0.1       |
| 31             | 159                 | 0.05              | 0.07              | 0.05              | 0.05      |
| 32             | 160                 | 0.06              | 0.06              | 0.05              | 0.05      |
| 33             | 161                 | 0.05              | 0.05              | 0.05              | 0.05      |
| 34             | 162                 | 0.05              | 0.07              | 0.07              | 0.05      |
| 35             | 163                 | 0.05              | 0.07              | 0.06              | 0.05      |
| 44             | 172                 | 0.06              | 0.06              | 0.05              | 0.05      |
| 45             | 173                 | 0.05              | 0.05              | 0.06              | 0.05      |
| 46             | 174                 | 0.06              | 0.06              | 0.06              | 0.06      |
| 47             | 175                 | 0.05              | 0.07              | 0.07              | 0.05      |

*f) Scaling factor for front module at n260*

## **Appendix C: Simulated PD Distribution Plots**

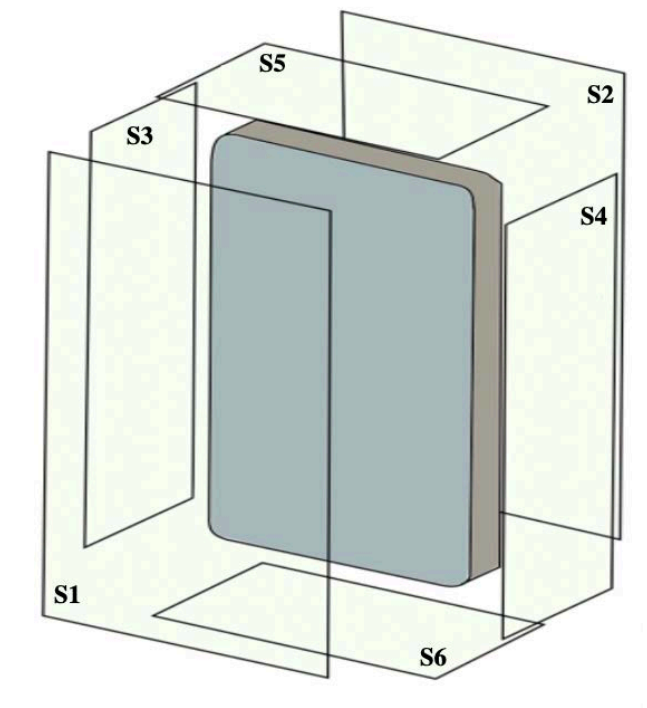

The evaluation planes are illustrated in the figure below.

Table C1. PD evaluation planes (any distance less than 1 cm is reported as 0 cm).

|                      | Front<br>(S1)        | Rear<br>(S2)         | <b>Left from</b><br><b>Front View</b><br>(S3) | <b>Right from</b><br><b>Front View</b><br>(S4) | Top<br>(S5)          | <b>Bottom</b><br>(S6) |
|----------------------|----------------------|----------------------|-----------------------------------------------|------------------------------------------------|----------------------|-----------------------|
| <b>Top Module</b>    | Yes $(0 \text{ cm})$ | Yes $(0 \text{ cm})$ | Yes $(2 \text{ cm})$                          | No $(19 \text{ cm})$                           | Yes $(0 \text{ cm})$ | No $(28 \text{ cm})$  |
| <b>Bottom Module</b> | Yes $(0 \text{ cm})$ | Yes $(0 \text{ cm})$ | No $(19 \text{ cm})$                          | Yes $(2 \text{ cm})$                           | No $(28 \text{ cm})$ | Yes $(0 \text{ cm})$  |
| <b>Front Module</b>  | Yes $(0 \text{ cm})$ | Yes (0 cm)           | No $(19 \text{ cm})$                          | Yes $(0 \text{ cm})$                           | No $(7 \text{ cm})$  | No(20 cm)             |

The power density plots (i.e., power density per grid points without any averaging) for all the Beam IDs across nearby evaluation planes for the top, bottom, and front module arrays are shown, below (unit: [W/m^2]). For the front array, plots are not provided for S2 because the iPad body introduces a shielding effect and the leaking field to S2 is very weak (this was reflected in the reported very low value MPE's). Also, please note that each surface plot is normalized to the maximum power density of all evaluated surfaces for that Beam ID.

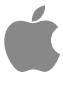

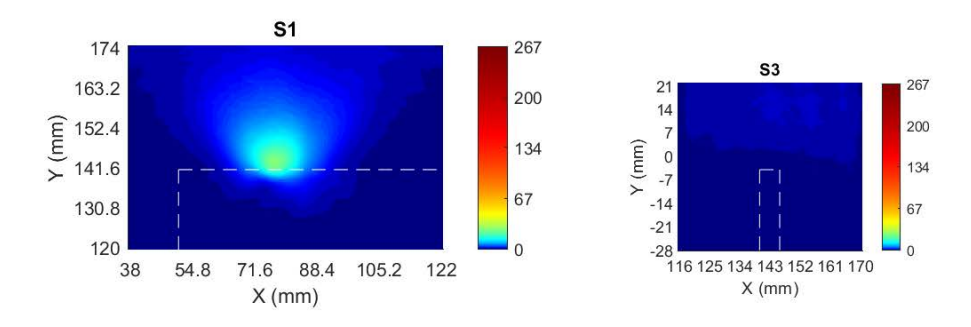

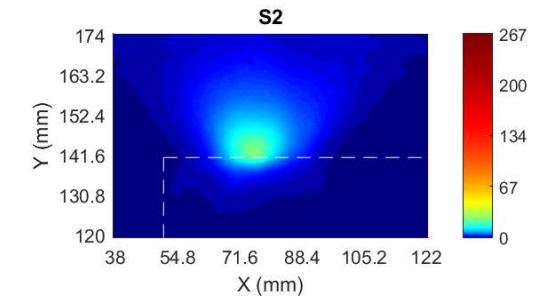

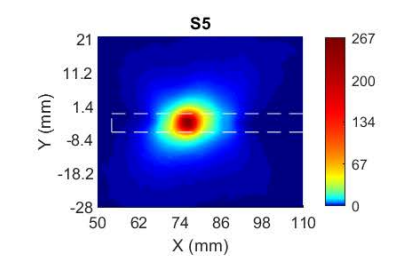

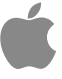

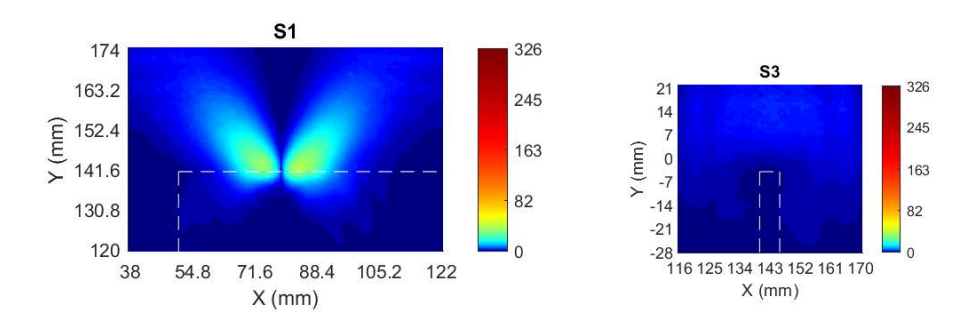

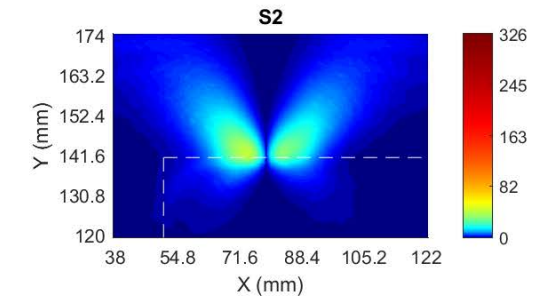

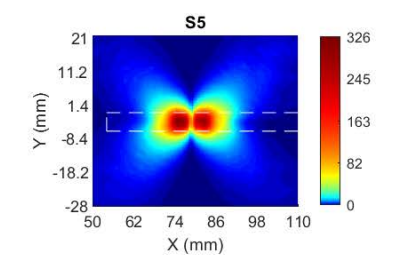

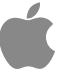

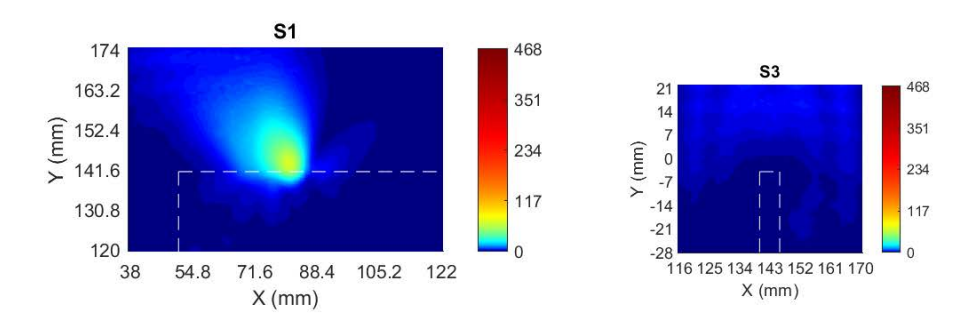

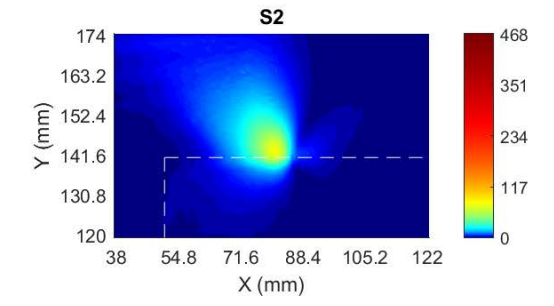

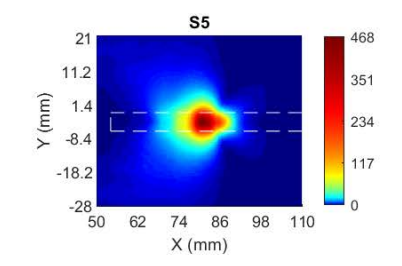

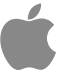

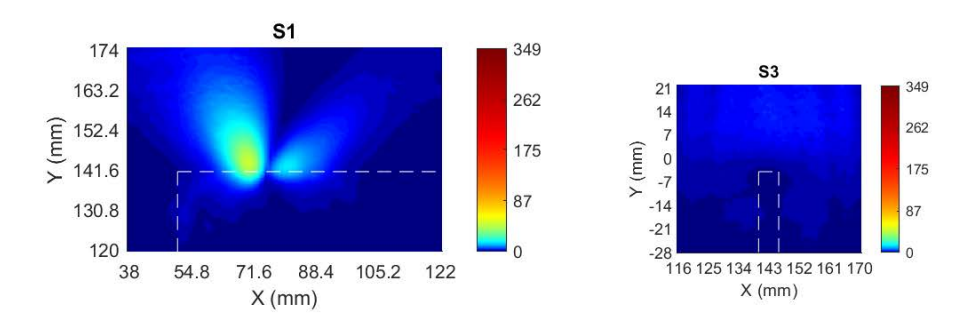

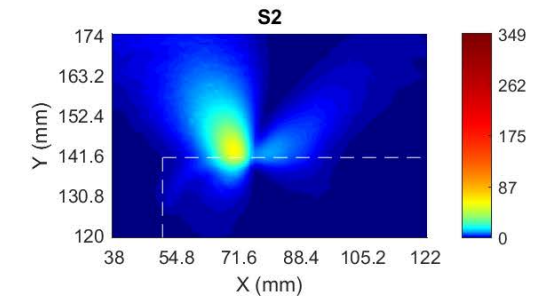

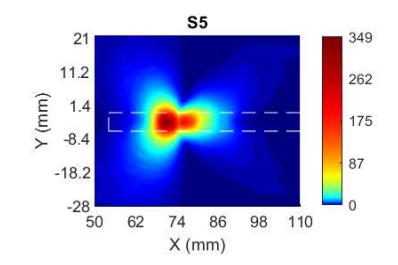

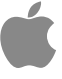

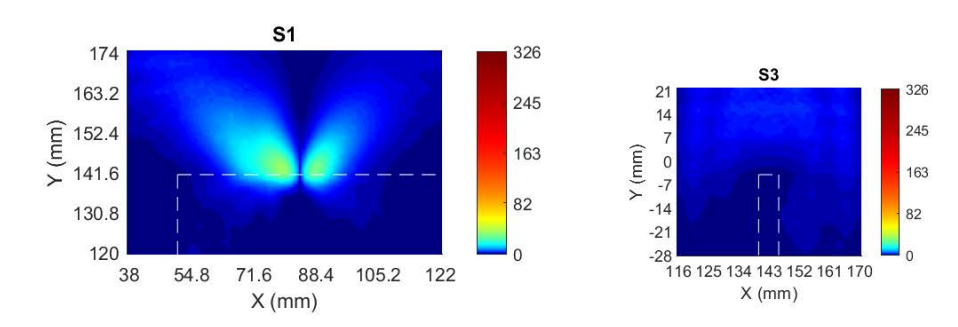

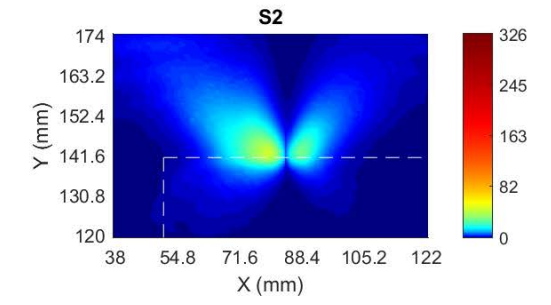

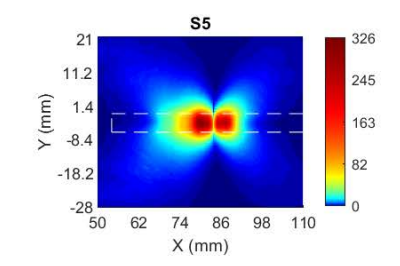

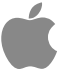

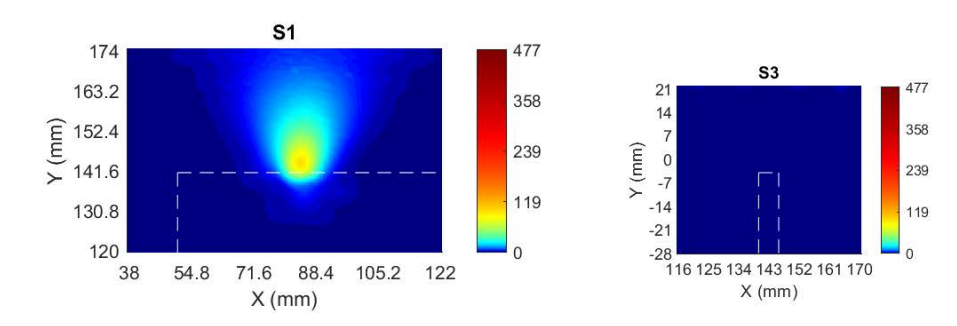

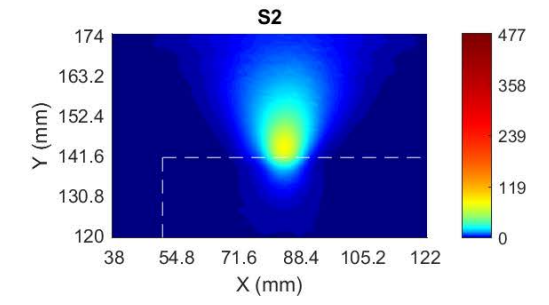

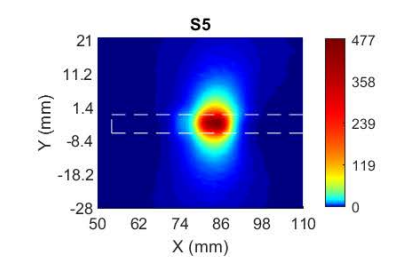

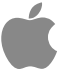

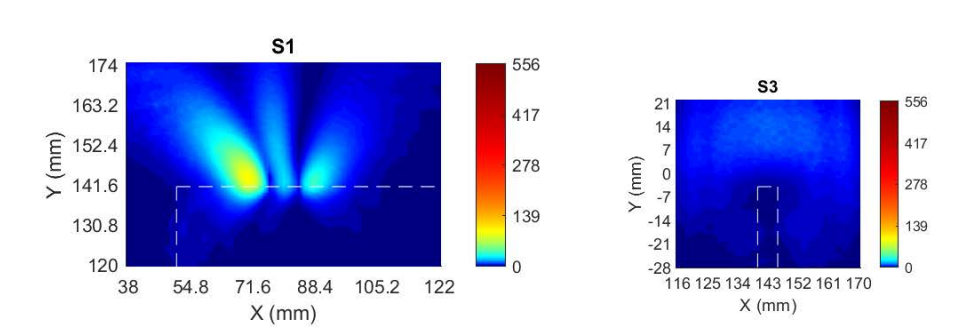

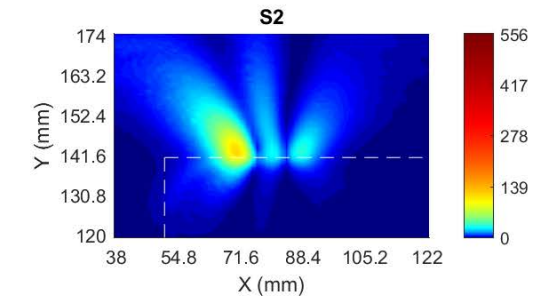

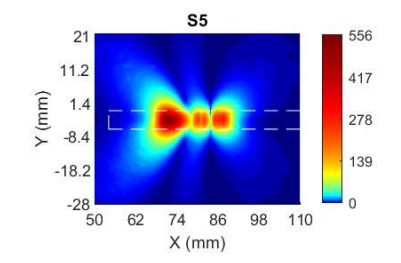

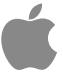

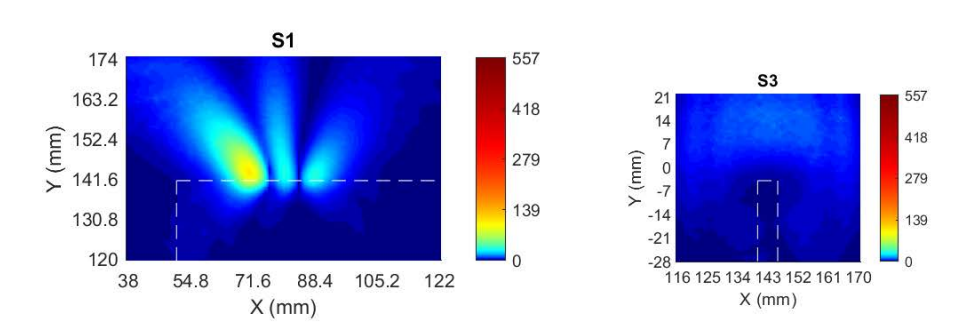

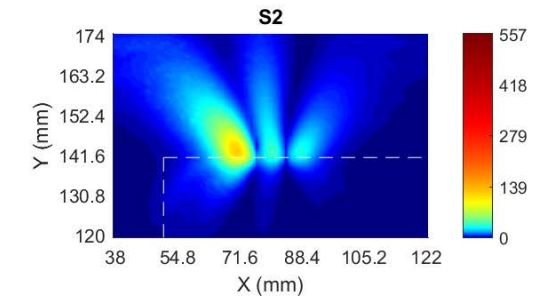

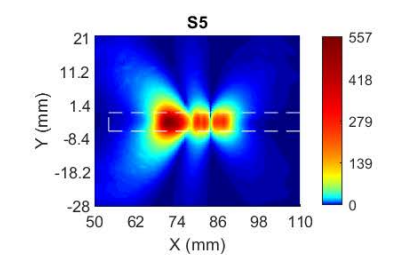

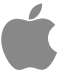

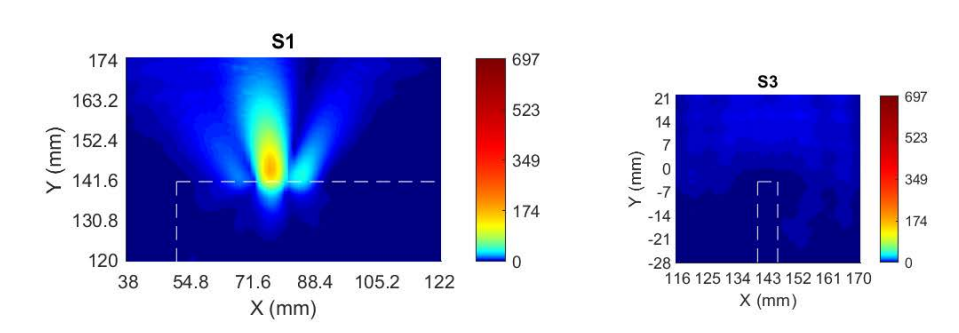

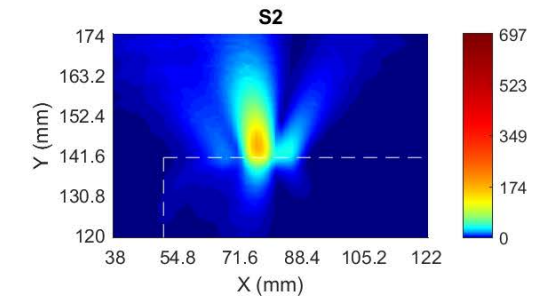

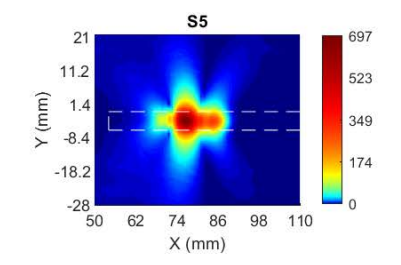

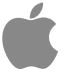

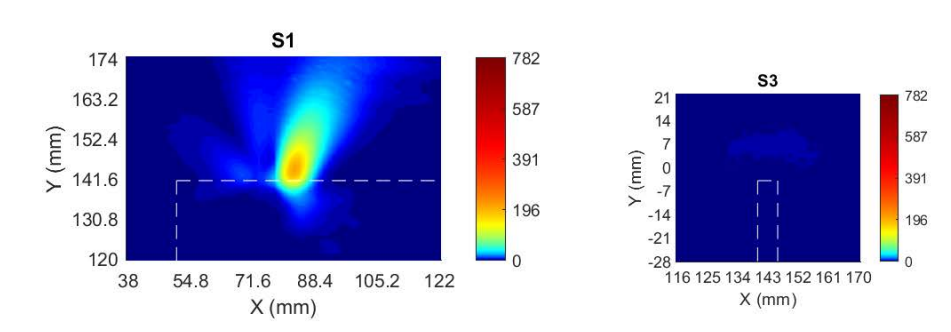

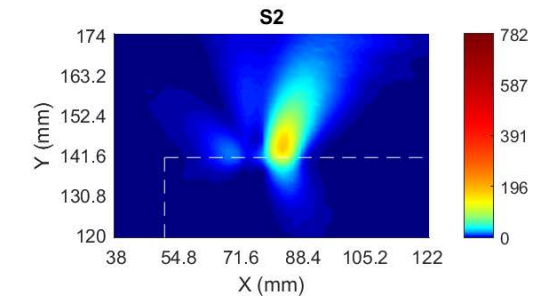

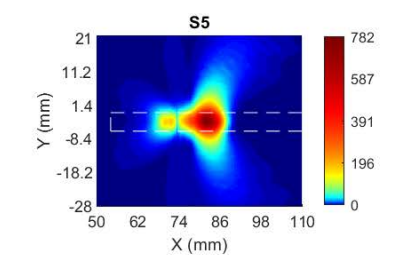

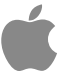

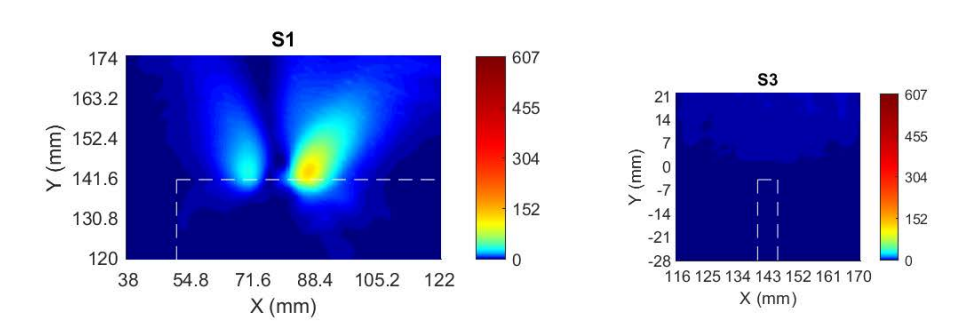

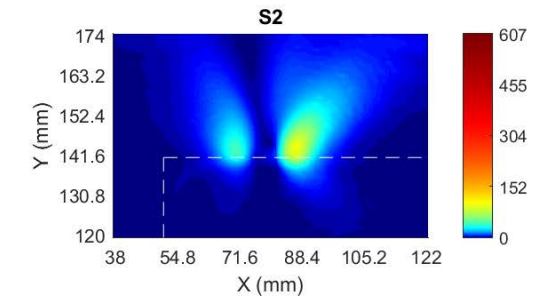

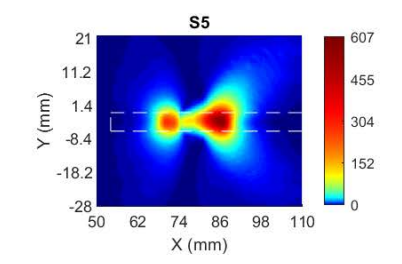

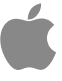

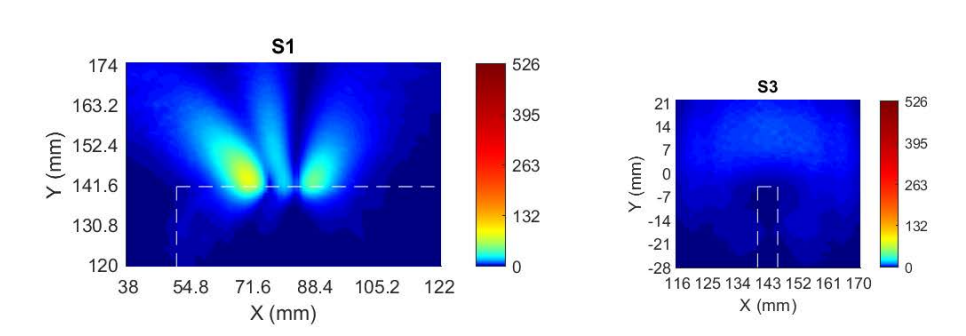

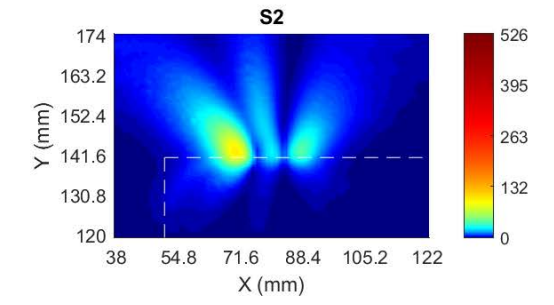

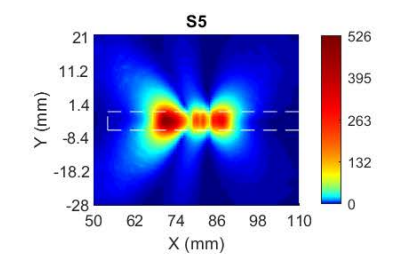

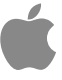

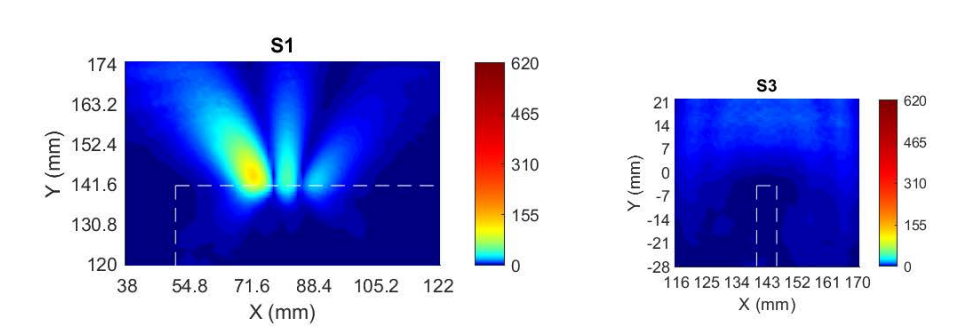

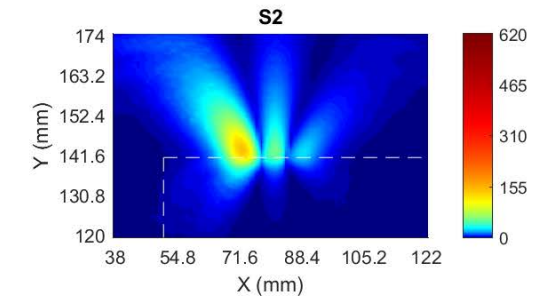

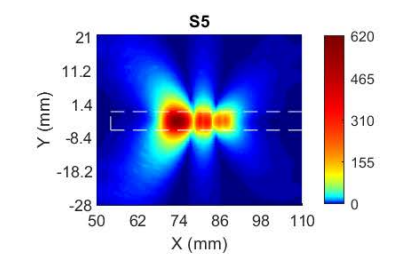

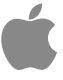

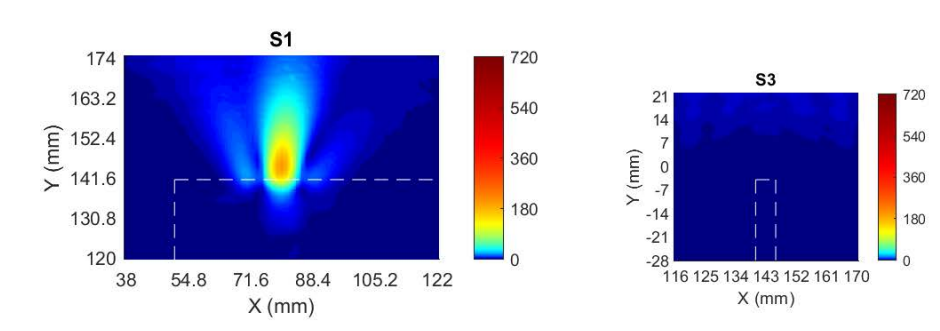

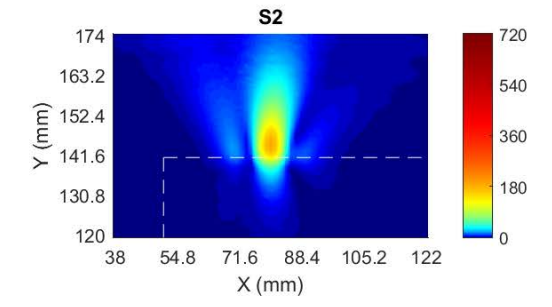

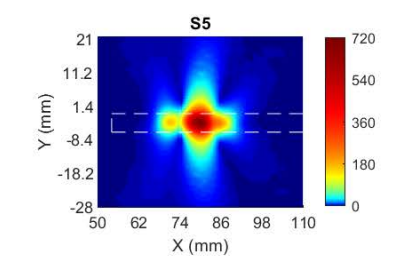

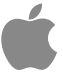

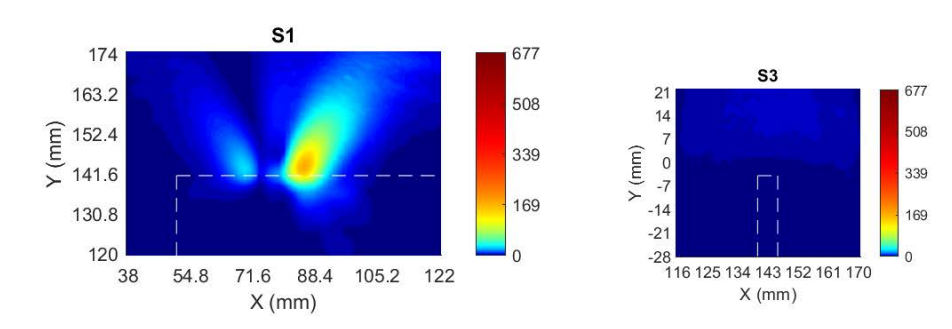

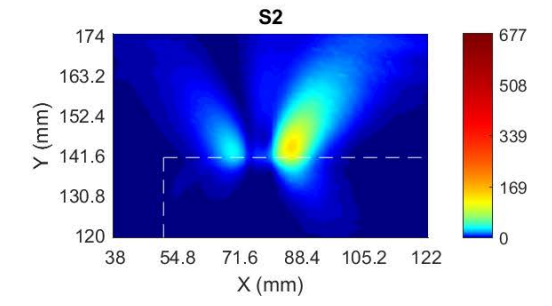

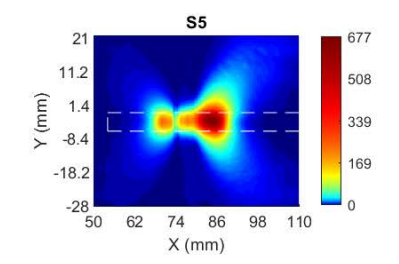

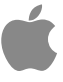

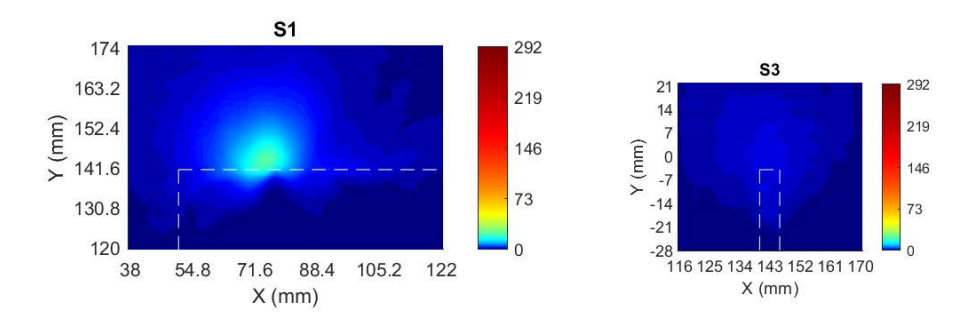

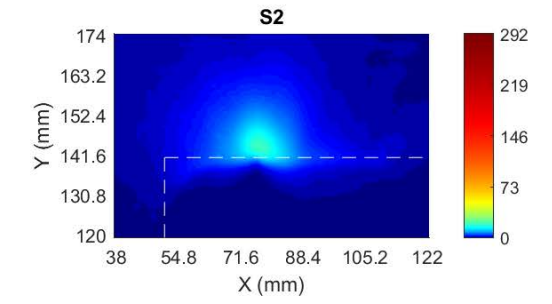

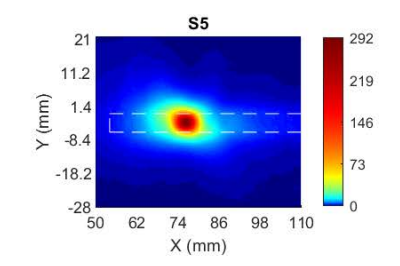

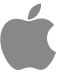

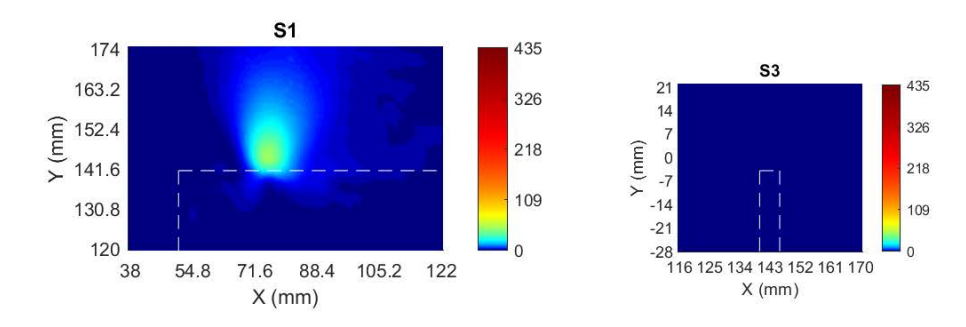

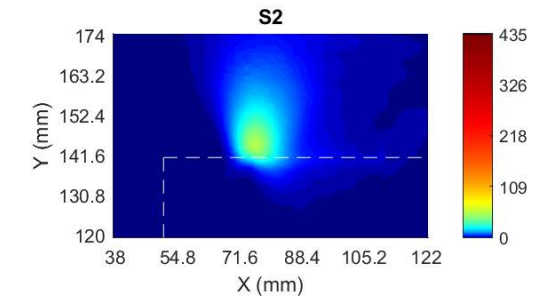

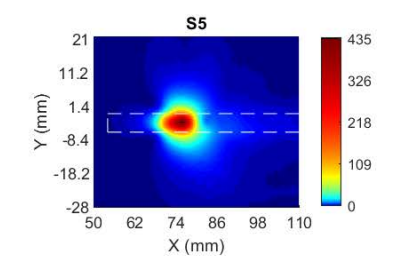

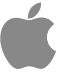

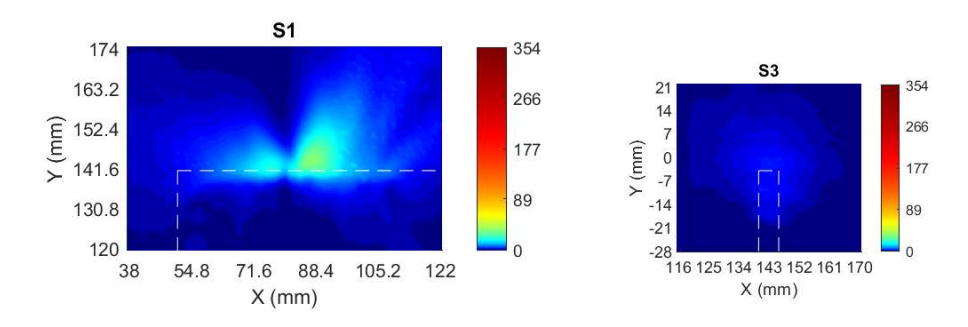

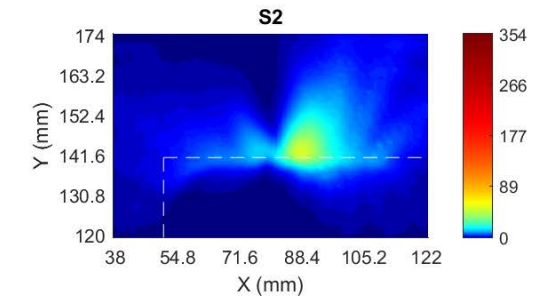

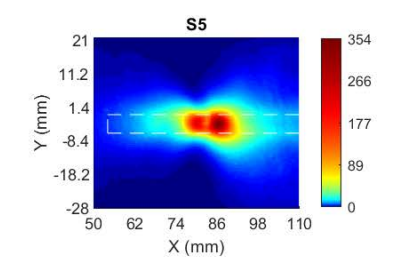

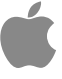

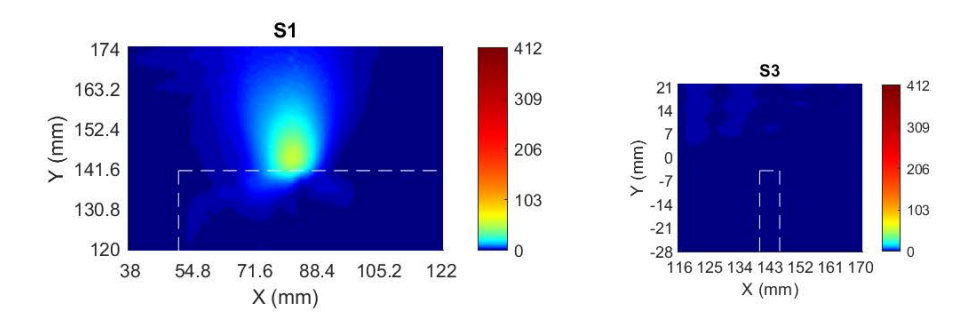

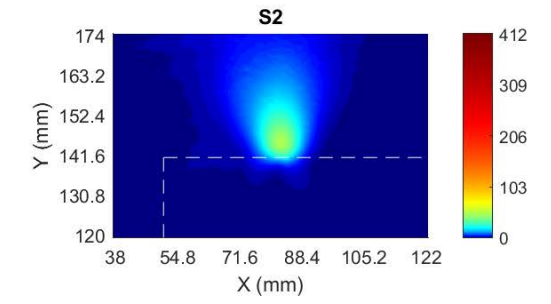

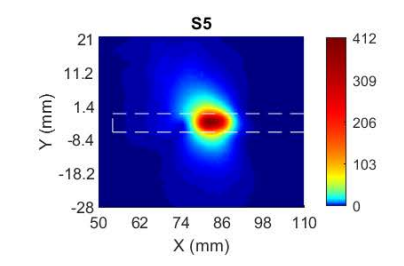

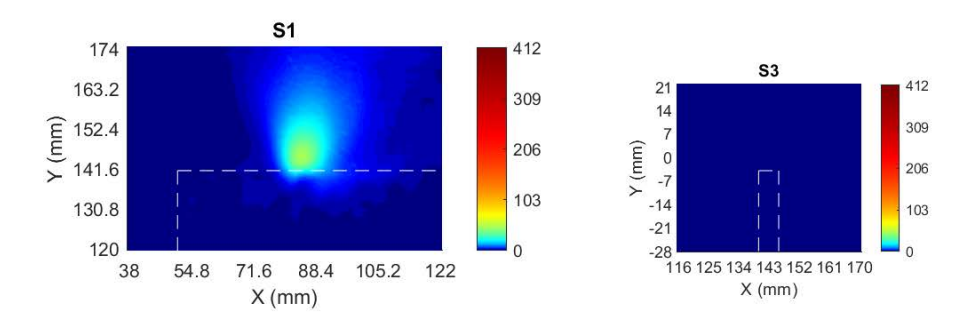

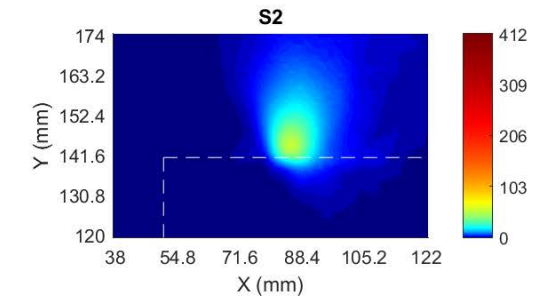

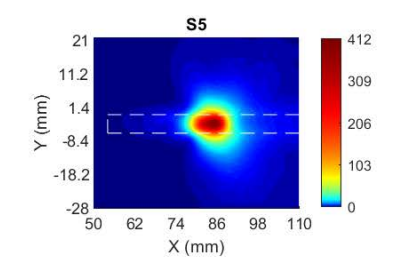

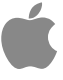
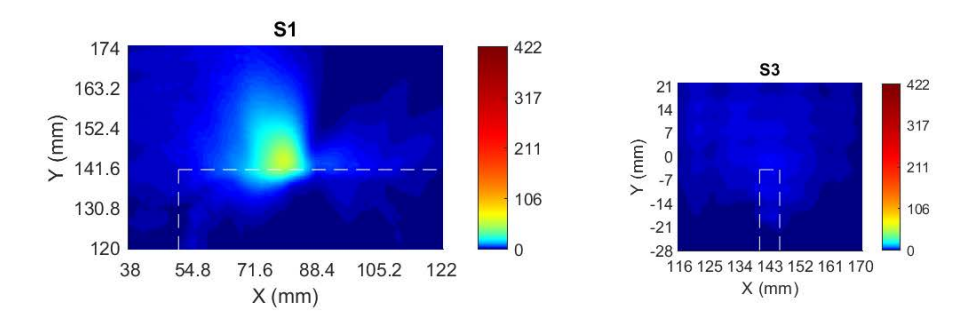

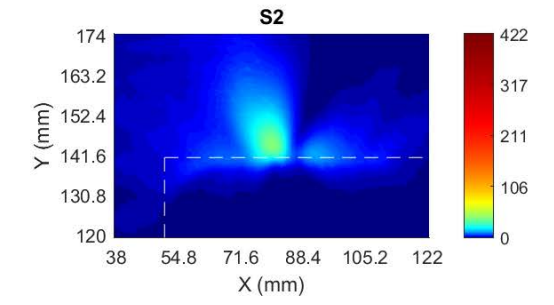

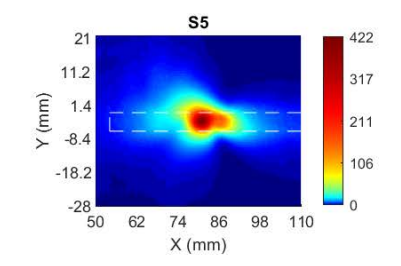

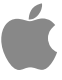

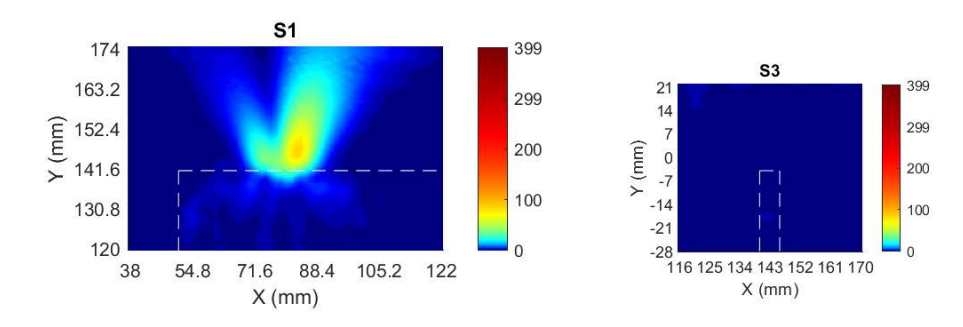

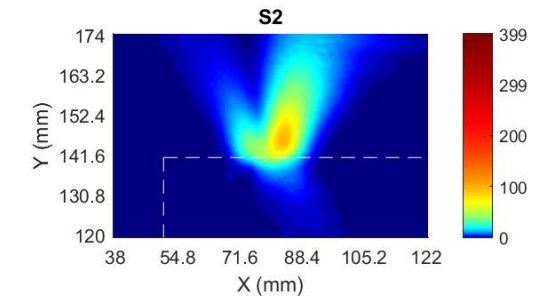

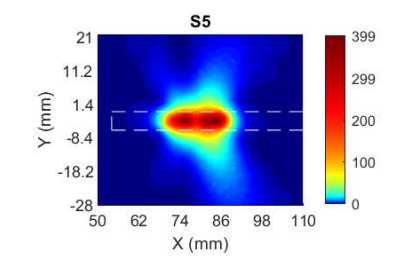

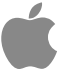

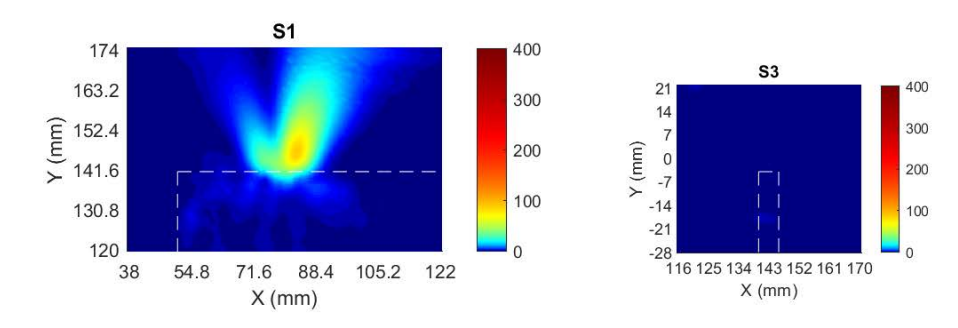

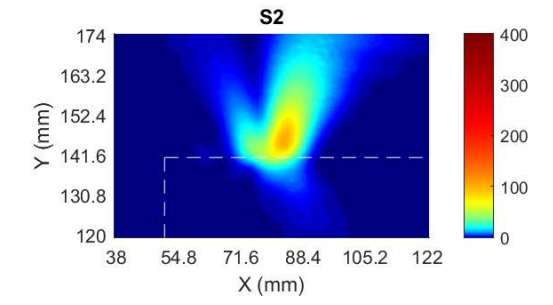

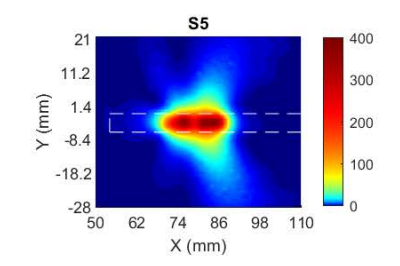

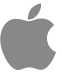

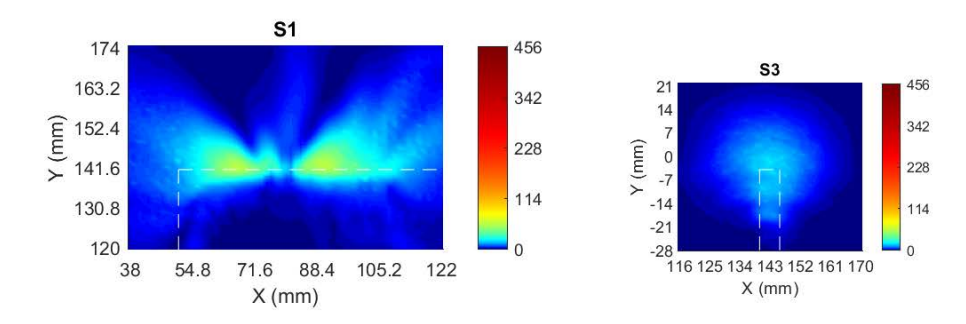

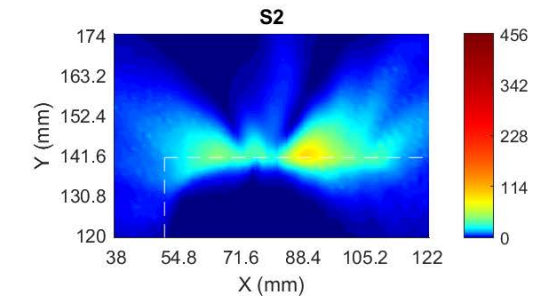

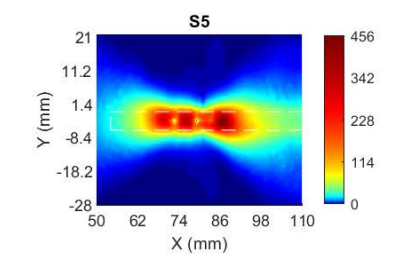

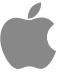

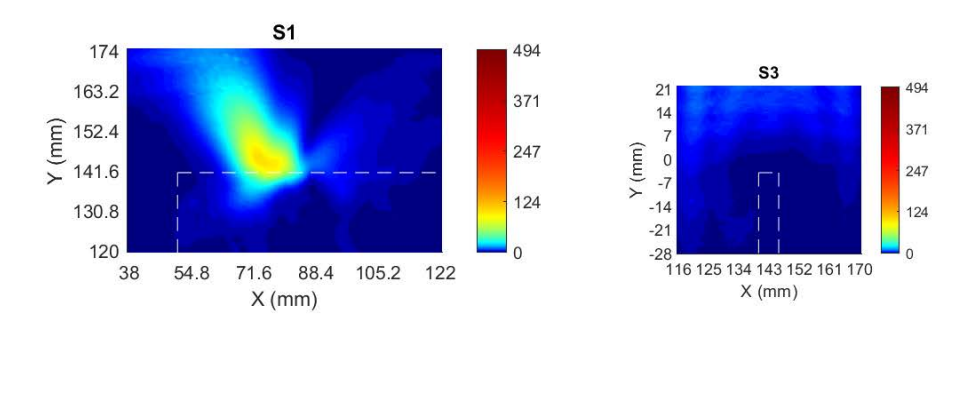

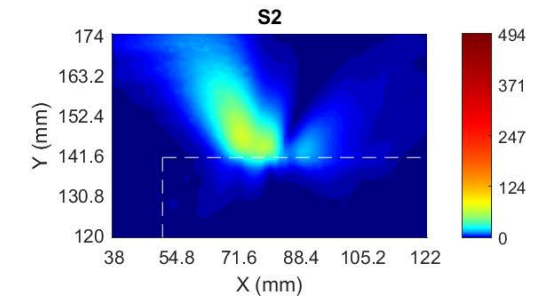

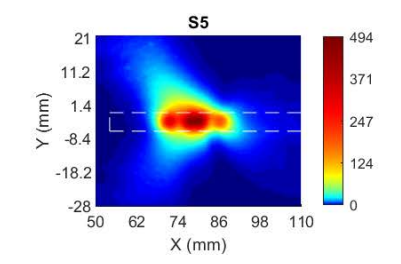

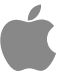

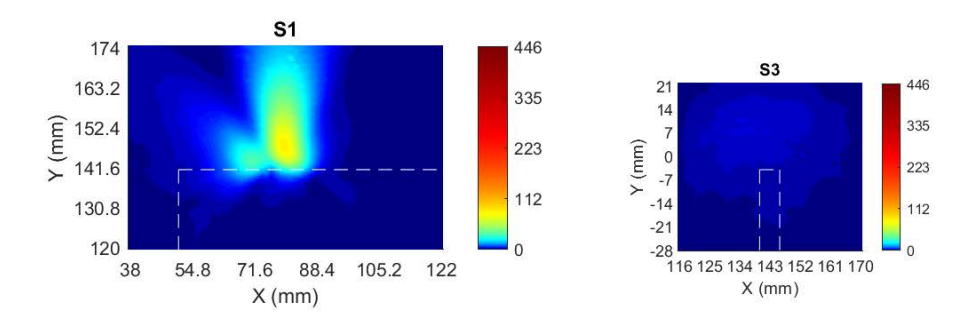

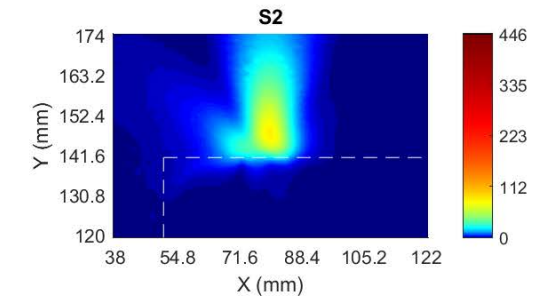

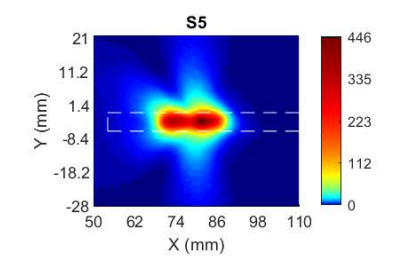

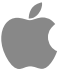

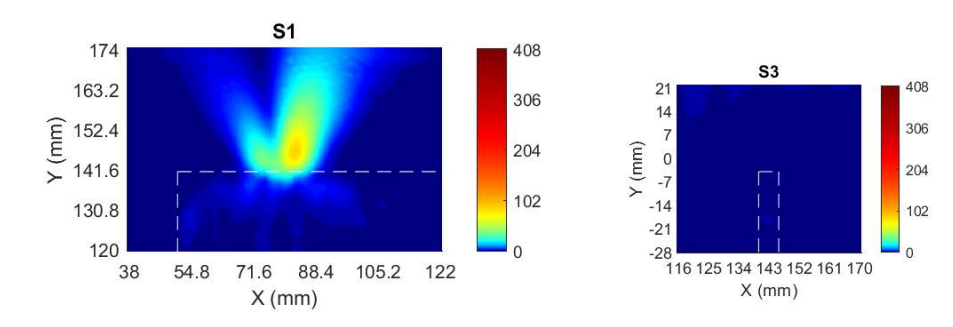

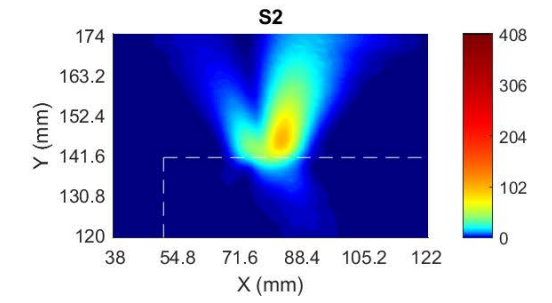

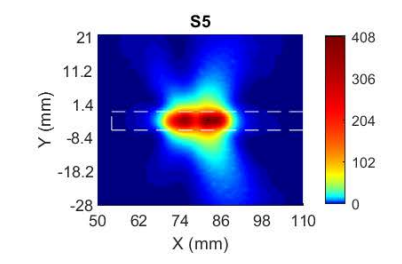

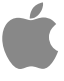

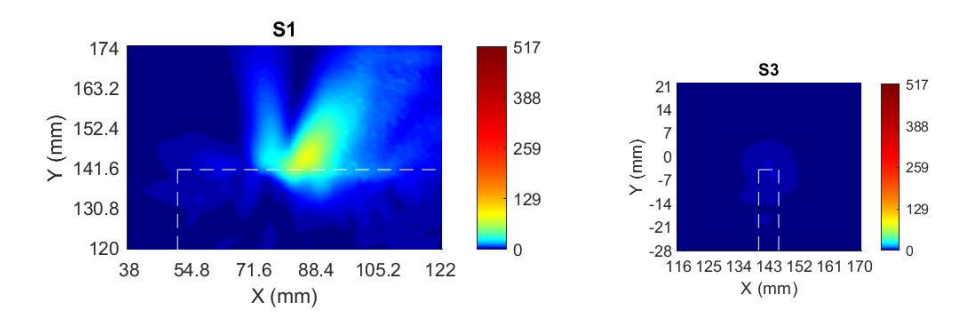

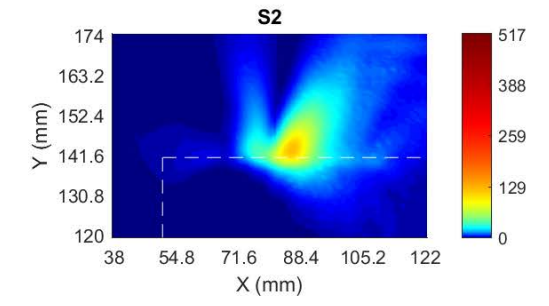

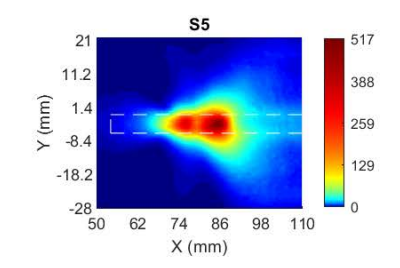

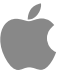

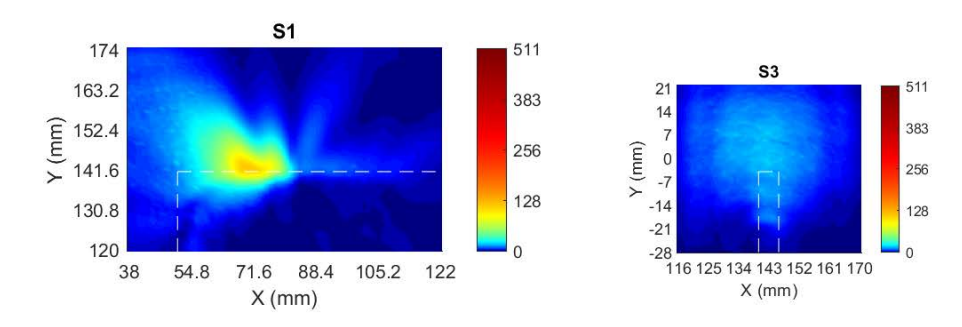

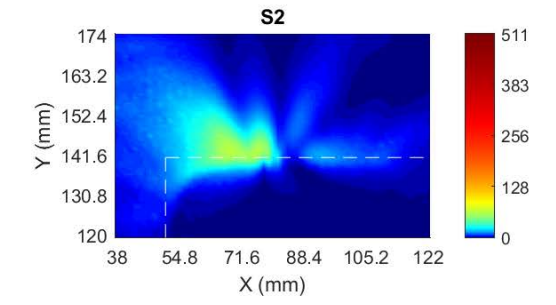

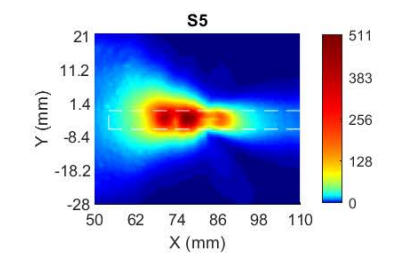

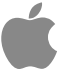

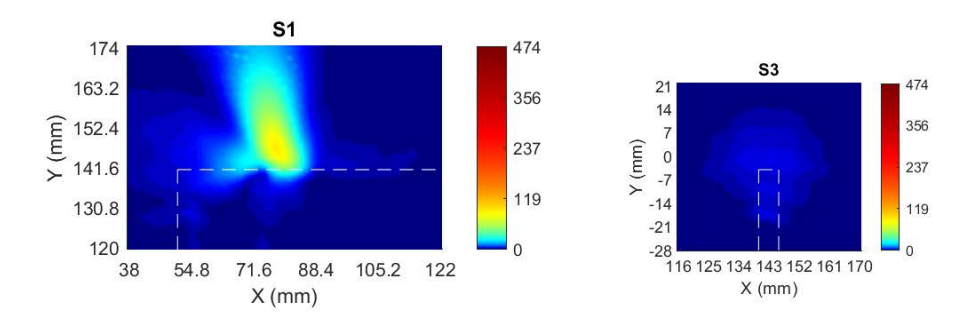

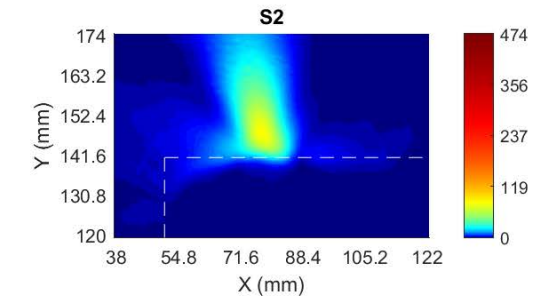

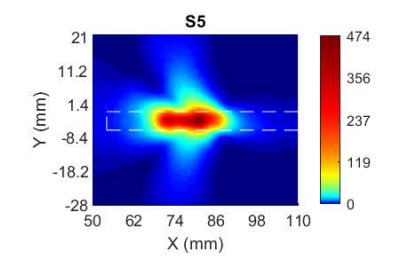

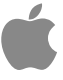

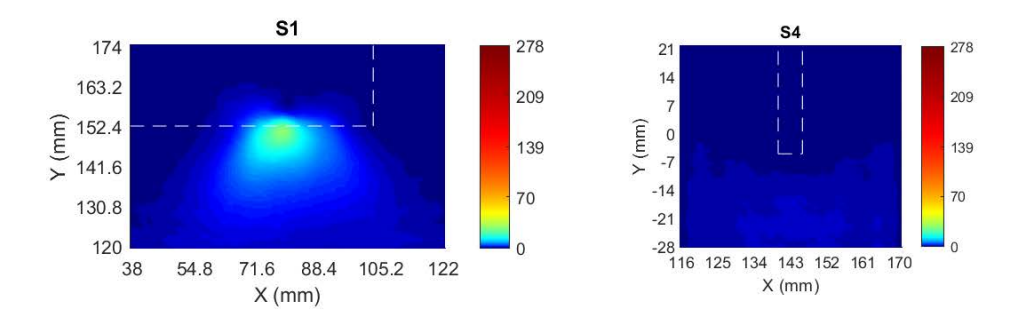

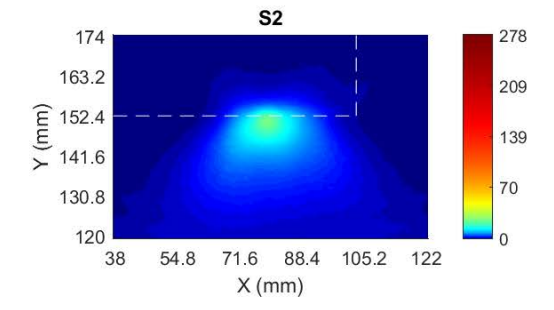

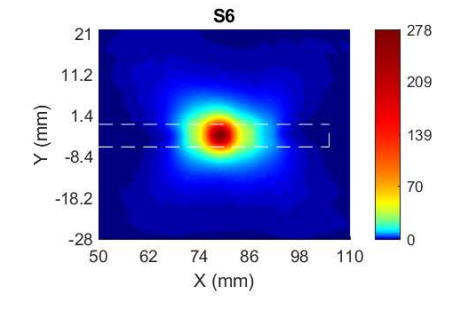

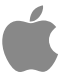

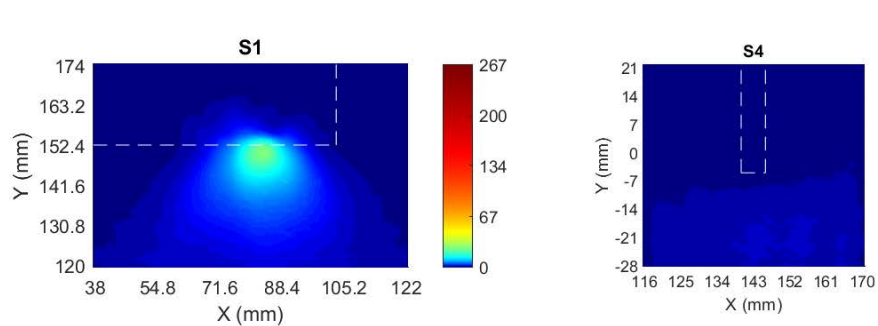

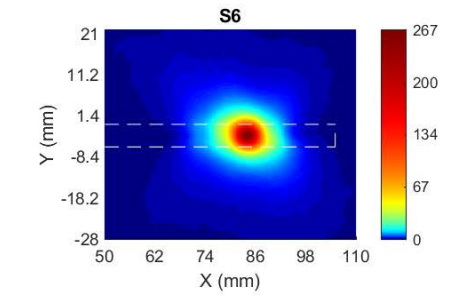

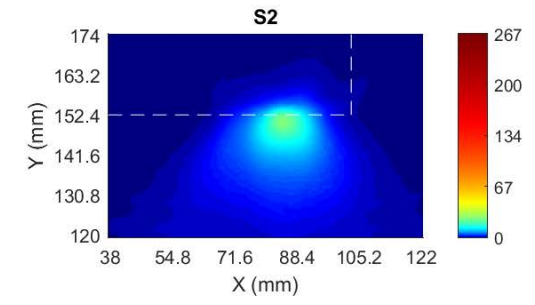

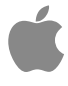

 $\overline{0}$ 

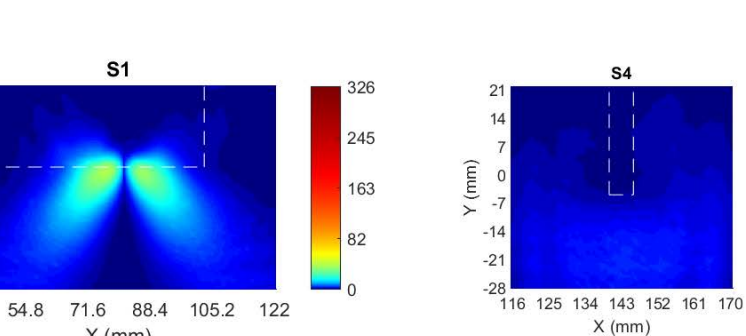

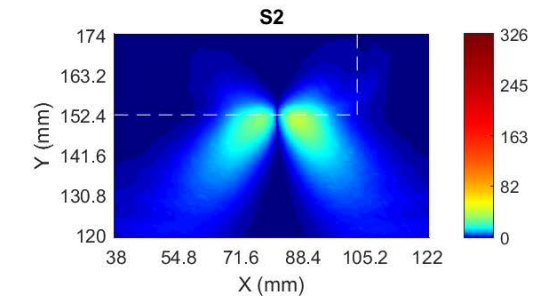

 $X$ (mm)

174

163.2

130.8

120

 $38$ 

 $\begin{array}{c}\n\textcircled{\text{f}} \\
\textcircled{\text{f}} \\
\textcircled{\text{f}} \\
\textcircled{\text{f}} \\
\textcircled{\text{f}} \\
\textcircled{\text{f}} \\
\textcircled{\text{f}} \\
\textcircled{\text{f}} \\
\textcircled{\text{f}} \\
\textcircled{\text{f}} \\
\textcircled{\text{f}} \\
\textcircled{\text{f}} \\
\textcircled{\text{f}} \\
\textcircled{\text{f}} \\
\textcircled{\text{f}} \\
\textcircled{\text{f}} \\
\textcircled{\text{f}} \\
\textcircled{\text{f}} \\
\textcircled{\text{f}} \\
\textcircled{\text{f}} \\
\textcircled{\text{f}} \\
\text$ 

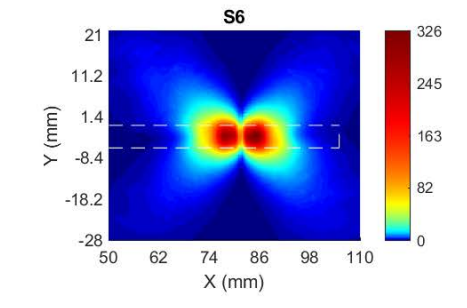

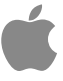

326

245

163

82

 $\overline{0}$